### Code Generation for Data Processing Lecture 1: Introduction and Interpretation

#### Alexis Engelke

Chair of Data Science and Engineering (I25) School of Computation, Information, and Technology Technical University of Munich

Winter 2022/23

# Module "Code Generation for Data Processing"

### Learning Goals

Getting from an intermediate code representation to machine code Designing and implementing IRs and machine code generators  $\triangleright$  Apply for: JIT compilation, query compilation, ISA emulation

#### **Prerequisites**

- ▶ Computer Architecture, Assembly ERA, GRA/ASP
- **Databases, Relational Algebra** GDB **GDB**

Beneficial: Compiler Construction, Modern DBs

# Topic Overview

### Introduction

- $\blacktriangleright$  Introduction and Interpretation
- ▶ Compiler Front-end

### Intermediate Representations

- $\blacktriangleright$  IR Concepts and Design
- $\blacktriangleright$  LLVM-IR
- ▶ LLVM Transforms and Analyses

#### Compiler Back-end

- $\blacktriangleright$  Instruction Selection
- $\blacktriangleright$  Register Allocation
- $\blacktriangleright$  Linker, Loader, Debuginfo

#### Applications

- $\blacktriangleright$  JIT-compilation  $+$  Sandboxing
- ▶ Query Compilation
- **Binary Translation**

## Lecture Organization

- ▶ Lecturer: Dr. Alexis Engelke engelke@in.tum.de
- $\triangleright$  Time slot: Thu 10-14, 02.11.018
- ▶ Material: <https://db.in.tum.de/teaching/ws2223/codegen/>

#### Exam

- $\triangleright$  Written exam, 90 minutes, no retake, date TBD
- $\triangleright$  (Might change to oral on very low registration count)

### Exercises

 $\triangleright$  Weekly homework, often with programming exercise

- ▶ Submission via e-mail: engelke+cghomework@in.tum.de
	- $\blacktriangleright$  Probably no explicit grading, feedback on best effort
- $\blacktriangleright$  Exercise sessions to present and discuss solutions

### Grade Bonus

- $\triangleright$  Requirement:  $N 2$  "sufficiently working" homework submissions and at least 2 presentations of homework in class
- Bonus: grades in  $[1.3; 4.0]$  improved by 0.3

# Why study compilers?

- $\triangleright$  Critical component of every system, functionality and performance
	- $\triangleright$  Compiler mostly *alone* responsible for using hardware well
- $\triangleright$  Brings together many aspects of CS:
	- $\triangleright$  Theory, algorithms, systems, architecture, software engineering, (ML)
- $\triangleright$  New developments/requirements pose new challenges
	- $\blacktriangleright$  New architectures, environments, language concepts, ...
- $\blacktriangleright$  High complexity!

# Compiler Lectures @ TUM

Compiler Construction IN2227, SS, THEO

Front-end, parsing, semantic analyses, types

Program Optimization IN2053, WS, THEO

Analyses, transformations, abstract interpretation

Virtual Machines IN2040, SS, THEO

Mapping programming paradigms to IR/bytecode

Programming Languages CIT3230000, WS

Implementation of advanced language features Code Generation CIT3230001, WS

Back-end, machine code generation, JIT comp.

# Why study code generation?

 $\blacktriangleright$  Frameworks (LLVM,  $\ldots$ ) exist and are comparably good, but often not good enough (performance, features)

- $\blacktriangleright$  Many systems with code gen. have their own back-end
- $\blacktriangleright$  E.g.: V8, WebKit FTL, .NET RyuJIT, GHC, Zig, QEMU, Umbra, ...
- $\triangleright$  Machine code is not the only target: bytecode
	- $\triangleright$  Often used for code execution
	- ▶ E.g.: V8, Java, .NET MSIL, BEAM (Erlang), Python, MonetDB, eBPF, ...
	- $\blacktriangleright$  Allows for flexible design
	- $\blacktriangleright$  But: efficient execution needs machine code generation

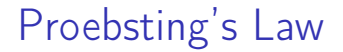

#### "Compiler advances double computing power every 18 years."

– Todd Proebsting, 1998<sup>1</sup>

 $\triangleright$  Still optimistic; depends on number of abstractions

1 <http://proebsting.cs.arizona.edu/law.html>

# Motivational Example: Brainfuck

 $\blacktriangleright$  Turing-complete esoteric programming language, 8 operations

- $\blacktriangleright$  Input/output: .,
- $\triangleright$  Moving pointer over infinite array:  $\lt\gt$
- $\blacktriangleright$  Increment/decrement: + -
- I Jump to matching bracket if (not) zero:  $[ ]$

```
++++++[->++++++<]>.
```
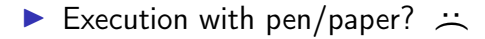

# Program Execution

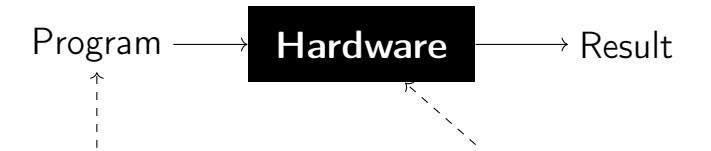

#### Programs

- $\blacktriangleright$  High flexibility (possibly)
- $\blacktriangleright$  Many abstractions (typically)
- $\blacktriangleright$  Several paradigms

### Hardware/ISA

- $\blacktriangleright$  Low-level interface
- $\blacktriangleright$  Few operations, imperative
- $\blacktriangleright$  "Not easy" to write

## Motivational Example: Brainfuck – Interpretation

 $\blacktriangleright$  Write an interpreter!

```
unsigned char state[10000];
unsigned ptr = 0, pc = 0;
while (prog[pc])
  switch (prog[pc++]) {
  case '.': putchar(state[ptr]); break;
  case ',': state[ptr] = getchar(); break;
  case '>': ptr++; break;
  case \sqrt{2}: ptr--; break;
  case '+': state[ptr]++; break;
  case '-': state[ptr]--; break;
  case '[': state[ptr] || (pc = matchParen(pc, prog)); break;
  case ']': state[ptr] && (pc = matchParen(pc, prog)); break;
  }
```
# Program Execution

### Compiler

$$
\text{Program} \rightarrow \quad \text{Complex} \quad \rightarrow \text{Program}
$$

- $\blacktriangleright$  Translate program to other lang.  $\triangleright$  Might optimize/improve program
- $\triangleright$  C, C++, Rust  $\rightarrow$  machine code ▶ Python, Java  $\rightarrow$  bytecode

#### Interpreter

$$
\text{Program} \rightarrow \text{ \textcolor{red}{\textbf{Interpreter}}} \text{ } \rightarrow \text{Result}
$$

- $\triangleright$  Directly execute program
- $\triangleright$  Computes program result
- $\blacktriangleright$  Shell scripts, Python bytecode, machine code (conceptually)

 $\triangleright$  Multiple compilation steps can precede the "final interpretation"

# **Compilers**

 $\blacktriangleright$  Targets: machine code, bytecode, or other source language

- $\blacktriangleright$  Typical goals: better language usability and performance
	- $\blacktriangleright$  Make lang. usable at all, faster, use less resources, etc.

**In Constraints: specs, resources (comp.-time, etc.), requirements (perf., etc.)** 

#### $\blacktriangleright$  Examples:

- $\triangleright$  "Classic" compilers source  $\rightarrow$  machine code
- $\blacktriangleright$  JIT compilation of JavaScript, WebAssembly, Java bytecode, ...
- $\blacktriangleright$  Database query compilation
- $\blacktriangleright$  ISA emulation/binary translation

# Compiler Structure: Monolithic

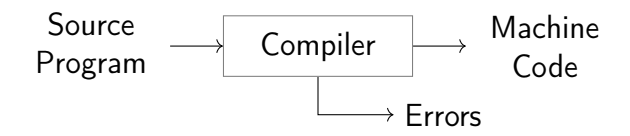

 $\blacktriangleright$  Inflexible architecture, hard to retarget

# Compiler Structure: Two-phase architecture

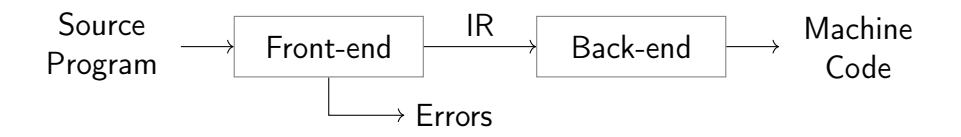

#### Front-end

- $\blacktriangleright$  Parses source code
- Detect syntax/semantical errors
- $\blacktriangleright$  Emit intermediate representation encode semantics/knowledge
- $\blacktriangleright$  Typically:  $\mathcal{O}(n)$  or  $\mathcal{O}(n \log n)$

#### Back-end

- $\blacktriangleright$  Translate IR to target architecture
- **Can assume valid IR (** $\rightsquigarrow$  **no errors)**
- $\blacktriangleright$  Possibly one back-end per arch.
- $\triangleright$  Contains  $\mathcal{NP}$ -complete problems

Compiler Structure: Three-phase architecture

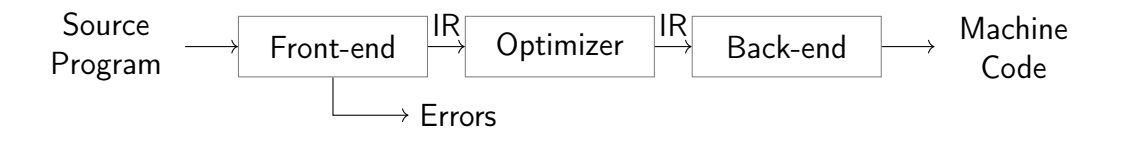

Optimizer: analyze/transform/rewrite program inside IR

 $\triangleright$  Conceptual architecture: real compilers typically much more complex

- ▶ Several IRs in front-end and back-end, optimizations on different IRs
- I Multiple front-ends for different languages
- I Multiple back-ends for different architectures

# Compiler Front-end

- 1. Tokenizer: recognize words, numbers, operators, etc.  $\mathcal{R}e$ 
	- Example:  $a+b*c \rightarrow ID(a)$  PLUS ID(b) TIMES ID(c)
- 2. Parser: build (abstract) syntax tree, check for syntax errors  $\mathcal{C} \mathcal{F} \mathcal{G}$ 
	- **In Syntax Tree: describe grammatical structure of complete program** Example:  $expr("a", op("+")$ ,  $expr("b", op("*")$ ,  $expr("c")$ ▶ Abstract Syntax Tree: only relevant information, more concise Example: plus("a", times("b", "c"))
- 3. Semantic Analysis: check types, variable existence, etc.
- 4. IR Generator: produce IR for next stage
	- $\blacktriangleright$  This might be the AST itself

# Compiler Back-end

- 1. Instruction Selection: map IR operations to target instructions
	- $\triangleright$  Use target features: special insts., addressing modes, ...
	- $\triangleright$  Still using virtual/unlimited registers
- 2. Instruction Scheduling: optimize order for target arch.
	- $\triangleright$  Start memory/high-latency earlier, etc.
	- $\blacktriangleright$  Requires knowledge about micro-architecture
- 3. Register Allocation: map values to fixed register set/stack
	- $\triangleright$  Use available registers effectively, minimize stack usage

# Motivational Example: Brainfuck – Front-end

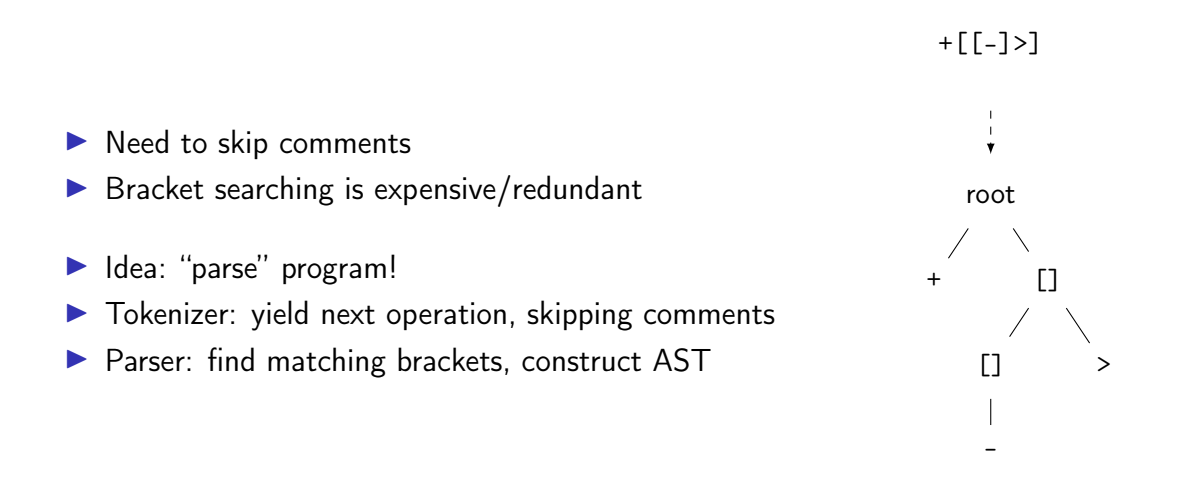

### Motivational Example: Brainfuck – AST Interpretation

 $\triangleright$  AST can be interpreted recursively

```
struct node { char kind; int cldCnt; struct node* cld; };
struct state { unsigned char* arr; size_t ptr; };
void donode(struct node* n, struct state* s) {
 switch (n->kind) {
 case '+': s->arr[s->ptr]++; break;
 // ...
 case '[': while (s-\text{-}\sqrt{s}-\text{+}r) children(n); break;
 case 0: children(n); break; // root
 }
}
void children(struct node* n, struct state* s) {
 for (int i = 0; i < n->cldCnt; i++) donode(n->cld + i, s);
}
```
## Motivational Example: Brainfuck – Optimization

- Inefficient sequences of  $+/-/<$  can be combined
	- $\triangleright$  Trivially done when generating IR
- $\blacktriangleright$  Fold patterns into more high-level operations
	- $\blacktriangleright$   $\lceil \rceil$  = set zero
	- $\blacktriangleright$  [>] = find next zero (memchr)
	- $\blacktriangleright$   $[-\rightarrow+\rightarrow+\&]$  = add to next two siblings, set zero
	- $\blacktriangleright$  [->+++<] = add 3 times to next sibling, set zero
	- $\blacktriangleright$  ...

# Motivational Example: Brainfuck – Optimization

#### $\blacktriangleright$  Fold offset into operation

- right(2)  $add(1) = addoff(2, 1) right(2)$
- $\blacktriangleright$  Also possible with loops
- $\blacktriangleright$  Analysis: does loop move pointer?
	- $\blacktriangleright$  Loops that keep position intact allow more optimizations
	- $\blacktriangleright$  Maybe distinguish "regular loops" from arbitrary loops?
- $\triangleright$  Get rid of all "effect-less" pointer movements
- $\triangleright$  Combine arithmetic operations, disambiguate addresses, etc.

## Motivational Example: Brainfuck – Bytecode

- $\triangleright$  Tree is nice, but rather inefficient  $\rightsquigarrow$  flat and compact bytecode  $\triangleright$  Avoid pointer dereferences/indirections; keep code size small
- ▶ Superinstructions: combine common sequences to one instruction
- $\blacktriangleright$  Maybe dispatch two instructions at once?
	- $\triangleright$  switch (ops[pc] | ops[pc+1]  $\leq 8$ )

## Motivational Example: Brainfuck – Threaded Interpretation

- $\triangleright$  Simple switch–case dispatch has lots of branch misses
- $\triangleright$  Threaded interpretation: at end of a handler, jump to next op

```
struct op { char op; char data; };
struct state { unsigned char* arr; size_t ptr; };
void threadedInterp(struct op* ops, struct state* s) {
   static const void* table[] = { && CASE_ADD, && CASE_RIGHT, };
#define DISPATCH do { goto *table[(++pc)->op]; } while (0)
```

```
struct op* pc = ops;
DISPATCH;
```

```
CASE_ADD: s->arr[s->ptr] += pc->data; DISPATCH;
CASE_RIGHT: s->arr += pc->data; DISPATCH;
}
```
## Fast Interpretation

 $\blacktriangleright$  Key technique to "avoid" compilation to machine code

- $\blacktriangleright$  Preprocess program into efficiently executable bytecode
	- $\blacktriangleright$  Easily identifiable opcode, homogeneous structure
	- $\triangleright$  Can be linear (fast to execute), but trees also work
- $\blacktriangleright$  Perhaps optimize if it's worth the benefit
	- $\blacktriangleright$  Fold constants, combine instructions,  $\dots$
	- $\triangleright$  Consider superinstructions for common sequences
- $\blacktriangleright$  For very cold code: avoid transformations at all
- $\triangleright$  Use threaded-interpretation to avoid branch misses

# Compiler: Surrounding – Compile-time

 $\triangleright$  Typical environment for a  $C/C++$  compiler:

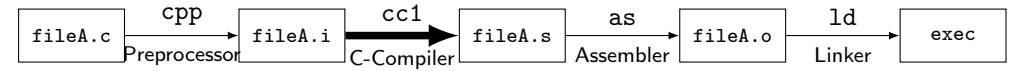

 $\triangleright$  Calling Convention: interface with other objects/libraries

- I Build systems, dependencies, debuggers, etc.
- $\triangleright$  Compilation target machine (hardware, VM, etc.)

# Compiler: Surrounding – Run-time

- $\triangleright$  OS interface  $(1/O, \ldots)$
- $\blacktriangleright$  Memory management (allocation, GC, ...)
- $\blacktriangleright$  Parallelization, threads, ...
- $\triangleright$  VM for execution of virtual assembly (JVM, ...)
- $\blacktriangleright$  Run-time type checking
- $\blacktriangleright$  Error handling: exception unwinding, assertions, ...
- Reflection, RTTI

## Motivational Example: Brainfuck – Runtime Environment

- $\triangleright$  Needs I/O for . and .
- $\blacktriangleright$  Memory management: infinitely sized array
- $\blacktriangleright$  Allocate on demand (easy?)
	- $\triangleright$  What if main memory or address space is insufficient?
- ▶ Deallocation of empty pages?
- $\blacktriangleright$  Error handling: unmatched brackets

# Compilation point: AoT vs. JIT

Ahead-of-Time (AoT)

- $\blacktriangleright$  All code has to be compiled
- $\blacktriangleright$  No dynamic optimizations
- $\blacktriangleright$  Compilation-time secondary concern

### Just-in-Time (JIT)

- $\blacktriangleright$  Compilation-time is critical
- $\triangleright$  Code can be compiled on-demand
	- $\blacktriangleright$  Incremental optimization, too
- $\blacktriangleright$  Handle cold code fast
- $\triangleright$  Dynamic specializations possible
- $\blacktriangleright$  Allows for eval ()

Various hybrid combinations possible

# Compiler Design: Effect of Languages – Imperative

- $\triangleright$  Step-by-step execution of program modification of state
- $\blacktriangleright$  Close to hardware execution model
- $\triangleright$  Direct influence of result
- $\blacktriangleright$  Tracking of state is complex
- $\triangleright$  Dynamic typing: more complexity
- $\blacktriangleright$  Limits optimization possibilities

```
void addvec(int* a, const int* b) {
 for (unsigned i = 0; i < 4; i^{++})
   a[i] += b[i]; // vectorizable?
}
```

```
func:
 mov [rdi], rsi
 mov [rdi+8], rdx
 mov [rdi], 0 // redundant?
 ret
```
# Compiler Design: Effect of Languages – Declarative

- $\blacktriangleright$  Describes execution target
- $\blacktriangleright$  Compiler has to derive good mapping to imperative hardware
- $\blacktriangleright$  Allows for more optimizations
- $\blacktriangleright$  Mapping to hardware non-trivial
	- $\blacktriangleright$  Might need more stages
	- $\blacktriangleright$  Preserve semantic info for opt!
- **Programmer has less "control"**

```
select s.name
from studenten s
where exists (select 1
             from hoeren h
             where h.matrno=s.matrno)
```

```
let rec fac = function| 0 | 1 -> 1
    | n - \rangle n * fac (n - 1)
```
## Introduction and Interpretation – Summary

- $\triangleright$  Compilation vs. interpretation and combinations
- $\triangleright$  Compilers are key to usable/performant languages
- $\blacktriangleright$  Target language typically machine code or bytecode
- $\blacktriangleright$  Three-phase architecture widely used
- Interpretation techniques: bytecode, threaded interpretation, ...
- $\blacktriangleright$  JIT compilation imposes different constraints

### Introduction and Interpretation – Questions

- $\triangleright$  What is typically compiled and what is interpreted? Why? ▶ PostScript, C. JavaScript, HTML, SQL
- $\triangleright$  What are typical types of output languages of compilers?
- $\blacktriangleright$  How does a compiler IR differ from the source input?
- $\triangleright$  What is the impact of the language paradigm on optimizations?
- $\triangleright$  What are important factors for an efficient interpreter?
- $\triangleright$  What are key differences between AoT and JIT compilation?

Code Generation for Data Processing Lecture 2: Compiler Front-end

Alexis Engelke

Chair of Data Science and Engineering (I25) School of Computation, Information, and Technology Technical University of Munich

Winter 2022/23

# Compiler Front-end

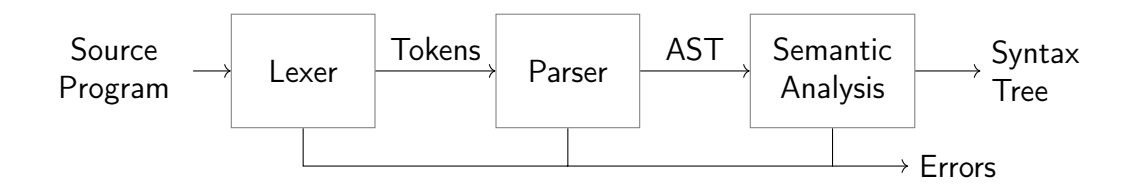

 $\triangleright$  Typical architecture: separate lexer, parser, and context analysis

- $\blacktriangleright$  Allows for more efficient lexical analysis
- $\triangleright$  Smaller components, easier to understand, etc.
- **In Some languages: preprocessor and macro expansion**
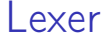

 $\triangleright$  Convert stream of chars to stream of words (tokens)

- $\blacktriangleright$  Detect/classify identifiers, numbers, operators, ...
- $\blacktriangleright$  Strip whitespace, comments, etc.

```
a+b*c \rightarrow ID(a) PLUS ID(b) TIMES ID(c)
```
 $\blacktriangleright$  Typically representable as regular expressions

# Typical Token Kinds

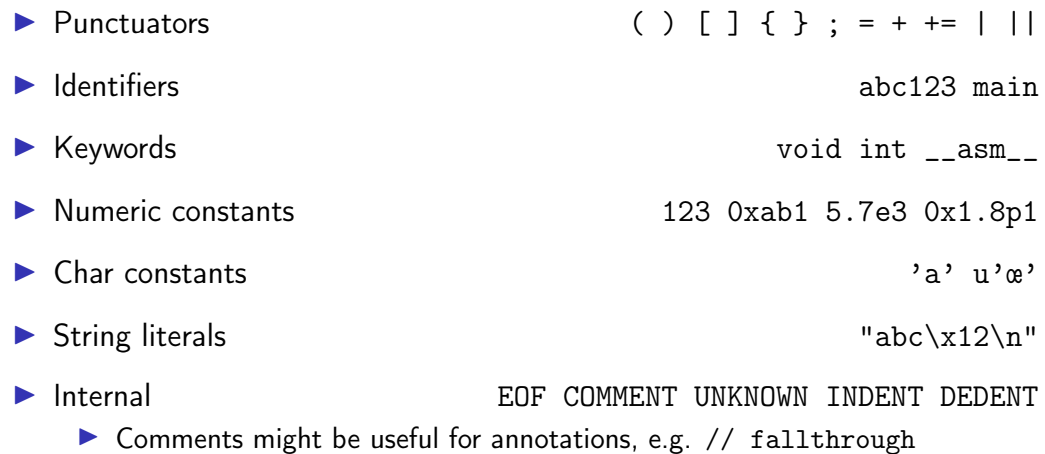

#### Lexer Implementation

```
def nextToken(inp: str) -> tuple[str, str, str]:
   # Get next token, return (kind, value, remainder)
   inp = inp.lstrip()if not inp:
       return "EOF", "", inp
   if inp[0].isdigit():
       m = re.match(r'[1-9][0-9]*|0([0-7]+|x[0-9a-fA-F]+|)'; inp)return "NUM", m[0], inp[m.end():]if inp[0].isalpha():
       m = re.match(r'[a-zA-Z][a-zA-ZO-9]]*', inp)
       if m[0] in KEYWORDS: return m[0], m[0], inp[m.end():]return "IDENT", m[0], inp[m.end():]
   if inp[:2] == " +=": return "PLUSEQ", inp[:2], inp[2:]if inp[:1] == "+": return "PLUS", inp[:1], inp[1:]...
   raise Exception()
```
## Lexing  $C$ ??=

```
main() <%
  // yay, this is C99??/
  puts("hi␣world!");
  puts("what's<sub>u</sub>up??!");
\frac{\%}{\%}
```
Output: what's up|

 $\triangleright$  Trigraphs for systems with more limited encodings/char sets  $\triangleright$  Digraphs to provide a more readable alternative...

#### Lexer Implementation

Essentially a DFA (for most languages)

- $\triangleright$  Set of regexes  $\rightarrow$  NFA  $\rightarrow$  DFA
- Respect whitespace/separators for operators, e.g. + and  $+=$
- Automatic tools (e.g., flex) exist; most compilers do their own
- $\blacktriangleright$  Keywords typically parsed as identifiers first
	- $\triangleright$  Check identifier if it is a keyword; can use perfect hashing
- $\triangleright$  Other practical problems
	- $\triangleright$  UTF-8 homoglyphs; trigraphs; pre-processing directives

# **Parsing**

 $\triangleright$  Convert stream of tokens into (abstract) syntax tree  $\triangleright$  Most programming languages are context-sensitive  $\blacktriangleright$  Variable declarations, argument count, type match, etc.  $\rightsquigarrow$  separated into semantic analysis Syntactically valid: void foo = doesntExist / "abc";  $\triangleright$  Grammar usually specified as CFG

# Context-Free Grammar (CFG)

- $\blacktriangleright$  Terminals: basic symbols/tokens
- $\triangleright$  Non-terminals: syntactic variables
- $\triangleright$  Start symbol: non-terminal defining language
- ▶ Productions: non-terminal  $\rightarrow$  series of (non-)terminals

$$
stmt \rightarrow whileStrmt | breakStrmt | exprStrmt
$$
\n
$$
whileStrmt \rightarrow while (expr) strmt
$$
\n
$$
breakStrmt \rightarrow break
$$
\n
$$
expr + expr + expr | expr * expr | expr = expr | (expr) | number
$$

### Hand-written Parsing – First Try

- $\triangleright$  One function per non-terminal
- $\blacktriangleright$  Check expected structure
- Return AST node
- $\blacktriangleright$  Need look-ahead!

```
def parseBreakStmt(...):
   matchToken("break")
   matchToken("SEMICOLON")
   return ("breakStmt",)
```

```
def parseWhileStmt(...):
   matchToken("while")
   matchToken("LPAREN")
   expr = parseExpr(...)matchToken("RPAREN")
   stmt = parseStmt(...)return ("whileStmt", expr, stmt)
```

```
def parseStmt(...):
   # whoops!
```
# Hand-written Parsing – Second Try

- $\blacktriangleright$  Need look-ahead to distinguish production rules
- $\blacktriangleright$  Consequences for grammar:
	- $\blacktriangleright$  No left-recursion
	- $\blacktriangleright$  First *n* terminals must allow distinguishing rules
	- $\blacktriangleright$  LL(n) grammar; n typically 1  $\Rightarrow$  Not all CFGs (easily) parseable (but most programming langs. are)

 $\blacktriangleright$  Now... expressions

```
def parseBreakStmt(...):
   ... # as before
def parseWhileStmt(...):
   ... # as before
```

```
def parseStmt(...):
   tok = peekToken()
   if tok == "break":
       return parseBreakStmt(...)
   if tok == "while":
       return parseWhileStmt(...)
   expr = parseExpr(...)matchToken("SEMICOLON")
   return ("exprStmt", expr)
```
Ambiguity

$$
expr \rightarrow expr + expr \mid expr * expr \mid expr = expr \mid (expr) \mid number
$$
\n
$$
Input: 4 + 3 * 2
$$

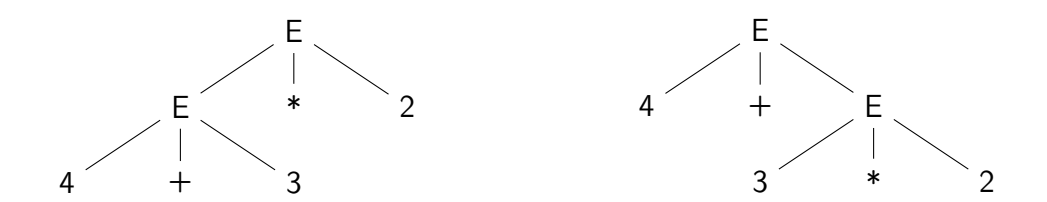

# Ambiguity – Rewrite Grammar?

$$
\begin{array}{rcl}\n\text{primary} & \rightarrow & \text{(\textit{expr})} \mid \text{number} \\
\text{expr} & \rightarrow & \text{primary} + \text{expr} \mid \text{primary} \cdot \text{expr} \mid \text{primary} = \text{expr} \mid \text{primary}\n\end{array}
$$

Input: 
$$
4 + 3 * 2
$$
   
Input:  $4 * 3 + 2$ 

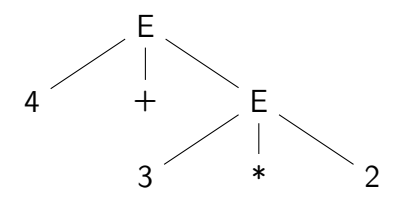

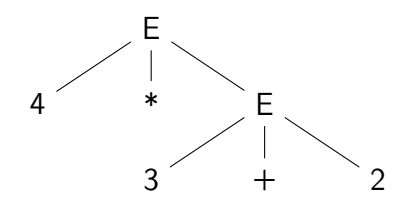

## Ambiguity – Precedence

Input:  $4 \star 3 \cap ...$ 

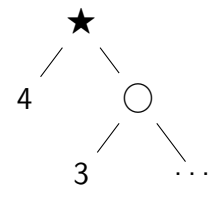

 $\blacktriangleright$  prec( $\bigcirc$ ) > prec( $\bigstar$ ) Equal prec. and  $\bigstar$  is right-associative

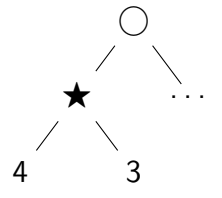

- $\blacktriangleright$  prec( $\bigcirc$ )  $\lt$  prec( $\bigstar$ )
- Equal prec. and  $\bigstar$  is left-associative

## Hand-written Parsing – Expression Parsing

- $\triangleright$  Start with basic expr.:
- $\blacktriangleright$  Number, variable, etc.
- $\blacktriangleright$  Parenthesized expr.
	- $\blacktriangleright$  Parse full expression  $\blacktriangleright$  Next token must be )
- $\blacktriangleright$  Unary expr: followed by expr. with higher prec.
	- $\blacktriangleright$   $\lt$  unary  $\lt$  []/->

```
def parsePrimaryExpr(...):
 # handle numbers, unary operators,
 # variables, parenthesized expr.
  \ldots # trivial ;)
def parseExpr(..., minPrec=0):
 \ln s = parsePrimaryExpr(...)
 ... # (next slide)
```
# Hand-written Parsing – Expression Parsing

- $\triangleright$  Only allow ops. with higher prec. on the right child
- $\blacktriangleright$  Operator precedence
	- $\triangleright$  \*  $\rightarrow$  (3, left-assoc)  $\blacktriangleright$  +  $\rightarrow$  (2, left-assoc)  $\blacktriangleright$  =  $\rightarrow$  (1, right-assoc)
- $\blacktriangleright$  Right-assoc.: allow same prec.
	- $\blacktriangleright$  Assignment, ternary

```
def parsePrimaryExpr(...):
 # handle numbers, unary operators,
 # variables, parenthesized expr.
  \ldots # trivial \ldotsdef parseExpr(..., minPrec=0):
 \ln s = parsePrimaryExpr(...)
 while True:
   tok = nextToken()prec, rassoc = OPERATORS[tok]
   if prec < minPrec:
     return lhs
   # XXX: handling for: (, [, ?:
   newPrec = prec if rassoc else prec+1
   rhs = parseExpr(..., newPrec)
    \ln s = ("expr", tok, \ln s, rhs)
```
## Hand-written Parsing – Expression Parsing

```
OPERATORS = f"*": (3. False).
   "+": (2, False),
   "=""="": (1, True).}
```

```
def parsePrimaryExpr(...):
 # handle numbers, unary operators,
 # variables, parenthesized expr.
  \ldots # trivial \ldotsdef parseExpr(..., minPrec=0):
 \ln s = parsePrimaryExpr(...)
 while True:
   tok = nextToken()prec, rassoc = OPERATORS[tok]
   if prec < minPrec:
     return lhs
   # XXX: handling for: (, [, ?:
   newPrec = prec if rassoc else prec+1
   rhs = parseExpr..., newPrec)
   \ln s = ("expr", tok, \ln s, rhs)
```
# Top-down vs. Bottom-up Parsing

#### Top-down Parsing

- $\triangleright$  Start with top rule
- $\blacktriangleright$  Every step: choose expansion
- $\blacktriangleright$  LL(1) parser
	- ▶ Left-to-right, Leftmost Derivation
- $\blacktriangleright$  "Easily" writable by hand
- $\blacktriangleright$  Error handling rather simple
- $\blacktriangleright$  Covers many prog. languages

#### Bottom-up Parsing

- $\blacktriangleright$  Start with text
- $\blacktriangleright$  Reduce to non-terminal
- $\blacktriangleright$  LR(1) parser
	- $\blacktriangleright$  Left-to-right, Rightmost Derivation
	- Strict super-set of  $LL(1)$
- $\triangleright$  Often: uses parser generator
- $\blacktriangleright$  Error handling more complex
- $\triangleright$  Covers nearly all prog. languages

 $\triangleright$  Writing parsers by hand can be large effort

 $\blacktriangleright$  Parser generators can simplify parser writing a lot

▶ Yacc/Bison, PLY, ANTLR, ...

 $\blacktriangleright$  Automatic generation of parser/parsing tables from CFG

 $\triangleright$  But: lexer often written by hand either way

 $\blacktriangleright$  Used heavily in practice

#### Bison Example – part 1

```
% define api . pure full
% define api . value . type { ASTNode *}
% param { Lexer * lexer }
% code {
static int yylex (ASTNode** lvalp, Lexer* lexer);
}
% token NUMBER
% token WHILE " while "
% token BREAK " break "
// precedence and associativity
\sqrt[n]{right} '='
%left' '+'
%left' **'
\%%
```
#### Bison Example – part 2

```
\frac{9}{2}%
stmt : WHILE '(' expr ')' stmt { $$ = mkNode (WHILE, $1, $2); }
     | BREAK ';' \{ \$\$ = mkNode(BREAK, NULL, NULL) ; \}\{ expr '; ' \{ $$ = $1; }
     ;
expr : expr '+ ' expr { $$ = mkNode ( '+ ' , $1 , $2 ); }
     \{ expr '*' expr \{ $$ = mkNode('*', $1, $2); }
     | expr '=' expr { $$ = mkNode('=', $1, $2); }<br>| '(' expr ')' { $$ = $1; }
     | ' ( ' expr ' ) '| NUMBER
     ;
\frac{9}{2}static int yylex (ASTNode** lvalp, Lexer* lexer) {
    /* return next token, or YYEOF/... */}
```
## Parsing in Practice

- $\triangleright$  Some use parser generators, e.g. Python some use hand-written parsers, e.g. GCC, Clang
- $\triangleright$  Optimization of grammar for performance
	- $\blacktriangleright$  Rewrite rules to reduce states, etc.
- $\triangleright$  Useful error-handling: complex!
	- $\blacktriangleright$  Try skipping to next separator, e.g. ; or,
- $\triangleright$  Programming languages are not always context-free
	- $\blacktriangleright$  C: foo\* bar:
	- $\blacktriangleright$  May need to break separation between lexer and parser

## Parsing C++

 $\blacktriangleright$  C++ is not context-free (inherited from C): T  $*$  a;

- $\blacktriangleright$  C++ is ambiguous: Type (a), b;  $\triangleright$  Can be a declaration or a comma expression
- $\triangleright$  C++ templates are Turing-complete<sup>2</sup>
- $\triangleright$  C++ parsing is hence undecidable<sup>3</sup>
	- **F** Template instantiation combined with  $C T * a$  and multiple

<sup>2</sup>TL Veldhuizen[.](http://port70.net/~nsz/c/c%2B%2B/turing.pdf)  $C++$  templates are Turing complete. 2003.

<sup>3</sup> J Haberman[.](https://blog.reverberate.org/2013/08/parsing-c-is-literally-undecidable.html) Parsing  $C++$  is literally undecidable. 2013.  $\circledast$ .

## Semantic Analysis

▶ Syntactical correctness  $\Rightarrow$  correct program void foo = doesntExist  $/$  ++"abc":

 $\blacktriangleright$  Needs context-sensitive analysis:

- $\blacktriangleright$  Variable existence, storage, accessibility, ...
- $\blacktriangleright$  Function existence, arguments, ...
- $\triangleright$  Operator type compatibility
- $\blacktriangleright$  Attribute allowance
- $\blacktriangleright$  Additional type complexity: inference, polymorphism, ...

## Semantic Analysis: Scope Checking with AST Walking

- $\triangleright$  Idea: walk through AST (in DFS-order) and validate on the way
- $\blacktriangleright$  Keep track of scope with declared variables
	- $Scope = (Map[Name \rightarrow Type] names, Score parent)$
	- $\triangleright$  Might need to keep track of defined types separately
- $\blacktriangleright$  For identifiers: check existence and get type
- $\blacktriangleright$  For expressions: check types and derive result type
- $\blacktriangleright$  For assignment: check lvalue-ness of left side
- $\triangleright$  Might be possible during AST creation
- $\triangleright$  Needs care with built-ins and other special constructs

## Semantic Analysis and Post-Parsing Transformations

- $\blacktriangleright$  Check for error-prone code patterns
	- $\triangleright$  Completeness of switch, out-of-range constants, unused variables, ...
- $\blacktriangleright$  Check method calls, parameter types
- $\blacktriangleright$  Duplicate code for templates
- $\blacktriangleright$  Make implicit value conversions explicit
- $\blacktriangleright$  Handle attributes: visibility, warnings, etc.
- $\triangleright$  Mangle names, split functions (OpenMP), ABI-specific setup, ...
- $\blacktriangleright$  Last step: generate IR code

# Parsing Performance

#### Is parsing/front-end performance important?

- $\triangleright$  Not necessarily: normal compilers
	- $\triangleright$  Some languages (e.g., Rust) need unbounded time for parsing
- ▶ Somewhat: JIT compilers
	- $\triangleright$  Start-up time is generally noticable
- ▶ Somewhat more: Developer tools
	- $\blacktriangleright$  Imagine: waiting for seconds just for updated syntax highlighting
	- $\triangleright$  Often uses tricks like incremental updates to parse tree

# Data Types

- $\blacktriangleright$  Important part of programming languages
- $\triangleright$  Might have large variety and compatibility
	- ▶ Numbers, Strings, Arrays, Compound Types (struct/union), Enum, Templates, Functions, Pointers, . . .
	- $\blacktriangleright$  Class hierarchy, Interfaces, Abstract Classes, ...
	- Integer/float compatibility, promotion,  $\dots$
- $\blacktriangleright$  Might have implicit conversions

## Data Types: Implementing Classes

 $\triangleright$  Simple class/struct: trivial, just bunch of fields  $\triangleright$  Methods take (pointer to) this as implicit parameter  $\triangleright$  Single inheritance: also trivial – extend struct at end

 $\triangleright$  Virtual methods: store vtable in object representation

- $\triangleright$  vtable = table of function pointers for virtual methods
- $\blacktriangleright$  Each sub-class has their own vtable
- $\blacktriangleright$  Multiple inheritance: embed all parents, multiple vtables
- $\triangleright$  Dynamic casts: needs run-time type information (RTTI)

#### Recommended Lectures

AD IN2227 "Compiler Constructions" covers parsing/analysis in depth

AD CIT3230000 "Programming Languages" covers dispatching/mixins/...

## Interpretation on the AST

$$
\text{Program} \rightarrow \text{Front-end} \xrightarrow{\text{AST}} \text{Interpreter} \longrightarrow \text{Result}
$$

- 1. Find entry point
- 2. Walk through AST
	- $\triangleright$  Compute values for expressions
	- $\blacktriangleright$  Track values of variables in scope
- 3. Profit!

# Compiler Front-end – Summary

#### $\blacktriangleright$  Lexer splits input into tokens

- $\triangleright$  Essentially Regex-Matching  $+$  Keywords; rather simple
- $\blacktriangleright$  Parser constructs (abstract) syntax tree from tokens
	- $\triangleright$  Top-down vs. bottom-up parsing
	- $\triangleright$  Typical: top-down for control flow; bottom-up for expressions
	- $\blacktriangleright$  Respect precedence and associativity for operators
- $\triangleright$  Semantic analysis ensures meaningful program
- $\triangleright$  Some data structures are complex to implement
- **In Some programming languages are more difficult to parse**

## Compiler Front-end – Questions

- $\triangleright$  What are typical components of a compiler front-end?
- $\triangleright$  What output does the lexer produce?
- $\blacktriangleright$  How does a parser disambiguate rules?
- $\triangleright$  What is the typical way to handle operator precedence?
- $\triangleright$  Why are not all programming languages describable using CFGs?
- $\blacktriangleright$  How to implement classes with virtual functions?

#### Code Generation for Data Processing Lecture 3: Intermediate Representations

#### Alexis Engelke

Chair of Data Science and Engineering (I25) School of Computation, Information, and Technology Technical University of Munich

Winter 2022/23

## Intermediate Representations: Motivation

- ▶ So far: program parsed into AST
- $+$  Great for language-related checks
- $+$  Easy to correlate with original source code (e.g., errors)
- − Hard for analyses/optimizations due to high complexity
	- $\triangleright$  variable names, control flow constructs, etc.
	- $\triangleright$  Data and control flow implicit
- − Highly language-specific

#### Intermediate Representations: Motivation

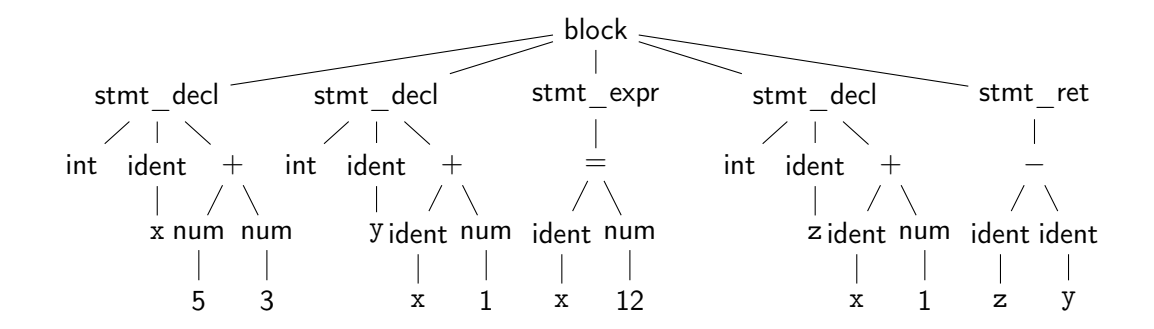

Question: how to optimize? Is  $x+1$  redundant?  $\rightsquigarrow$  hard to tell  $\ddot{\sim}$ 

#### Intermediate Representations: Motivation

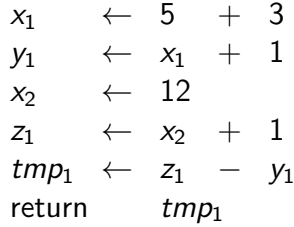

Question: how to optimize? Is  $x+1$  redundant?  $\rightsquigarrow$  No! :)

### Intermediate Representations

 $\triangleright$  Definitive program representation inside compiler

- $\triangleright$  During compilation, only the (current) IR is considered
- $\triangleright$  Goal: simplify analyses/transformations
	- $\triangleright$  Technically, single-step compilation is possible for, e.g., C ... but optimizations are hard without proper IRs
- $\triangleright$  Compilers *design* IRs to support frequent operations  $\blacktriangleright$  IR design can vary strongly between compilers  $\triangleright$  Typically based on graphs or linear instructions (or both)
### Graph IRs: Abstract Syntax Tree (AST)

- $\triangleright$  Code representation close to the source
- $\blacktriangleright$  Representation of types, constants, etc. might differ
- $\triangleright$  Storage might be problematic for large inputs

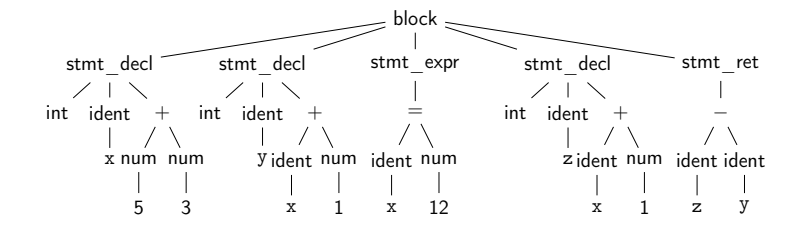

# Graph IRs: Control Flow Graph (CFG)

 $\triangleright$  Motivation: model control flow between different code sections

- $\blacktriangleright$  Graph nodes represent basic blocks
	- ▶ Basic block: sequence of branch-free code (modulo exceptions)
	- $\triangleright$  Typically represented using a linear IR

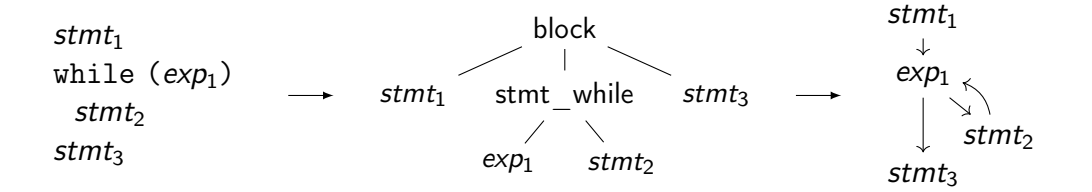

#### Build CFG from AST – Function

 $\blacktriangleright$  Idea: Keep track of current insert block while walking through AST

function ret. type name arguments  $\angle$  B

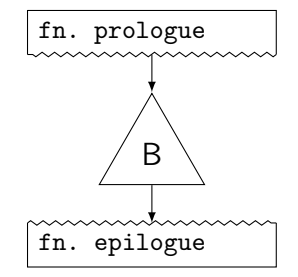

Build CFG from AST – While Loop

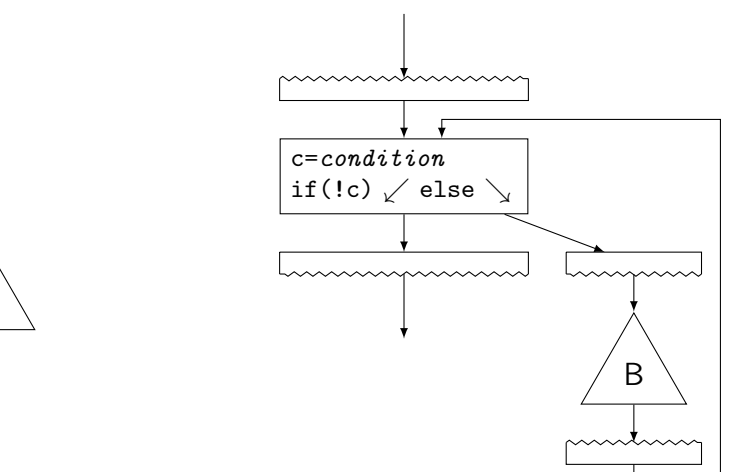

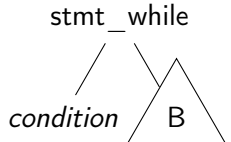

Build CFG from AST – If Condition

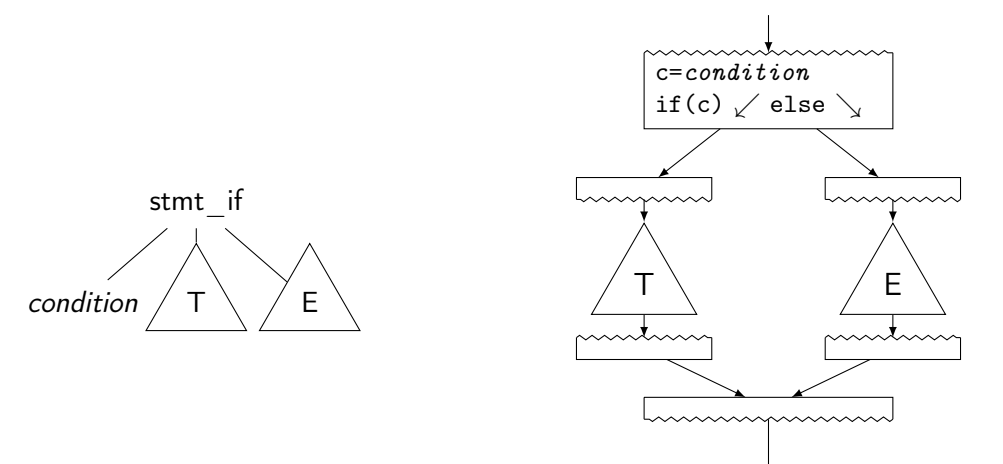

# Build CFG from AST: Switch

Linear search

```
t \leftarrow expif t == 3: goto B_3if t == 4: goto B_4if t == 7: goto B_7if t = 9: goto B_9goto B_D
```
 $+$  Trivial

− Slow, lot of code

#### Binary search

```
t \leftarrow expif t == 7: goto B_7elif t > 7:
if t == 9: goto B_9else:
  if t == 3: goto B_3if t == 4: goto B_4goto B_D
```
- $+$  Good: sparse values
- − Even more code

#### Jump table

```
t \leftarrow expif 0 < t < 10:
  goto table[t]
goto B_D
```

```
table = fB_D, B_D, B_D, B_3,
  B_4, B_0, \ldots \}
```
#### $+$  Fastest

− Table can be large, needs ind. jump

### Build CFG from AST: Break, Continue, Goto

 $\blacktriangleright$  break/continue: trivial

 $\blacktriangleright$  Keep track of target block, insert branch

 $\blacktriangleright$  goto: also trivial

- $\triangleright$  Split block at target label, if needed
- $\triangleright$  But: may lead to irreducible control flow graph

#### CFG: Formal Definition

- ► Flow graph:  $G = (N, E, s)$  with a digraph  $(N, E)$  and entry  $s \in N$ 
	- $\blacktriangleright$  Each node is a basic block, s is the entry block
	- ►  $(n_1, n_2) \in E$  iff  $n_2$  might be executed immediately after  $n_1$
	- All  $n \in N$  shall be reachable from s (unreachable nodes can be discarded)
	- $\triangleright$  Nodes without successors are end points

# Graph IRs: Call Graph

- $\triangleright$  Graph showing (possible) call relations between functions
- $\blacktriangleright$  Useful for interprocedural optimizations
	- $\blacktriangleright$  Function ordering

. . .

 $\blacktriangleright$  Stack depth estimation

main printf parseArgs fibonacci $\uparrow$ strtol write

#### Graph IRs: Relational Algebra

#### $\blacktriangleright$  Higher-level representation of query plans

- $\blacktriangleright$  Explicit data flow
- $\blacktriangleright$  Allow for optimization and selection actual implementations
	- $\blacktriangleright$  Elimination of common sub-trees
	- $\triangleright$  Joins: ordering, implementation, etc.

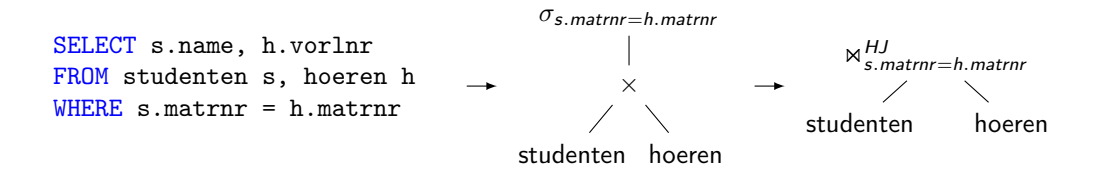

#### Linear IRs: Stack Machines

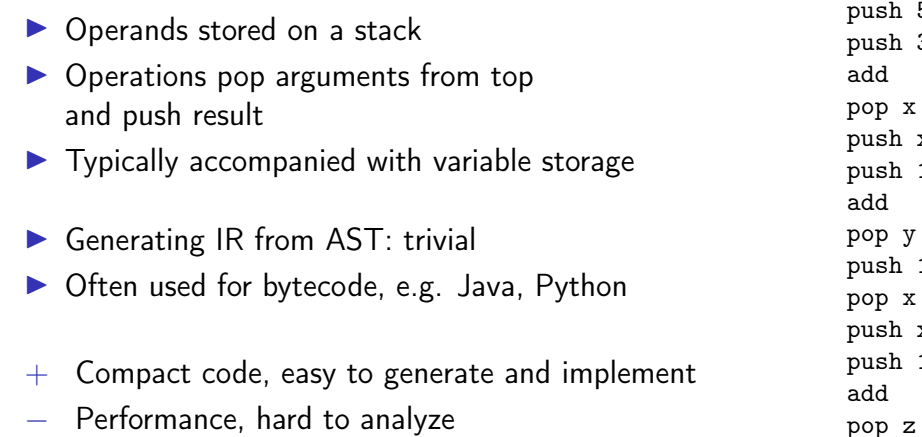

 $5$  $\overline{3}$ 

 $\,$  x  $\mathbf 1$ 

 $12$ 

 $\, {\bf x}$  $\mathbf 1$ 

#### Linear IRs: Register Machines

- $\triangleright$  Operands stored in registers
- $\triangleright$  Operations read and write registers
- $\blacktriangleright$  Typically: infinite number of registers
- $\blacktriangleright$  Typically: three-address form
	- $\blacktriangleright$  dst = src1 op src2
- $\triangleright$  Generating IR from AST: trivial  $\blacktriangleright$  E.g., GIMPLE, eBPF, Assembly

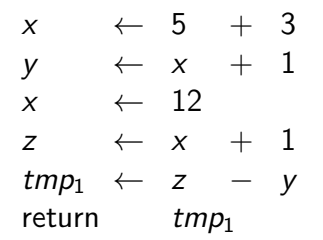

### Example: High GIMPLE

```
int foo(int n) {
  int res = 1;
  while (n) {
    res *= n * n:
   n = 1;
  }
 return res;
}
                           int fac (int n)
                           gimple bind < // <-- still has lexical scopes
                             int D.1950;
                             int res;
                             gimple_assign <integer_cst, res, 1, NULL, NULL>
                             gimple_goto <<D.1947>>
                             gimple_label <<D.1948>>
                             gimple_assign <mult_expr, _1, n, n, NULL>
                             gimple_assign <mult_expr, res, res, _1, NULL>
                             gimple_assign <plus_expr, n, n, -1, NULL>
                             gimple_label <<D.1947>>
                             gimple_cond <ne_expr, n, 0, <D.1948>, <D.1946>>
                             gimple_label <<D.1946>>
                             gimple_assign <var_decl, D.1950, res, NULL, NULL>
                             gimple_return <D.1950>
                           >
```
\$ gcc -fdump-tree-gimple-raw -c foo.c

### Example: Low GIMPLE

}

}

```
int foo(int n) {
  int res = 1:
  while (n) {
    res *= n * n;n = 1:
 return res;
                           int fac (int n)
                           {
                             int res;
                             int D.1950;
                             gimple_assign <integer_cst, res, 1, NULL, NULL>
                             gimple_goto <<D.1947>>
                             gimple_label <<D.1948>>
                             gimple_assign <mult_expr, _1, n, n, NULL>
                             gimple_assign <mult_expr, res, res, _1, NULL>
                             gimple_assign <plus_expr, n, n, -1, NULL>
                             gimple_label <<D.1947>>
                             gimple_cond <ne_expr, n, 0, <D.1948>, <D.1946>>
                             gimple_label <<D.1946>>
                             gimple_assign <var_decl, D.1950, res, NULL, NULL>
                             gimple_goto <<D.1951>>
                             gimple_label <<D.1951>>
                             gimple_return <D.1950>
                           }
```
\$ gcc -fdump-tree-lower-raw -c foo.c

### Example: Low GIMPLE with CFG

```
int foo(int n) {
 int res = 1;
 while (n) {
   res *= n * n:
   n - 1:
  }
 return res;
}
                         int fac (int n) {
                           int res;
                           int D.1950;
                           .
                           gimple_assign <integer_cst, res, 1, NULL, NULL>
                           goto <bb 4>; [INV]
                           gimple_assign <mult_expr, _1, n, n, NULL>
                           gimple_assign <mult_expr, res, res, _1, NULL>
                           gimple_assign <plus_expr, n, n, -1, NULL>

                           gimple_cond <ne_expr, n, 0, NULL, NULL>
                            goto <br 3>; [INV]else
                            goto ; [INV] :
                           gimple_assign <var_decl, D.1950, res, NULL, NULL>
                            6> :
                         gimple_label <<L3>>
                           gimple_return <D.1950>
                         }
```
\$ gcc -fdump-tree-cfg-raw -c foo.c

# Linear IRs: Register Machines

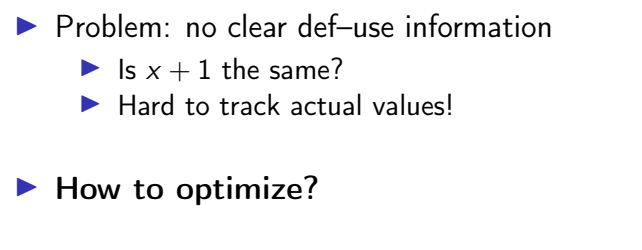

 $\Rightarrow$  Disallow mutations of variables

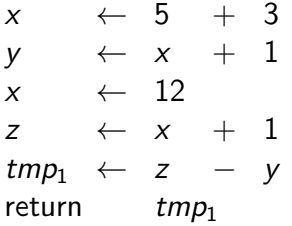

#### Single Static Assignment: Introduction

- $\blacktriangleright$  Idea: disallow mutations of variables, value set in declaration
- $\blacktriangleright$  Instead: create new variable for updated value
- $\triangleright$  SSA form: every computed value has a unique definition  $\blacktriangleright$  Equivalent formulation: each name describes result of one operation

| $x$      | $\leftarrow$ 5   | $+$ 3            |
|----------|------------------|------------------|
| $y$      | $\leftarrow$ x   | $+$ 1            |
| $x$      | $\leftarrow$ 12  |                  |
| $z$      | $\leftarrow$ x   | $+$ 1            |
| $tmp_1$  | $\leftarrow$ z   | $y$              |
| $temp_1$ | $\leftarrow$ z   | $y$              |
| $temp_1$ | $\leftarrow$ z   | $y$              |
| $temp_1$ | $\leftarrow$ y_5 | $\leftarrow$ y_4 |
| $temp_1$ | $\leftarrow$ y_5 |                  |
| $temp_1$ | $\leftarrow$ y_5 |                  |

#### Single Static Assignment: Control Flow

- $\blacktriangleright$  How to handle diverging values in control flow?
- $\triangleright$  Solution: Φ-nodes to merge values depending on predecessor
	- $\triangleright$  Value depends on edge used to enter the block
	- $\triangleright$  All Φ-nodes of a block execute concurrently (ordering irrelevant)

| entry : $x \leftarrow \dots$ | entry : $v_1 \leftarrow \dots$                        |                                 |
|------------------------------|-------------------------------------------------------|---------------------------------|
| if $(x > 2)$ go to cont      | then : $x \leftarrow x * 2$                           | then : $v_2 \leftarrow v_1 * 2$ |
| cont : return $x$            | cont : $v_3 \leftarrow \Phi(entry : v_1, then : v_2)$ |                                 |

#### Example: GIMPLE in SSA form

```
int foo(int n) {
  int res = 1;
  while (n) {
   res *= n * n:
   n = 1;
  }
  return res;
}
                          int fac (int n) { int res, D.1950, _1, _6;
                             2> :
                            gimple_assign <integer_cst, res_4, 1, NULL, NULL>
                            goto <bb 4>; [INV] 3> :
                            gimple_assign <mult_expr, _1, n_2, n_2, NULL>
                            gimple_assign <mult_expr, res_8, res_3, _1, NULL>
                            gimple_assign <plus_expr, n_9, n_2, -1, NULL>

                            # gimple_phi \langle n_2, n_5(D)(2), n_9(3) \rangle# gimple_phi <res_3, res_4(2), res_8(3)>
                            gimple_cond <ne_expr, n_2, 0, NULL, NULL>
                              goto ; [INV]else
                              goto ; [INV] :
                            gimple_assign <ssa_name, _6, res_3, NULL, NULL>
                             6> :
                          gimple_label <<L3>>
                            gimple_return <_6>
                          }
```
\$ gcc -fdump-tree-ssa-raw -c foo.c

SSA Construction – Local Value Numbering

 $\triangleright$  Simple case: inside block – keep mapping of variable to value

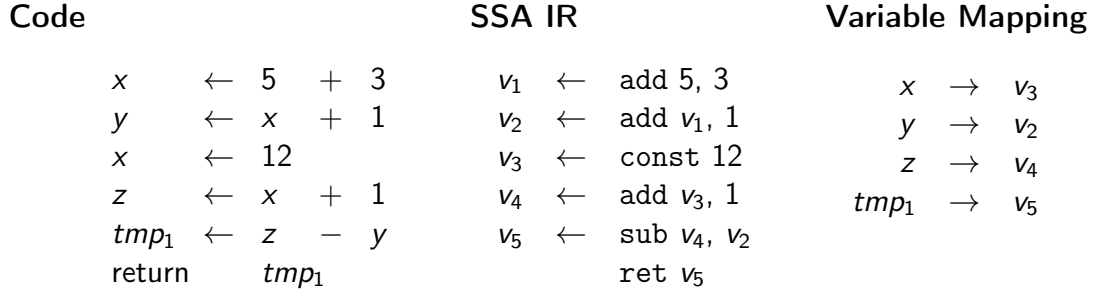

#### SSA Construction – Across Blocks

- $\triangleright$  SSA construction with control flow is non-trivial
- $\triangleright$  Key problem: find value for variable in predecessor

 $\triangleright$  Naive approach: Φ-nodes for all variables everywhere

- $\triangleright$  Create empty Φ-nodes for variables, populate variable mapping
- $\blacktriangleright$  Fill blocks (as on last slide)
- **Fill Φ-nodes with last value of variable in predecessor**
- ► Why is this a bad idea?  $\Rightarrow$  don't do this!

**Extremely inefficient, code size explosion, many dead Φ** 

# SSA Construction - Across Blocks ("simple" $4$ )

 $\triangleright$  Key problem: find value in predecessor

- $\blacktriangleright$  Idea: seal block once all direct predecessors are known
	- $\blacktriangleright$  For acyclic constructs: trivial
	- $\blacktriangleright$  For loops: seal header once loop block is generated
- **Example 2** Current block not sealed: add Φ-node, fill on sealing
- $\triangleright$  Single predecessor: recursively query that
- **IMultiple preds.: add Φ-node, fill now**

SSA Construction – Example

```
func foo(v_1)entry: sealed; varmap: n \rightarrow v_1, res\rightarrow v_2v_2 \leftarrow 1\texttt{header:} \quad sealed; varmap: \texttt{n} \!\!\rightarrow\! \phi_1, \texttt{res} \!\!\rightarrow\! \phi_2\phi_1 \leftarrow \phi(\texttt{entry: } \mathsf{v}_1, \texttt{body: } \mathsf{v}_6)\phi_2 \leftarrow \phi(\texttt{entry}: \; \mathsf{v}_2, \; \texttt{body}: \; \mathsf{v}_5)v_3 \leftarrow equal \phi_1, 0
                        br
v3, cont, body
     body: sealed; varmap: n\rightarrowv<sub>6</sub>, res\rightarrow v<sub>5</sub>
                        v_4 \leftarrow \text{mul } \phi_1, \phi_1v_5 \leftarrow \text{mul } \phi_2, v_4v_6 \leftarrow \text{sub } \phi_1, 1br header
     \texttt{cont}: sealed; varmap: \texttt{res} \rightarrow \phi_2ret \phi_2
```

```
int foo(int n) {
 int res = 1;
 while (n) {
   res *= n * n;n - 1:
 }
 return res;
}
```
#### SSA Construction – Pruned/Minimal Form

- Resulting SSA is pruned all  $\phi$  are used
- ► But not *minimal*  $\phi$  nodes might have single, unique value
- $\triangleright$  When filling  $\phi$ , check that multiple real values exist
	- $\triangleright$  Otherwise: replace  $\phi$  with the single value
	- I On replacement, update all  $\phi$  using this value, they might be trivial now, too
- $\triangleright$  Sufficient? Not for irreducible CFG
	- $\triangleright$  Needs more complex algorithms<sup>5</sup> or different construction method<sup>6</sup>

#### AD IN2053 "Program Optimization" covers this more formally

5M Braun et al[.](https://link.springer.com/content/pdf/10.1007/978-3-642-37051-9_6.pdf) "Simple and efficient construction of static single assignment form". In: CC. 2013, pp. 102–122.

 $^6$ R Cytron et al. "Efficiently computing static single assignment form and the control dependence graph". In:  $TOPLAS$  13.4 (1991), pp[.](https://dl.acm.org/doi/pdf/10.1145/115372.115320) 451–490. **.** 

#### SSA: Implementation

- $\triangleright$  Value is often just a pointer to instruction
- $\triangleright$   $\phi$  nodes placed at beginning of block
	- $\triangleright$  They execute "concurrently" and on the edges, after all
- $\blacktriangleright$  Variable number of operands required for  $\phi$  nodes
- $\triangleright$  Storage format for instructions and basic blocks
	- $\triangleright$  Consecutive in memory: hard to modify/traverse
	- Array of pointers:  $\mathcal{O}(n)$  for a single insertion...
	- $\blacktriangleright$  Linked List: easy to insert, but pointer overhead

# Is SSA a graph IR?

Only if instructions have no side effects, consider load, store, call, . . .

These can be solved using explicit dependencies as SSA values, e.g. for memory

#### Intermediate Representations – Summary

- $\triangleright$  An IR is an internal representation of a program
- $\triangleright$  Main goal: simplify analyses and transformations
- $\blacktriangleright$  IRs typically based on graphs or linear instructions
- **In Graph IRs: AST, Control Flow Graph, Relational Algebra**
- $\blacktriangleright$  Linear IRs: stack machines, register machines, SSA
- $\triangleright$  Single Static Assignment makes data flow explicit
- $\triangleright$  SSA is extremely popular, although non-trivial to construct

#### Intermediate Representations – Questions

- $\triangleright$  Who designs an IR? What are design criteria?
- $\triangleright$  Why is an AST not suited for program optimization?
- $\blacktriangleright$  How to convert an AST to another IR?
- $\triangleright$  What are the benefits/drawbacks of stack/register machines?
- $\triangleright$  What benefits does SSA offer over a normal register machine?
- $\blacktriangleright$  How do  $\phi$ -instructions differ from normal instructions?

Code Generation for Data Processing Lecture 4: LLVM and IR Design

Alexis Engelke

Chair of Data Science and Engineering (I25) School of Computation, Information, and Technology Technical University of Munich

Winter 2022/23

# $L$ LVM<sup>7</sup>

#### LLVM "Core" Library

- ▶ Optimizer and compiler back-end
- $\blacktriangleright$  "Set of compiler components"
	- $\blacktriangleright$  IRs: LLVM-IR, SelDag, MIR
	- $\blacktriangleright$  Analyses and Optimizations
	- $\triangleright$  Code generation back-ends
- ▶ Started from Chris Lattner's master's thesis
- $\triangleright$  Used for C, C++, Swift, D, Julia, Rust, Haskell, . . .

#### LLVM Project

- $\blacktriangleright$  Umbrella for several projects related to compilers/toolchain
	- $\blacktriangleright$  I IVM Core
	- $\triangleright$  Clang:  $C/C++$  front-end for **LIVM**
	- $\blacktriangleright$  libc++, compiler-rt: runtime support
	- $\blacktriangleright$  LLDB: debugger
	- $\blacktriangleright$   $\Box$   $\Box$  linker
	- $\blacktriangleright$  MLIR: experimental IR framework

<sup>7</sup>C Lattner and V Adve. "LLVM: A compilation framework for lifelong program analysis & transformation". In: CGO. 2004, pp[.](http://www.llvm.org/pubs/2004-01-30-CGO-LLVM.pdf) 75–86. **.** 

#### LLVM: Overview

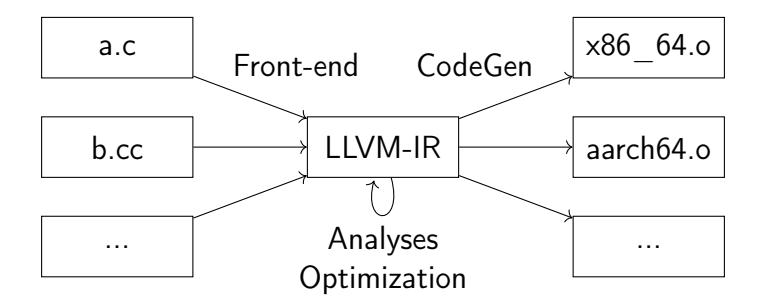

Independent front-end derives LLVM-IR, LLVM does opt. and code gen.

 $\blacktriangleright$  LTO: dump LLVM-IR into object file, optimize at link-time

# LLVM-IR: Overview

- $\triangleright$  SSA-based IR representations textual, bitcode, in-memory
- $\blacktriangleright$  Hierarchical structure
	- $\blacktriangleright$  Module
	- $\blacktriangleright$  Functions, global variables
	- $\blacktriangleright$  Basic blocks
	- $\blacktriangleright$  Instructions

 $\blacktriangleright$  Strongly/strictly typed

define dso local i32  $@foo(i32 %0)$  {  $\frac{9}{2}$  = icmp eq i32  $\frac{9}{2}$  0, 0 br i1 %2, label %10, label %3

```
3:; preds = \frac{9}{1}, \frac{9}{3}\%4 = \text{phi} i32 [ \%7, \%3 ], [ 1, \%1 ]
  %5 = phi i32 [ %8, %3], [ %0, %1]%6 = \text{mul} nsw i32 %5, %5\%7 = \text{mul} nsw i32 \%6, \%4%8 = add nsw i32 %5, -1\%9 = icmp eq i32 \%8, 0br i1 %9, label %10, label %3
10: ; preds = \%3, \frac{\%1}{\%}
```
 $\frac{2}{11}$  = phi i32 [ 1,  $\frac{2}{11}$ , [  $\frac{2}{37}$ ,  $\frac{2}{3}$ ]

ret i32 %11

}

# LLVM-IR: Data types

- $\blacktriangleright$  First class types:
	- $\triangleright$  i<N> arbitrary bit width integer, e.g. i1, i25, i1942652
	- riated triangleright ptr /ptr addrspace(1) pointer with optional address space
	- $\blacktriangleright$  float/double/half/bfloat/fp128/...
	- $\triangleright$  <N x ty> vector type, e.g. <4 x i32>
- $\blacktriangleright$  Aggregate types:
	- If  $[N \times ty]$  constant-size array type, e.g. [32 x float]
	- $\triangleright$  { ty, ... } struct (can be packed/opaque), e.g. {i32, float}

#### $\triangleright$  Other types:

- If ty  $(ty, \ldots)$  function type, e.g.  $\{i32, i32\}$  (ptr, ...)
- $\blacktriangleright$  void
- $\blacktriangleright$  label/token/metadata

### LLVM-IR: Modules

- $\triangleright$  Top-level entity, one compilation unit akin to  $C/C++$
- $\triangleright$  Contains global values, specified with linkage type

```
\blacktriangleright Global variable declarations/definitions
   @externInt = external global i32, align 4
   QglobVar = global i32 4, align 4
   @staticPtr = internal global ptr null, align 8
\blacktriangleright Function declarations/definitions
   declare i32 @readPtr(ptr)
   define i32 @return1() {
     ret i32 1
```
}

 $\triangleright$  Global named metadata (discarded during compilation)

 $\blacktriangleright$  Functions definitions contain all code, not nestable

- $\triangleright$  Single return type (or void), multiple parameters, list of basic blocks  $\triangleright$  No basic blocks  $\Rightarrow$  function declaration
- $\blacktriangleright$  Specifiers for callconv, section name, other attributes
	- $\blacktriangleright$  E.g.: noinline/alwaysinline, noreturn, readonly
- $\blacktriangleright$  Parameter and return can also have attributes
	- $\blacktriangleright$  E.g.: noalias, nonnull, sret(<ty>)

#### LLVM-IR: Basic Block

#### $\blacktriangleright$  Sequence of instructions

- $\triangleright$   $\phi$  nodes come first
- $\blacktriangleright$  Regular instructions come next
- $\blacktriangleright$  Must end with a terminator
- $\blacktriangleright$  First block in function is entry block Entry block cannot be branch target
## LLVM-IR: Instructions – Control Flow and Terminators

 $\blacktriangleright$  Terminators end a block/modify control flow

- ▶ ret <ty> <val>/ret void
- ▶ br label <dest>/br i1 <cond>, label <then>, label <else>
- $\blacktriangleright$  switch/indirectbr
- $\blacktriangleright$  unreachable
- $\blacktriangleright$  Few others for exception handling
- $\blacktriangleright$  Not a terminator: call

# LLVM-IR: Instructions – Arithmetic-Logical

- add/sub/mul/udiv/sdiv/urem/srem
	- $\blacktriangleright$  Arithmetic uses two's complement
	- $\triangleright$  Division corner cases are undefined behavior
- $\triangleright$  fneg/fadd/fsub/fmul/fdiv/frem
- $\blacktriangleright$  shl/lshr/ashr/and/or/xor
	- $\triangleright$  Out-of-range shifts have an undefined result
- Icmp <pred>/fcmp <pred>/select <cond>, <then>, <else>
- ▶ trunc/zext/sext/fptrunc/fpext/fptoui/fptosi/uitofp/sitofp
- $\blacktriangleright$  bitcast
	- $\triangleright$  Cast between equi-sized datatypes by reinterpreting bits

#### LLVM-IR: Instructions – Memory and Pointer

- $\blacktriangleright$  alloca  $\langle \text{tv} \rangle$  allocate addressable stack slot
- I load <ty>, ptr <ptr>/store <ty> <val>, ptr <ptr>
	- $\triangleright$  May be volatile (e.g., MMIO) and/or atomic
- $\triangleright$  cmpxchg/atomicrmw similar to hardware operations
- $\blacktriangleright$  ptrtoint/inttoptr
	- $\triangleright$  Changes provenance! inttoptr(ptrtoint(%x)) is not equal to %x
- P getelementptr address computation on ptr/structs/arrays

# LLVM-IR: getelementptr Examples

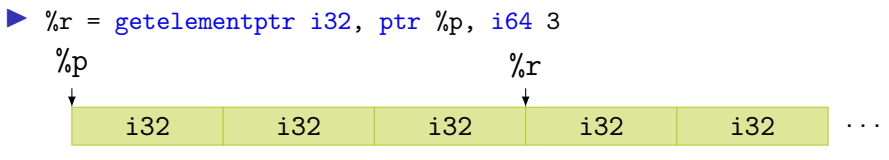

Equivalent in  $C: \& (\text{(int*)} \text{ p})$  [3]

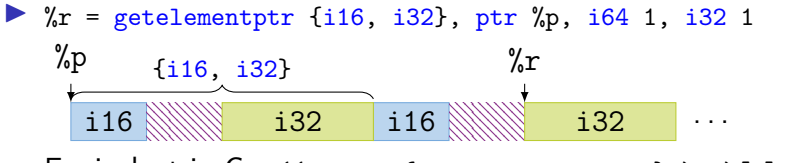

Equivalent in C:  $&((struct (short 0; int -1;)*) p)[1]$ .

 $\blacktriangleright$  Also works with nested structs and arrays

#### LLVM-IR: undef and poison

 $\triangleright$  undef – unspecified value, compiler may choose any value

- $\triangleright$  %b = add i32 %a, i32 undef  $\rightarrow$  i32 undef
- $\triangleright$  %c = and i32 %a, i32 undef  $\rightarrow$  i32 %a
- $\triangleright$  %d = xor i32 %b, i32 %b  $\rightarrow$  i32 undef
- I br i1 undef, label %p, label %q  $\rightarrow$  undefined behavior

 $\triangleright$  poison – result of erroneous operations

- $\triangleright$  Delay undefined behavior on illegal operation until actually relevant
- $\blacktriangleright$  Allows to speculatively "execute" instructions in IR
- $\triangleright$  %d = shl i32 %b, i32 34  $\rightarrow$  i32 poison

# LLVM-IR: Intrinsics

 $\triangleright$  Not all operations provided as instructions

- Intrinsic functions: special functions with defined semantics
	- $\triangleright$  Replaced during compilation, e.g., with instruction or lib call
- $\triangleright$  Benefit: no changes needed for parser/bitcode/... on addition

 $\blacktriangleright$  Examples:

- I declare iN @llvm.ctpop.iN(iN <src>)
- I declare {iN, i1} @llvm.sadd.with.overflow.iN(iN %a, iN %b)
- $\blacktriangleright$  memcpy, memset, sqrt, returnaddress, ...

#### LLVM-IR: Tools

▶ clang can emit LLVM-IR bitcode clang -O -emit-llvm -c test.c -o test.bc

 $\triangleright$  11 $v$ m-dis disassembles bitcode to textual LLVM-IR clang -O -emit-llvm -c test.c -o - | llvm-dis

 $\triangleright$  11c compiles LLVM-IR (textual or bitcode) to assembly clang -O -emit-llvm -c test.c -o - | llc clang -O -emit-llvm -c test.c -o - | llvm-dis | llc

Example Listings omitted – they would span several slides

## LLVM-IR: Example

```
define dso_local <4 x float> 0foo2(<4 x float> 0, <4 x float> 1) {
 %3 = alloca <4 x float>, align 16
 \frac{9}{4} = alloca <4 x float>, align 16
  store <4 x float> %0, ptr %3, align 16
  store <4 x float> %1, ptr %4, align 16
 %5 = load \leq 4 x float>, ptr %3, align 16
 %6 = load \leq 4 x float>, ptr %4, align 16
 \%7 = \text{fadd} \leq 4 \times \text{float} > \%5, \%6ret \leq 4 x float> %7
}
```

```
define dso_local i32 @foo3(i32 %0, i32 %1) {
 \%3 = \text{tail call} \{ i32, i1 \} @llvm.smul.with.overflow.i32(i32 %0, i32 %1)
 %4 = extractvalue { i32, i1 } %3, 1%5 = extractvalue \{ i32, i1 \} %3, 0
 % 6 = \text{select } i1 \% 4, i32 -2147483648, i32 \% 5ret i32 %6
}
```
# LLVM-IR: Example

```
define dso_local i32 @sw(i32 %0) {
  switch i32 %0, label %4 [
    i32 4, label %5
    i32 5, label %2
    i32 8, label %3
    i32 100, label %5
  ]
2: ; preds = \frac{9}{1}br label %5
3:; preds = \frac{9}{1}br label %5
4: ; preds = \frac{9}{1}br label %5
5: ; preds = \frac{6}{1}, \frac{7}{1}, \frac{7}{4}, \frac{7}{3}, \frac{7}{2}%6 = phi i32 [ %0, %4 ], [ 9, %3 ], [ 32, %2 ], [ 12, %1 ], [ 12, %1 ]
  ret i32 %6
}
```
## LLVM-IR: Example

```
\text{Qswitch.table.sw = private unnamed\_addr constant} [7 x i32] [i32 12, i32 32, i32 12,
                                              i32 12, i32 9, i32 12, i32 12], align 4
define dso local i32 @sw(i32 %\frac{2}{2} = add i32 \frac{2}{2} . -4
  \frac{2}{3} = icmp ult i32 \frac{2}{3}, 7
  br i1 %3, label %4, label %13
4: : \text{preds} = \%1\%5 = \text{trunc } i32 \% 2 \text{ to } i8%6 = 1shr i8 83, %5
  \%7 = and i8 \%6.1%8 = icmp eq i8 %7, 0br i1 %8, label %13, label %9
9: ; preds = \frac{9}{4}%10 = \text{sext } i32 %2 \text{ to } i64%11 = getelementptr inbounds [7 \times 132], ptr @switch.table.sw, 164 0, 164 %10
  %12 = load i32, ptr %11, align 4
  br label %13
13: ; preds = \frac{6}{1}, \frac{7}{4}, \frac{9}{9}%14 = \text{phi} i32 [ %12, %9 ], [ %0, %4 ], [ %0, %1 ]
  ret i32 %14
}
```
#### LLVM-IR API

- $\blacktriangleright$  LLVM offers two APIs:  $C++$  and C
	- $\triangleright$  C++ is the full API, exposing nearly all internals
	- $\triangleright$  C API is more limited, but more stable
- $\triangleright$  Nearly all major versions have breaking changes
- $\triangleright$  Some support for multi-threading:
	- $\blacktriangleright$  All modules/types/... associated with an LLVMContext
	- $\triangleright$  Different contexts may be used in different threads

#### LLVM-IR C++ API: Basic Example

}

```
#include <llvm/IR/IRBuilder.h>
int main(void) {
 llvm::LLVMContext ctx;
 auto modUP = std::make\_unique<11vm::Module>( "mod", ctx);
```

```
llvm::Type* i64 = llvm::Type::getInt64Ty(ctx);llvm::FunctionType* fnTy = llvm::FunctionType::get(i64, {i64}, false);
llvm::Function* fn = llvm::Function::Create(fnTy,
          llvm::GlobalValue::ExternalLinkage, "addOne", modUP.get());
llvm::BasicBlock* entryBB = llvm::BasicBlock::Create(ctx, "entry", fn);
```

```
llvm::IRBuilder<> irb(entryBB);
llvm::Value* add = irb.CreatedAdd(In->getArg(0), irb.getInt64(1));irb.CreateRet(add);
modUP->print(llvm::outs(), nullptr);
return 0;
```

```
LLVM-IR API: Almost Everything is a Value... (excerpt)
       Value \rightleftharpoons Argument
                    BasicBlock
                    User \rightarrow Constant \rightarrow ConstantData \overline{\mathbb{R}^+} ConstantInt
                                                                        ConstantPointerNull
                                                                        UndefValue \rightarrow PoisonValue
                                                ConstantExpr \rightarrow \cdotsGlobalValue \leftrightarrow GlobalAlias
                                                                     GlobalObject \rightarrow Function
                                                                                           GlobalVariable
                               Instruction \overline{\mathbb{R}} PHINode
                                                  BranchInst
                                                  BinaryOperator
                                                  CallBase \rightarrow CallInst \rightarrow IntrinsicInst \rightarrow \cdotsStoreInst
                                                  UnaryInstruction \leftrightarrow AllocaInst
                                                                             CastInst
                                                                             LoadInst
. . .
                                                  . . .
```
# LLVM-IR API: Programming Environment

LLVM implements custom RTTI

 $\blacktriangleright$  isa<>>, cast<>, dyn\_cast<>

 $\blacktriangleright$  LLVM implements a multitude of specialized data structures

- ▶ E.g.: SmallVector<T, N> to keep N elements stack-allocated
- Custom vectors, sets, maps; see manual<sup>8</sup>

▶ Preferably uses ArrayRef, StringRef, Twine for references

 $\blacktriangleright$  LLVM implements custom streams instead of std streams

 $\blacktriangleright$  outs(), errs(), dbgs()

# LLVM-IR API: Use Tracking

#### $\blacktriangleright$  Values track their users

```
lllvm::Value* v = /* ... */;for (llvm::User* u : v->users())
 if (auto i = llvm::dyn\_cast < llvm::Instruction>(u))// ...
```
- $\triangleright$  Simplifies implementation of analyses
- $\blacktriangleright$  Allows for easy replacement:
	- $\triangleright$  inst->replaceAllUsesWith(replVal);

# LLVM IR Implementation: Value/User

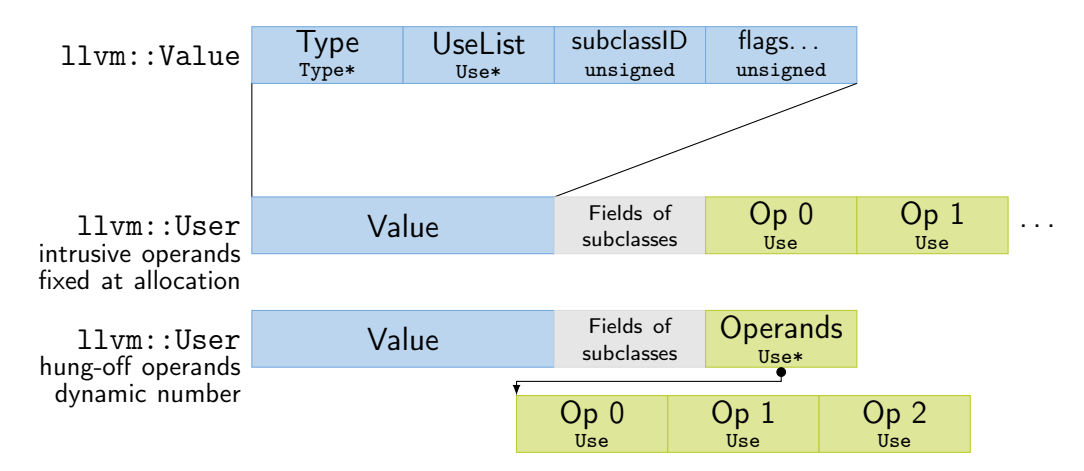

PHINode additionally stores n BasicBlock\* after the operands, but aren't users of blocks.

# LLVM IR Implementation: Use

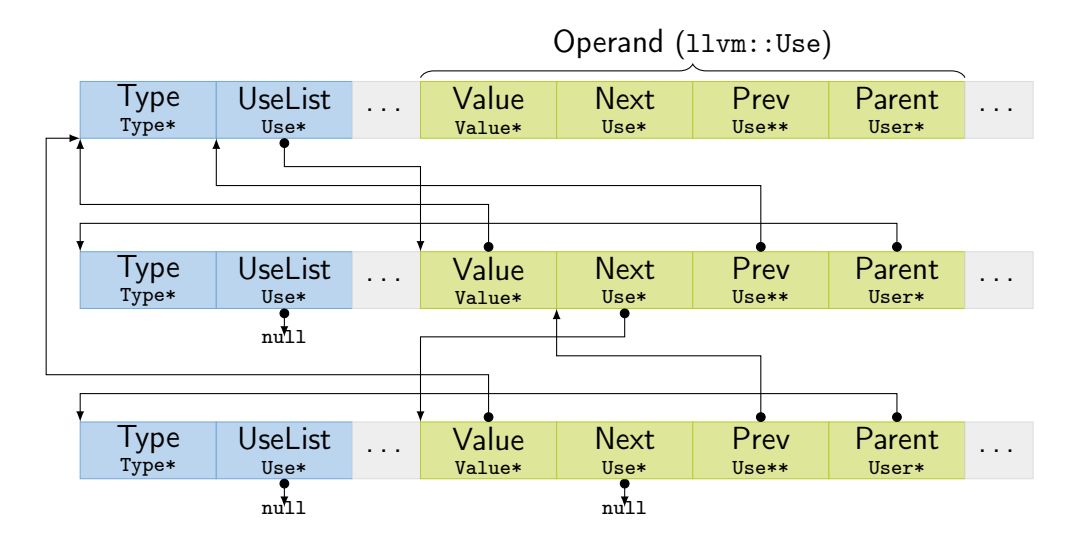

# LLVM IR Implementation: Instructions/Blocks

Instruction and BasicBlock have pointers to parent and  $next/prev$ 

- $\blacktriangleright$  Linked list updated on changes and used for iteration
- Instructions have cached order (integer) for fast "comes before"
- $\triangleright$  BasicBlock successors: blocks used by terminator
- BasicBlock predecessors:
	- Iterate over users of block these are terminators (and blockaddress)
	- $\blacktriangleright$  Ignore non-terminators, parent of using terminator is predecessor
	- Same predecessor might be duplicated  $(\leadsto$  getUniquePredecessor())

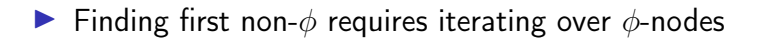

# LLVM and IR Design

- $\blacktriangleright$  LLVM provides a decent general-purpose IR for compilers
- $\triangleright$  But: not ideal for all purposes
	- $\blacktriangleright$  High-level optimizations difficult, e.g. due to lost semantics
	- $\triangleright$  Several low-level operations only exposed as intrinsics
	- $\blacktriangleright$  IR rather complex, high code complexity
	- $\blacktriangleright$  High compilation times
- $\blacktriangleright$  Thus: heavy trend towards custom IRs

# IR Design: High-level Considerations

#### $\triangleright$  Define purpose!

 $\triangleright$  Structure: SSA vs. something else; control flow

- $\triangleright$  Control flow: basic blocks/CFG vs. structured control flow
- $\triangleright$  Remember: SSA can be considered as a DAG, too
- $\triangleright$  SSA is easy to analyse, but non-trivial to construct/leave

 $\triangleright$  Broader integration: keep multiple stages in single IR?

- $\blacktriangleright$  Example: create IR with high-level operations, then incrementally lower
- $\triangleright$  Model machine instructions in same IR?
- $\triangleright$  Can avoid costly transformations, but adds complexity

# IR Design: Operations

#### Data types

- $\triangleright$  Simple type structure vs. complex/aggregate types?
- $\triangleright$  Keep relation to high-level types vs. low-level only?
- $\triangleright$  Virtual data types, e.g. for flags/memory?

#### $\blacktriangleright$  Instruction format

- $\triangleright$  Single vs. multiple results?
- $\triangleright$  Strongly typed vs. more generic result/operand types?
- $\triangleright$  Operand number fixed vs. dynamic?

# IR Design: Operations

- $\blacktriangleright$  Allow instruction side effects?
	- $\blacktriangleright$  E.g.: memory, floating-point arithmetic, implicit control flow
- $\triangleright$  Operation complexity and abstraction
	- ▶ E.g.: CheckBounds, GetStackPtr, HashInt128
	- $\blacktriangleright$  E.g.: load vs. MOVQ constidx4

Extensibility for new operations (e.g., new targets, high-level ops)

# IR Design: Implementation

#### $\blacktriangleright$  Maintain user lists?

- $\triangleright$  Simplifies optimizations, but adds considerable overhead
- $\blacktriangleright$  Replacement can use copy and lazy canonicalization
- $\triangleright$  User count might be sufficient alternative
- $\triangleright$  Storage layout: operation size and locations
	- $\blacktriangleright$  For performance: reduce heap allocations, small data structures
- $\triangleright$  Special handling for arguments vs. all-instructions?
- $\blacktriangleright$  Metadata for source location, register allocation, etc.
- $\triangleright$  SSA:  $\phi$  nodes vs. block arguments?

# IR Example: Go SSA

- $\blacktriangleright$  Strongly typed
	- **In Structured types decomposed**
- $\blacktriangleright$  Explicit memory side-effects
- $\blacktriangleright$  Also High-level operations
	- ▶ IsInBounds, VarDef
- $\triangleright$  Only one type of value/instruction
	- $\blacktriangleright$  Const64, Arg, Phi
- $\blacktriangleright$  No user list, but user count
- $\blacktriangleright$  Also used for arch-specific repr.

env GOSSAFUNC=fac go build test.go

```
h1.
```

```
v1 (?) = InitMem \langlemem>
    v2 (?) = SP <uintptr>
    v5 (?) = LocalAddr \iff \{ ^{2}r1\} v2 v1
    v6 (7) = Arg \le int {n} (n[int])
    v8 (?) = Const64 \langle int \rangle [1] (res[int])
    v9 (?) = Const64 <int> [2] (i[int])
Plain -> b2 (+9)
h2: < -h1 h4v10 (9) = Phi \langleint> v9 v17 (i[int])
    v23 (12) = Phi \langleint> v8 v15 (res[int])
    v12 (+9) = Less64 <br/> <br/> <br/> <br/> <br/>v10 v6
If v12 \rightarrow b4 b5 (likely) (9)
h4: < -h2v15 (+10) = Mul64 <int> v23 v10 (res[int])
    v17 (+9) = Add64 <int> v10 v8 (i[int])
Plain \rightarrow b2 (9)
b5: < -b2v20 (12) = VarDef \langle \text{mem} \rangle \{ \text{r1} \} v1
    v21 (+12) = Store \langle \text{mem} \rangle {int} v5 v23 v20
Ret v21 (+12)
```
# LLVM and IR Design – Summary

- $\blacktriangleright$  LLVM is a modular compiler framework
- $\blacktriangleright$  Extremely popular and high-quality compiler back-end
- $\triangleright$  Primarily provides optimizations and a code generator
- Main interface is the SSA-based LLVM-IR
	- $\blacktriangleright$  Easy to generate, friendly for writing front-ends/optimizations
- $\triangleright$  IR design depends on purpose and integration constraints  $\triangleright$  Structurally similar IRs can strongly differ in capabilities

## LLVM and IR Design – Questions

- $\triangleright$  What is the structure of an LLVM-IR module/function?
- $\triangleright$  Which LLVM-IR data types exist? How do they relate to the target architecture?
- $\blacktriangleright$  How do semantically invalid operations in LLVM-IR behave?
- $\triangleright$  What is special about intrinsic functions?
- ▶ How to derive LLVM-IR from C code using Clang?
- $\blacktriangleright$  How does LLVM's replaceAllUsesWith work? How could this work without building/maintaining user lists?
- $\blacktriangleright$  How can an SSA-based IR make side effects explicit?
- $\blacktriangleright$  How would you design an IR for optimizing Brainfuck?

#### Code Generation for Data Processing Lecture 5: Analyses and Transformations

#### Alexis Engelke

Chair of Data Science and Engineering (I25) School of Computation, Information, and Technology Technical University of Munich

Winter 2022/23

#### Program Transformation: Motivation

- $\blacktriangleright$  "User code" is often not very efficient
- Also: no need to, compiler can (often?) optimize better
	- $\triangleright$  More knowledge: e.g., data layout, constants after inlining, etc.
- $\blacktriangleright$  Allows for more pragmatic/simple code
- $\triangleright$  Generating "better" IR code on first attempt is expensive  $\triangleright$  What parts are actually used? How to find out?
- $\blacktriangleright$  Transformation to "better" code must be done somewhere
- ▶ Optimization is a misnomer: we don't know whether it improves code!
	- $\blacktriangleright$  Many transformations are driven by heuristics
- $\blacktriangleright$  Many types of optimizations are well-known<sup>9</sup>

### Dead Block Elimination

- $\blacktriangleright$  CFG not necessarily connected
- $\blacktriangleright$  E.g., consequence of optimization
	- $\triangleright$  Conditional branch  $\rightarrow$  unconditional branch
- $\blacktriangleright$  Removing dead blocks is trivial
	- 1. DFS traversal of CFG from entry, mark visited blocks
	- 2. Remove unmarked blocks

#### Optimization Example 1

```
define i32 @fac(i32 %0) {
  br label %for.header
for.header:
; preds
= %for
.body
, %1
  \%a = phi i32 [ 1, \%1 ], [ \%a.new, \%for-body ]
  \%b = phi i32 [ 0, \%1 ], [ \%b.new, \%for-body ]
  \frac{9}{1} = phi i32 [ 0, \frac{9}{1}, [ \frac{9}{1}.new, \frac{9}{1} for.body ]
  %cond = icmp sle i32 %i, %0
  br i1 %cond, label %for.body, label %exit
for.body:
; preds
= %for
.header
  \%a.new = mul i32 \%a, \%i%b.new = add i32 %b. %i\frac{2}{1}.new = add i32 \frac{2}{1}, 1
  br label %for.header
exit:
; preds
= %for
.header
  \%absum = add i32 \%a, \%b
 ret i32 %a
}
```
# Simple Dead Code Elimination (DCE)

 $\blacktriangleright$  Look for trivially dead instructions

- $\triangleright$  No users or side-effects
- $\blacktriangleright$  Calls *might* be removed
- 1. Add all instructions to work queue
- 2. While work queue not empty:
	- 2.1 Check for deadness
	- 2.2 If dead, remove and add all operands to work queue

Warning: Don't implement it this naively, this is inefficient

# Applying Simple DCE

```
define i32 @fac(i32 %0) {
eff \cdot cf br label %for.header
             for.header: ; preds = \sqrt[6]{\text{for body}}, \sqrt[6]{1}users: 1 % a = phi i32 [ 1, %1 ], [ % a.new, % for.body ]
users: 1 \quad \text{Wb} = \text{phi} \quad i32 \quad [0, \text{W1}], \quad [\text{Wb.new}, \text{Wfor-body}]users: 4 \quad \frac{\%i}{\%i} = \frac{\text{phi}}{\%i} = \frac{32}{8} \left[ \begin{array}{cc} 0, \frac{\%1}{\%i} \end{array} \right], \quad \left[ \frac{\%i}{\%i} \cdot \text{new}, \frac{\%i}{\%i} \right],users: 1 \quad \text{\%cond} = \text{icmp} sle i32 \text{\%i}, \text{\%0}eff.: cf br i1 %cond, label %for.body, label %exit
             for.body: ; preds = %for.header
users: 1 \quad %a.new = mul i32 \%a, %iusers: 1 \quad %b.new = add i32 %b, %iusers: 1 \quad \frac{\pi}{6} . new = add i32 \frac{\pi}{6} i, 1
eff \cdot cf br label %for.header
             exit: ; preds = % for header
```
eff.: cf ret i32 %a

## Dead Code Elimination

 $\blacktriangleright$  Problem: unused value cycles

- $\blacktriangleright$  Idea: find "value sinks" and mark all needed values as live unmarked values can be removed
	- $\triangleright$  Sink: instruction with side effects (e.g., store, control flow)
- 1. Only mark instrs. with side effects as live
- 2. Populate work list with newly added live instrs.
- 3. While work list not empty:

3.1 Mark dead operand instructions as live and add to work list

4. Remove instructions not marked as live

# Applying Liveness-based DCE

```
define i32 @fac(i32 %0) {
live br_1 label %for.header
for.header: ; preds = \sqrt[6]{\text{for body}}, \sqrt[6]{1}live \%a = phi i32 [ 1, \%1 ], [ \%a.new, \%for.body ]
live %i = phi i32 [ 0, %1 ], [ %i.new, %for.body ]
live \%cond = icmp sle i32 \%i, \%0
live \frac{b}{2} i1 %cond, label %for.body, label %exit
for.body: ; preds = %for.header
live \%a.new = mul i32 \%a. \%ilive \%i.new = add i32 \%i, 1
```

```
Work list (stack)
```

```
live \frac{b_1}{2} label %for.header
exit: ; preds = %for.header
```

```
live ret i32 %a
}
```
#### Optimization Example 2

```
define i32 @foo(i32 %0, ptr %1, ptr %2) {
 \%4 = zext i32 \%0 to i64
 \%5 = getelementptr inbounds i32, ptr \%1, i64 \%4%6 = load i32, ptr %5, align 4
 \%7 = \text{zext} i32 \%0 to i64
 %8 = getelementptr inbounds i32, ptr %2, i64 %7\%9 = load i32, ptr \%8, align 4
 %10 = add nsw i32 %6, %9ret i32 %10
}
```
## Common Subexpression Elimination (CSE) – Attempt 1

 $\blacktriangleright$  Idea: find/eliminate redundant computation of same value

 $\blacktriangleright$  Keep track of previously seen values in hash map

- Iterate over all instructions
	- $\blacktriangleright$  If found in map, remove and replace references
	- $\triangleright$  Otherwise add to map

#### $\blacktriangleright$  Easy, right?

### CSE Attempt 1 – Example 1

define i32 @foo(i32 %0, ptr %1, ptr %2) {  $\rightarrow$  ht %4 = zext i32 %0 to i64  $\rightarrow$  ht %5 = getelementptr inbounds i32, ptr %1, i64 %4  $\rightarrow$  ht %6 = load i32, ptr %5, align 4<br>dup %4 %7 = zext i32 %0 to i64  $\%7 = \text{zext}$  i32  $\%0$  to i64  $\rightarrow$  ht %8 = getelementptr inbounds i32, ptr %2, i64 %7%4  $\rightarrow$  ht %9 = load i32, ptr %8, align 4  $\rightarrow$  ht %10 = add nsw i32 %6, %9  $\rightarrow$  ht ret i32 %10 }

 $\triangleright$  Obsolete instr. can be killed immediately, or in a later DCE

## CSE Attempt 1 – Example 2

```
define i32 \alphasquare(i32 %a, i32 %b) {
            entry:
\rightarrow ht % cmp = icmp slt i32 % a, % b
\rightarrow ht br i1 %cmp, label %if.then, label %if.end
            if.then: ; preds = %entry
\rightarrow ht %add1 = add i32 %a, %b
\rightarrow ht br label %if.end
            if.end: ; preds = \frac{6}{11}.then, \frac{6}{11}entry
\rightarrow ht % condvar = phi i32 [ %add1, %if.then ], [ %a, %entry ]
dup %add1 %add2 = add i32 %a, %b
\rightarrow ht \text{\%}res = add i32 % condvar, %add2% add1
\rightarrow ht ret i32 % res
            }
```
Instruction does not dominate all uses! error: input module is broken!

#### **Domination**

- ► Remember: CFG  $G = (N, E, s)$  with digraph  $(N, E)$  and entry  $s \in N$
- $\triangleright$  Dominate: d dom n iff every path from s to n contains d
	- Dominators of n:  $DOM(n) = \{d | d \text{ dom } n\}$
- **IF** Strictly dominate: d sdom  $n \Leftrightarrow d$  dom  $n \wedge d \neq n$

#### Immediate dominator:

idom  $(n)=d:d$  sdom  $n\wedge\bar{\varnothing}$ d' $d'$  sdom  $d'\wedge d'$  sdom  $n$ 

- $\Rightarrow$  All strict dominators are always executed before the block
- $\Rightarrow$  All values from dominators available/usable
- $\Rightarrow$  All values not from dominators not usable

### Dominator Tree

- $\blacktriangleright$  Tree of immediate dominators
- $\blacktriangleright$  Allows to iterate over blocks in pre-order/post-order
- Answer a sdom  $b$  quickly

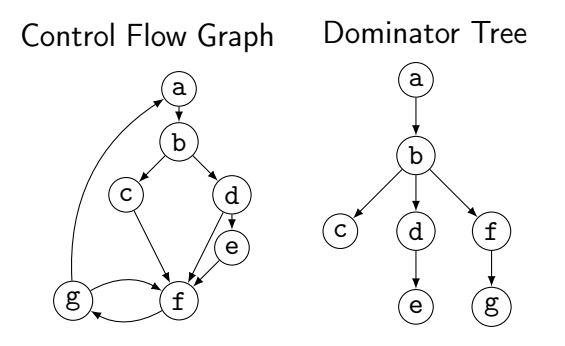

#### Dominator Tree: Construction

 $\blacktriangleright$  Naive: inefficient (but reasonably simple)<sup>10</sup>

- $\triangleright$  For each block: find a path from the root superset of dominators
- $\blacktriangleright$  Remove last block on path and check for alternative path
- $\blacktriangleright$  If no alternative path exists, last block is idom
- $\blacktriangleright$  Lengauer–Tarjan: more efficient methods<sup>11</sup>
	- Simple method in  $\mathcal{O}(m \log n)$ ; sophisticated method in  $\mathcal{O}(m \cdot \alpha(m, n))$

 $(\alpha(m, n))$  is the inverse Ackermann function, grows extremely slowly)

 $\triangleright$  Used frequently in compilers<sup>12</sup>

10ES Lowry and CW Medlock[.](https://dl.acm.org/doi/pdf/10.1145/362835.362838) "Object code optimization". In: CACM 12.1 (1969), pp. 13–22.  $\bullet$ 

11T Lengauer and RE Tarjan. "A fast algorithm for finding dominators in a flowgraph". In: TOPLAS 1.1 (1979), pp. 121-141.

<sup>12</sup>Example: <https://github.com/WebKit/WebKit/blob/aabfacb/Source/WTF/wtf/Dominators.h>

### Dominator Tree: Implementation

▶ Per node store: *idom*, idom-children, DFS pre-order/post-order number

- ▶ Get immediate dominator: ...lookup *idom*
- Iterate over all dominators/dominated by:  $\dots$ trivial
- $\blacktriangleright$  Check whether a sdom  $b^{13}$ 
	- I a.preNum < b.preNum ∧ a.postNum > b.postNum
	- $\triangleright$  After updates, numbers might be invalid: recompute or walk tree

**•** Problem: dominance of unreachable blocks ill-defined  $\rightsquigarrow$  special handling

### CSE Attempt 2

- $\triangleright$  Option 1:
	- $\blacktriangleright$  For identical instructions, store all
	- $\blacktriangleright$  Add dominance check before replacing
	- $\triangleright$  Visit nodes in reverse post-order (i.e., topological order)
- $\triangleright$  Option 2:<sup>14</sup>
	- ▶ Do a DES over dominator tree
	- $\triangleright$  Use scoped hashmap to track available values

#### Does this work? Yes.

# CSE: Hashing an Instruction (and Beyond)

 $\blacktriangleright$  Needs hash function and "relaxed" equality

 $\blacktriangleright$  Idea: combine opcode and operands/constants into hash value  $\triangleright$  Use pointer or index for instruction result operands

- $\blacktriangleright$  Canonicalize commutative operations
	- $\triangleright$  Order operands deterministically, e.g., by address
- $\blacktriangleright$  Identities:  $a+(b+c)$  vs.  $(a+b)+c$

## Global Value Numbering – or: advanced CSE

 $\blacktriangleright$  Hash-based approach only catches trivially removable duplicates

- $\blacktriangleright$  Alternative: partition values into congruence classes  $\triangleright$  Congruent values are guaranteed to always have the same value  $\triangleright$  Optimistic approach: values are congruent unless proven otherwise **Pessimistic approach: values are not congruent unless proven**
- $\triangleright$  Combinable with: reassociation, DCE, constant folding
- Rather complex, but can be highly beneficial<sup>15</sup>

<sup>15</sup>K Gargi. "A sparse algorithm for predicated global value numbering". In: PLDI. 2002, pp. 45–56.

# Simple Transformations: Inlining

 $\triangleright$  Estimate whether inlining is beneficial

- $\triangleright$  Savings of avoided call/computations/branches; cost of increased size
- $\triangleright$  Copy original function in place of the call
	- $\triangleright$  Split basic block containing function call
- **I** Replace returns with branches and  $\phi$ -node to/at continuation point
- $\triangleright$  Move alloca to beginning or save stack pointer
	- $\blacktriangleright$  Prevent unbounded stack growth in loops
	- $\blacktriangleright$  LLVM provides stacksave/stackrestore intrinsics
- $\blacktriangleright$  Exceptions may need special treatment

## Simple Transformations: Mem2Reg and SROA

- $\triangleright$  Mem2reg: promote alloca to SSA values/phis
	- $\triangleright$  Condition: only load/store, no address taken
	- $\blacktriangleright$  Essentially just SSA construction
- $\triangleright$  SROA: scalar replacement of aggregate
	- $\triangleright$  Separate structure fields into separate variables
	- Also promote them to SSA

#### Loops

Loop: maximal SCC L with at least one internal edge<sup>16</sup> (strongly connected component (SCC): all blocks reachable from each other)

- Entry: block with an edge from outside of  $L$
- $\blacktriangleright$  Header *h*: first entry found (might be ambiguous)
- ► Loop nested in L: loop in subgraph  $L \setminus \{h\}$

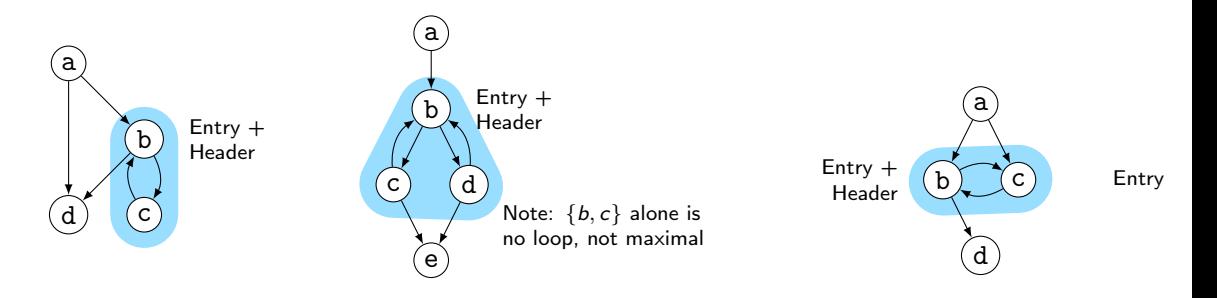

16P Havlak[.](https://dl.acm.org/doi/pdf/10.1145/262004.262005) "Nesting of reducible and irreducible loops". In: TOPLAS 19.4 (1997), pp. 557-567. ..

## Natural Loops

- $\triangleright$  Natural Loop: loop with single entry
	- $\Rightarrow$  Header is unique
	- ⇒ Header dominates all block
	- $\Rightarrow$  Loop is reducible
- ▶ Backedge: edge from block to header
- $\blacktriangleright$  Predecessor: block with edge into loop
- **Preheader: unique predecessor**

#### Formal Definition

Loop L is reducible iff  $\exists h \in L$ .  $\forall n \in L$ . *h* dom *n* CFG is reducible iff all loops are reducible

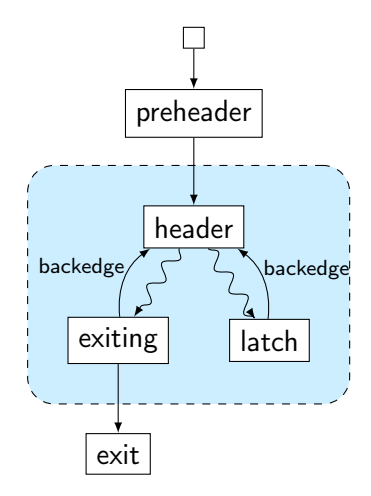

## Finding Natural Loops

 $\blacktriangleright$  Modified version<sup>17</sup> of Tarjan's algorithm<sup>18</sup>

- $\blacktriangleright$  Iterate over dominator tree in post order
- $\blacktriangleright$  Each block: find predecessors dominated by the block
	- $\blacktriangleright$  None  $\rightsquigarrow$  no loop header, continue
	- Any  $\rightsquigarrow$  loop header, these edges *must* be backedges
- $\triangleright$  Walk through predecessors until reaching header again
	- $\blacktriangleright$  All blocks on the way must be part of the loop body
	- $\triangleright$  Might encounter nested loops, update loop parent

17G Ramalingam[.](https://dl.acm.org/doi/pdf/10.1145/316686.316687) "Identifying loops in almost linear time". In: TOPLAS 21.2 (1999), pp. 175-188. .. 18R Tarjan[.](https://dl.acm.org/doi/pdf/10.1145/800125.804040) "Testing flow graph reducibility". In: STOC. 1973, pp. 96-107.

## Finding Natural Loops: Example

Control Flow Graph

a b c d e f g Dominator Tree

a

b

f

 $(g)$ 

c

d

e

Loop Info

Loop  $A: \{c\}$ header: c; parent: D

Loop  $B: \{f,g\}$ header: f; parent: C

Loop  $C: \{b, f, g\}$ header: b; parent: D

Loop  $D: \{a,b,c,d,e,f,g\}$ header: a; parent: NULL

## Loop Invariant Code Motion (LICM)

Analyze loops, iterate over loop tree in post-order

 $\blacktriangleright$  I.e., visit inner loops first

↑ Hoist:<sup>19</sup> iterate over blocks of loop in reverse post-order  $\blacktriangleright$  For each movable inst., check for loop-defined operands If not, move to preheader (create one, if not existent)  $\triangleright$  Otherwise, add inst. to set of values defined inside loop

- ↓ Sink: Iterate over blocks of loop in post-order
	- $\blacktriangleright$  For each movable inst., check for users inside loop
	- If none, move to unique exit (if existent)

## Transformations and Analyses in LLVM: Passes

- $\blacktriangleright$  Transformations and analyses organized in *passes*
- ▶ Pass can operate on Module/(CGSCC)/Function/Loop
- $\triangleright$  Analysis pass: takes input IR and returns analysis result
	- $\blacktriangleright$  May also use results of other analyses; results are cached
- $\triangleright$  Transformation pass: takes input IR and returns preserved analyses
	- $\triangleright$  Can use analyses, which are re-run when outdated
- $\triangleright$  Pass manager executes passes on same granularity
	- ▶ Otherwise, use adaptor: createFunctionToLoopPassAdaptor (and preferably combine multiple smaller passes into a separate pass manager)

# Using LLVM (New) Pass Manager

}

```
void optimize(llvm::Function* fn) {
 llvm::PassBuilder pb;
 llvm::LoopAnalysisManager lam{};
 llvm::FunctionAnalysisManager fam{};
 llvm::CGSCCAnalysisManager cgam{};
 llvm::ModuleAnalysisManager mam{};
 pb.registerModuleAnalyses(mam);
 pb.registerCGSCCAnalyses(cgam);
 pb.registerFunctionAnalyses(fam);
 pb.registerLoopAnalyses(lam);
 pb.crossRegisterProxies(lam, fam, cgam, mam);
```

```
llvm::FunctionPassManager fpm{};
fpm.addPass(llvm::DCEPass());
fpm.addPass(llvm::createFunctionToLoopPassAdaptor(llvm::LoopRotatePass()));
fpm.run(*fn, fam);
```
### Writing a Pass for LLVM's New PM – Part 1

```
#include "llvm/IR/PassManager.h"
#include "llvm/Passes/PassBuilder.h"
#include "llvm/Passes/PassPlugin.h"
```

```
class TestPass : public llvm::PassInfoMixin<TestPass> {
public:
```
llvm::PreservedAnalyses run(llvm::Function &F,

```
llvm::FunctionAnalysisManager &AM) {
```

```
// Do some magic
   llvm::DominatorTree *DT = &AM.getResult<llvm::DominatorTreeAnalysis>(F);
   // ...
   llvm::errs() << F.getName() << "\n";
   return llvm::PreservedAnalyses::all();
 }
};
11 ...
```
## Writing a Pass for LLVM's New PM – Part 2

```
extern "C" ::llvm::PassPluginLibraryInfo LLVM_ATTRIBUTE_WEAK
llvmGetPassPluginInfo() {
 return { LLVM_PLUGIN_API_VERSION, "TestPass", "v1",
   [] (llvm::PassBuilder &PB) {
     PB.registerPipelineParsingCallback(
       [] (llvm::StringRef Name, llvm::FunctionPassManager &FPM,
          llvm::ArrayRef<llvm::PassBuilder::PipelineElement>) {
         if (Name == "testpass") {
          FPM.addPass(TestPass());
          return true;
         }
         return false;
       });
   } };
}
c++ -shared -o testpass.so testpass.cc -lLLVM -fPIC
opt -load-pass-plugin=$PWD/testpass.so -passes=testpass input.ll | llvm-dis
```
## Analyses and Transformations – Summary

**Program Transformation critical for performance improvement** 

- $\triangleright$  Code not necessarily better
- $\blacktriangleright$  Analyses are important to drive transformations
	- $\blacktriangleright$  Dominator tree, loop detection, value liveness
- $\blacktriangleright$  Important optimizations
	- $\triangleright$  Dead code elimination, common sub-expression elimination, loop-invariant code motion
- $\triangleright$  Compilers often implement transformations as passes
- $\triangleright$  Analyses may be invalidated by transformations, needs tracking

### Analyses and Transformations – Questions

- $\triangleright$  Why is "optimization" a misleading name for a transformation?
- $\blacktriangleright$  How to find unused code sections in a function's CFG?
- $\triangleright$  Why is a liveness-based DCE better than a simple, user-based DCE?
- $\triangleright$  What is a dominator tree useful for?
- $\triangleright$  What is the difference between an irreducible and a natural loop?
- $\blacktriangleright$  How to find natural loops in a CFG?
- $\blacktriangleright$  How does the algorithm handle irreducible loops?
- $\triangleright$  Why is sinking a loop-invariant inst. harder than hoisting?

Code Generation for Data Processing Lecture 6: Instruction Selection

Alexis Engelke

Chair of Data Science and Engineering (I25) School of Computation, Information, and Technology Technical University of Munich

Winter 2022/23

## Code Generation – Overview

#### $\blacktriangleright$  Instruction Selection

- $\blacktriangleright$  Map IR to assembly
- $\triangleright$  Keep code shape and storage; change operations

#### $\blacktriangleright$  Instruction Scheduling

- $\triangleright$  Optimize order to hide latencies
- $\triangleright$  Keep operations, may increases demand for registers

#### $\blacktriangleright$  Register Allocation

- $\triangleright$  Map virtual to architectural registers and stack
- $\triangleright$  Adds operations (spilling), changes storage

### Instruction Selection (ISel) – Overview

 $\blacktriangleright$  Find machine instructions to implement abstract IR

- $\blacktriangleright$  Typically separated from scheduling and register allocation
- $\blacktriangleright$  Input: IR code with abstract instructions
- $\triangleright$  Output: lower-level IR code with target machine instructions

```
i64 %10 = add %8. %9i8 %11 = trunc %10
i64 %12 = const 24
i64 %13 = add %7. %12store %11, %13
```
i64  $%10 =$  ADD  $%8,$   $%9$ STRB %10, [%7+24]

## ISel – Typical Constraints

 $\blacktriangleright$  Target offers multiple ways to implement operations

 $\triangleright$  imul x, 2, add x, x, shl x, 1, lea x,  $[x+x]$ 

 $\blacktriangleright$  Target operations have more complex semantics

 $\blacktriangleright$  E.g., combine truncation and offset computation into store

- $\triangleright$  Can have multiple outputs, e.g. value + flags, quotient + remainder
- $\triangleright$  Target has multiple register sets, e.g. GP and FP/SIMD
	- $\blacktriangleright$  Important to consider even before register allocation
- $\blacktriangleright$  Target requires specific instruction sequences
	- $\blacktriangleright$  E.g., for macro fusion
	- $\triangleright$  Often represented as pseudo-instructions until assembly writing

## Optimal ISel

 $\triangleright$  Find most performant instruction sequence with same semantics (?)

- $\blacktriangleright$  I.e., there no program with better "performance" exists
- $\blacktriangleright$  Performance = instructions associated with specific costs
- $\triangleright$  Problem: optimal code generation is undecidable
- $\blacktriangleright$  Alternative: optimal *tiling* of IR with machine code instrs  $\blacktriangleright$  IR as dataflow graph, instr. tiles to optimally cover graph  $\blacktriangleright$  NP-complete<sup>20</sup>

## Avoiding ISel Altogether

Use an interpreter

- $+$  Fast "compilation time", easy to implement
- − Slow execution time
- $\blacktriangleright$  Best if code is executed once

## Macro Expansion

 $\triangleright$  Expand each IR operation with corresponding machine instrs

\n
$$
\%5 = \text{add } \$1, 12345 \quad \longrightarrow \quad \text{65a = movz 12345}
$$
\n

\n\n $\%6 = \text{and } \$2, 7 \quad \longrightarrow \quad \text{66 = and } \$2, 7$ \n

\n\n $\%7 = \text{sh1 } \$5, \$6 \quad \longrightarrow \quad \text{67b = cmp } \$6, 64$ \n

\n\n $\%7 = \text{sel} \quad \text{67a, xzr, %7b, lo}\n$ 

## Macro Expansion

- $\triangleright$  Oldest approach, historically also does register allocation  $\blacktriangleright$  Also possible by walking AST
- $+$  Very fast, linear time, simple to implement, easy to port
- − Inefficient and large output code
- ▶ Used by, e.g., LLVM FastISel, Go, GCC

### Peephole Optimization

 $\blacktriangleright$  Plain macro expansion leads to suboptimal results

- $\blacktriangleright$  Idea: replace inefficient instruction sequences<sup>21</sup>
- $\triangleright$  Originally: physical window over assembly code
	- $\blacktriangleright$  Replace with more efficient instructions having same effects
	- $\blacktriangleright$  Possibly with allocated registers
- Extension: do expansion before register allocation<sup>22</sup>
	- $\triangleright$  Expand IR into Register Transfer Lists (RTL) with temporary registers
	- $\triangleright$  While *combining*, ensure that each RTL can be implemented as single instr.

21WM McKeeman[.](https://dl.acm.org/doi/pdf/10.1145/364995.365000) "Peephole optimization". In: CACM 8.7 (1965), pp. 443-444. .

<sup>22</sup> JW Davidson and CW Fraser[.](https://dl.acm.org/doi/pdf/10.1145/1780.1783) "Code selection through object code optimization". In: TOPLAS 6.4 (1984), pp. 505-526.

## Peephole Optimization

- $\triangleright$  Originally covered only adjacent instructions
- $\triangleright$  Can also use logical window of data dependencies
	- $\blacktriangleright$  Problem: instructions with multiple uses
	- $\triangleright$  Needs more sophisticated matching schemes for data deps.  $\Rightarrow$  Tree-pattern matching
- $+$  Fast, also allows for target-specific sequences
- − Pattern set grows large, limited potential
- $\triangleright$  Widely used today at different points during compilation

## ISel as Graph Covering – High-level Intuition

 $\blacktriangleright$  Idea: represent program as data flow graph

- ▶ Tree: expression, comb. of single-use SSA instructions (local ISel)
- ▶ DAG: data flow in basic block, e.g. SSA block (local ISel)
- **In Graph:** data flow of entire function, e.g. SSA function  $(g \mid \text{global} \mid \text{Sel})$
- $\triangleright$  ISA "defines" *pattern set* of trees/DAGs/graphs for instrs.
- $\triangleright$  Cover data flow tree/DAG/graph with least-cost combination of patterns
	- $\blacktriangleright$  Patterns in data flow graph may overlap

# Tree Covering: Converting SSA into Trees

 $\triangleright$  SSA form:  $\frac{9}{4}$  = shl  $\frac{9}{4}$ , 4  $%5 =$  add  $%2,$   $%4$  $%6 = add$   $%3,$   $%4$  $\%7 = \text{load } \%5$ live-out: %6, %7

 $\blacktriangleright$  Data flow graph:

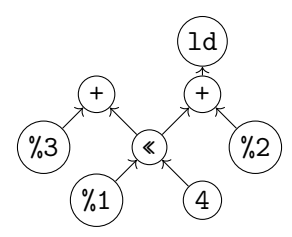

 $\blacktriangleright$  Method 1: Edge Splitting

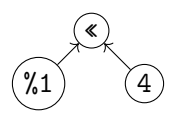

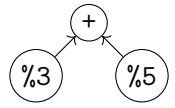

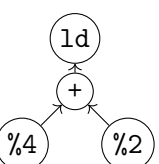

 $\blacktriangleright$  Method 2: Node Duplication

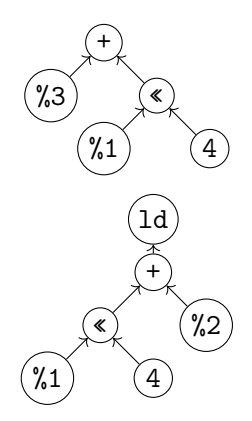

# Tree Covering: Patterns

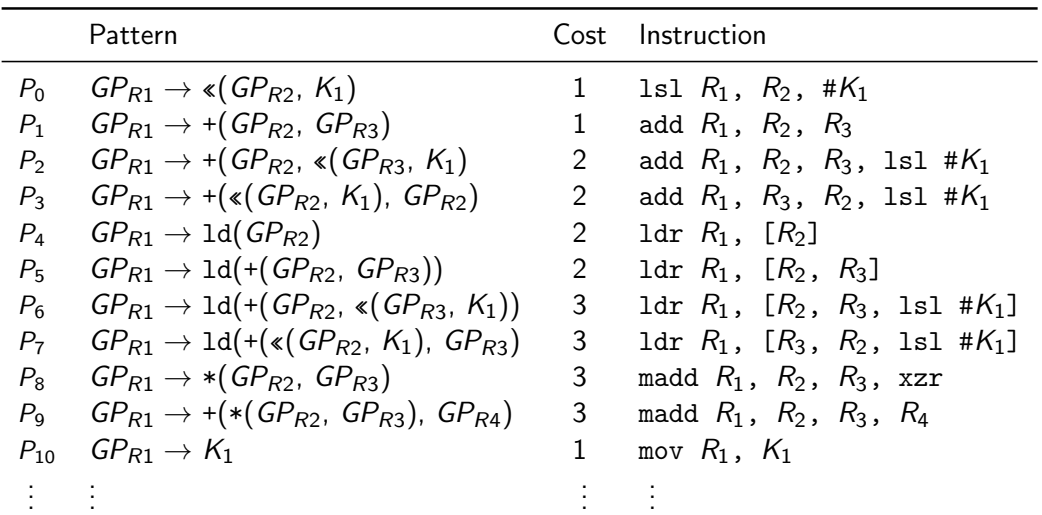
# Tree Covering: Greedy/Maximal Munch

- $\blacktriangleright$  Top-down always take largest pattern
- $\blacktriangleright$  Repeat for sub-trees, until everything is covered
- $+$  Easy to implement, fast
- − Result might be non-optimum

## Tree Covering: Greedy/Maximal Munch – Example

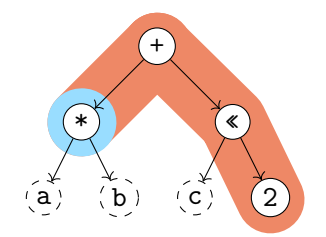

Matching Patterns:

- $\blacktriangleright$  +:  $P_1$  cost 1 covered nodes: 1
- $\blacktriangleright$  +:  $P_2$  cost 2 covered nodes: 3 best
- $\blacktriangleright$  +:  $P_9$  cost 3 covered nodes: 2
- $\triangleright$  \*:  $P_8$  cost 3 covered nodes: 1 best

Total cost: 5

madd %1, %a, %b, xzr add %2, %1, %c, lsl #2

## Tree Covering: with LR-Parsing

- $\triangleright$  Can we use (LR-)parsing for instruction selection? Yes!<sup>23</sup>
	- Pattern set = grammar; IR (in prefix notation) = input

### Advantages

- $\blacktriangleright$  Possible in linear time
- $\blacktriangleright$  Can be formally verified
- $\blacktriangleright$  Implementation can be generated automatically

### **Disadvantages**

- $\triangleright$  Constraints must map to non-terminals
	- $\blacktriangleright$  Constant ranges, reg types, ...
- $\triangleright$  CISC: handle all operand combinations
	- $\blacktriangleright$  Large grammar (impractical)
	- Refactoring into non-terminals
- $\blacktriangleright$  Ambiguity hard to handle optimally

### Tree Covering: Dynamic Programming<sup>24</sup>

 $\triangleright$  Step 1: compute cost matrix, bottom-up for all nodes

 $\blacktriangleright$  Matrix: tree node  $\times$  non-terminal

(different patterns might yield different non-terminals)

- $\triangleright$  Cost is sum of pattern and sum of children costs
- $\blacktriangleright$  Always store cheapest rule and cost
- $\triangleright$  Step 2: walk tree top-down using rules in matrix
	- $\triangleright$  Start with goal non-terminal, follow rules in matrix
- $\blacktriangleright$  Time linear w.r.t. tree size

### Tree Covering: Dynamic Programming – Example

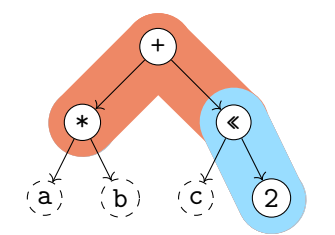

Node: 2«\*+ Pattern:  $P_{10}$ :  $GP \rightarrow K_1P_2$ :  $GP \rightarrow *(GP, GP)$ Pat. Cost: 1113123 Cost Sum: 1223554

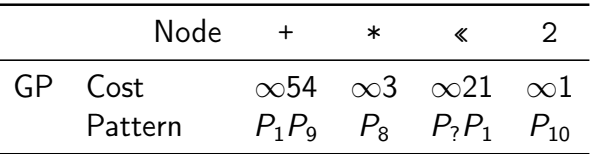

### Tree Covering: Dynamic Programming – Off-line Analysis

- $\triangleright$  Cost analysis can actually be *precomputed*<sup>25</sup>
- $\blacktriangleright$  Idea: annotate each node with a state based on child states
- $\triangleright$  Lookup node label from precomputed table (one per non-terminal)
- $\triangleright$  Significantly improves compilation time
- $\triangleright$  But: Tables can be large, need to cover all possible (sub-)trees
- $\blacktriangleright$  Variation: dynamically compute and cache state tables<sup>26</sup>

<sup>25</sup>A Balachandran, DM Dhamdhere, and S Biswas. "Efficient retargetable code generation using bottom-up tree pattern matching". In: Computer Languages 15.3 (1990), pp. 127–140.

<sup>26</sup>MA Ertl, K Casey, and D Gregg. "Fast and flexible instruction selection with on-demand tree-parsing automata". In: PLDI 41.6 (2006), pp. 52–60.

## Tree Covering

- $+$  Efficient: linear time to find local optimum
- $+$  Better code than pure macro expansion
- $+$  Applicable to many ISAs
- − Common sub-expressions cannot be represented
	- $\triangleright$  Need either edge split (prevents using complex instructions) or node duplication (redundant computation  $\Rightarrow$  inefficient code)
- − Cannot make use of multi-output instructions (e.g., divmod)

### DAG Covering

 $\blacktriangleright$  Idea: lift restriction of trees, operate on data flow DAG ▶ Reminder: an SSA basic block already forms a DAG

Trivial approach: split into trees

**Least-cost covering is**  $N \mathcal{P}$ **-complete**<sup>27</sup>

## DAG Covering: Adapting Dynamic Programming 128

- $\triangleright$  Step 1: compute cost matrix, bottom-up for all nodes
	- $\triangleright$  As before; make sure to visit each node once
- ▶ Step 2: iterate over DAG top-down
	- $\blacktriangleright$  Respect that multiple roots exist: start from all roots
	- $\triangleright$  Mark visited node/non-terminal combinations: avoid redundant emit
- $+$  Linear time
- − Generally not optimal, only for specific grammars

## DAG Covering: Adapting Dynamic Programming I – Example

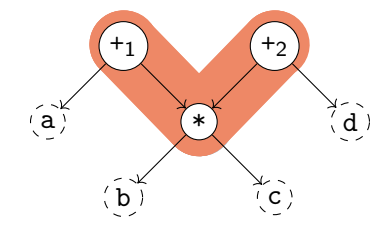

Node:  $*+1+2$ Pattern:  $P_8: GP \rightarrow *(GP, GP)P_1: GP \rightarrow +(GP)$ Pat. Cost: 31313 Cost Sum: 34343 Total cost: 6

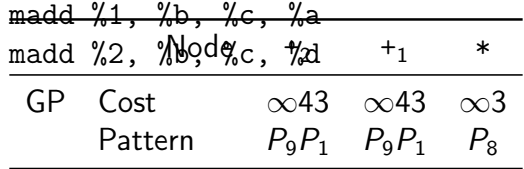

## DAG Covering: Adapting Dynamic Programming  $11^{29}$

- $\triangleright$  Step 1: compute cost matrix, bottom-up (as before)
- ▶ Step 2: iterate over DAG top-down (as before)
- $\triangleright$  Step 3: identify overlaps and check whether split is beneficial
	- $\blacktriangleright$  Mark nodes which should not be duplicated as fixed
- $\triangleright$  Step 4: as step 1, but skip patterns that *include* fixed nodes
- $\triangleright$  Step 5: as step 2
- + Probably fast? "Near-optimal"?
- − Generally not optimal, superlinear time

## DAG Covering: ILP<sup>30</sup>

 $\triangleright$  Idea: model ISel as integer linear programming (ILP) problem  $\triangleright$  P is set of patterns with cost and edges, V are DAG nodes  $\triangleright$  Variables:  $M_{p,v}$  is 1 iff a pattern p is rooted at v

minimize 
$$
\sum_{p,v} p.cost \cdot M_{p,v}
$$
  
\nsubject to  
\n $\forall r \in roots. \sum_{p} M_{p,r} \geq 1$   
\n $\forall p, v, e \in p. edges(v). M_{p,v} - \sum_{p'} M_{p',e} \leq 0$   
\n $M_{p,v} \in \{0,1\}$ 

 $+$  Optimal result

− Practicability beyond small programs questionable (at best)

30 DR Koes and SC Goldstein[.](http://llvm.org/pubs/2008-CGO-DagISel.pdf) "Near-optimal instruction selection on DAGs". In: CGO. 2008, pp. 45-54.

# DAG Covering: Greedy/Maximal Munch

- $\blacktriangleright$  Top-down, start at roots, always take largest pattern  $\blacktriangleright$  Repeat for remaining roots until whole graph is covered
- $+$  Easy to implement, reasonably fast
- − Result often non-optimal
- ▶ Used by: LLVM SelectionDAG

## Graph Covering

- $\triangleright$  Idea: lift limitation of DAGs, cover entire function graphs
- $\triangleright$  Better handling of predication and VLIW bundling
	- $\blacktriangleright$  E.g., hoisting instructions from a conditional block
- $\triangleright$  Allows to handle instructions that expand to multiple blocks
	- $\blacktriangleright$  switch, select, etc.
- $\triangleright$  May need new IR to model control flow in addition to data flow
- $\triangleright$  In practice: only used by adapting methods showed for DAGs
- ▶ Used by: Java HotSpot Server, LLVM GloballSel (all tree-covering)

### Flawed Assumptions

- $\triangleright$  Cost model is fundamentally flawed
- $\Rightarrow$  "Optimal" ISel doesn't really mean anything
- ▶ Out-of-order execution: costs are not linear
	- $\blacktriangleright$  Instructions executed in parallel, might execute for free
	- $\triangleright$  Possible contention of functional units
- $\blacktriangleright$  Register allocator will modify instructions
- $\triangleright$  "Bad" instructions boundaries increase register requirements
	- $\triangleright$  More stack spilling  $\rightsquigarrow$  much slower code!

### LLVM Back-end: Overview

 $\triangleright$  LLVM-IR  $\rightarrow$  Machine IR: instruction selection + scheduling

- $\triangleright$  MIR is SSA-representation of target instructions
- ▶ Selectors: SelectionDAG, FastISel, GlobalISel
- Also selects register bank  $(GP/FP/... )$  required for instruction
- **Indicates registers: calling convention, encoding restrictions, etc.**
- $\triangleright$  MIR: minor (peephole) optimizations
- $\blacktriangleright$  MIR: register allocation
- ▶ MIR: prolog/epilog insertion (stack frame, callee-saved regs, etc.)
- $\triangleright$  MIR  $\rightarrow$  MC: translation to machine code

## LLVM MIR Example

```
define i64 Qfn(i64 %a,i64 %b,i64 %c) {
  %sh1 = sh1 i64 %c, 2\frac{\%}{\%}mul = mul i64 \%a, \frac{\%}{\%}b
  \%add = add i64 \%mul, \%shl
  ret i64 %add
}
```

```
# YAML with name, registers, frame info
body: |
  bb.0 (\%ir-block.0):
    liveins: $x0, $x1, $x2
    \sqrt[6]{2:gpr64} = C0PY $x2
    %1:gpr64 = COPT $x1
    %0:gpr64 = COPT $x0
    \frac{1}{2}3:gpr64 = MADDXrrr \frac{1}{2}0, \frac{1}{2}1, \frac{1}{2}xzr
    \frac{9}{4}:gpr64 = ADDXrs killed \frac{9}{4}3, \frac{9}{2}, 2
    x0 = COPY %4
    RET_ReallyLR implicit $x0
```
llc -march=aarch64 -stop-after=finalize-isel

## LLVM: Instruction Selectors

### FastISel

- $\blacktriangleright$  Uses macro expansion
- $\blacktriangleright$  Low compile-time
- $\blacktriangleright$  Code quality poor
- Only common cases
- $\blacktriangleright$  Otherwise: fallback to SelectionDAG
- $\blacktriangleright$  Default for  $-00$

### **SelectionDAG**

- $\triangleright$  Converts each block into separate DAGs
- $\blacktriangleright$  Greedy tree matching
- $\triangleright$  Slow, but good code
- $\blacktriangleright$  Handles all cases
- $\blacktriangleright$  No cross-block opt. (done in DAG building)

### Default

### GlobalISel

- $\triangleright$  Conv. to generic-MIR then legalize to MIR
- $\blacktriangleright$  Reuses SD patterns
- $\blacktriangleright$  Faster than SelDAG
- $\blacktriangleright$  Few architectures
- $\blacktriangleright$  Handles many cases, SelDAG-fallback

## LLVM SelectionDAG: IR to ISelDAG

- ▶ Construct DAG for basic block
	- $\blacktriangleright$  EntryToken as ordering chain
- $\blacktriangleright$  Legalize data types
	- Integers: promote or expand into multiple<br>
	Integers: widen or split (or scalarize)
	-
- $\blacktriangleright$  Legalize operations
	- $\blacktriangleright$  E.g., conditional move, etc.
- ▶ Optimize DAG, e.g. some pattern matching, removing unneeded sign/zero extensions

llc -march=aarch64 -view-isel-dags Note: needs LLVM debug build

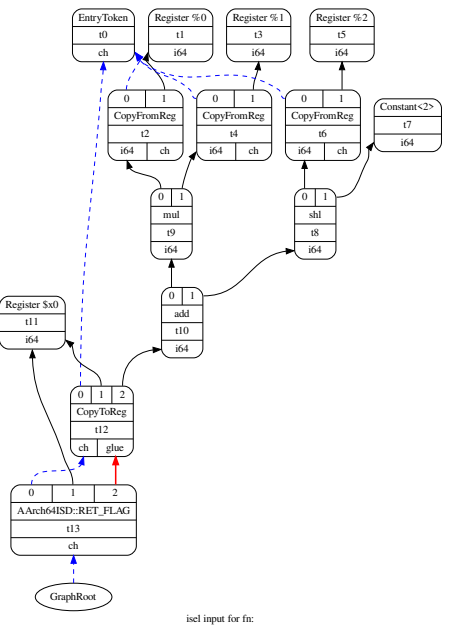

### LLVM SelectionDAG: ISelDAG to DAG

- $\blacktriangleright$  Mainly pattern matching
- $\triangleright$  Simple patterns specified in TableGen
	- $\blacktriangleright$  Matching/selection compiled into bytecode
	- I SelectionDAGISel::SelectCodeCommon()
- $\triangleright$  Complex selections done in  $C++$
- $\triangleright$  Scheduling: linearization of graph

llc -march=aarch64 -view-sched-dags Note: needs LLVM debug build

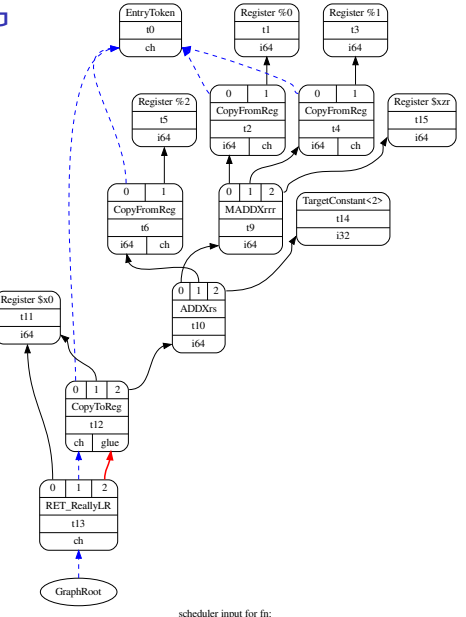

### Instruction Selection – Summary

- $\blacktriangleright$  Instruction Selection: transform generic into arch-specific instructions
- $\triangleright$  Often focus on optimizing tiling costs
- $\blacktriangleright$  Target instructions often more complex, e.g., multi-result
- $\triangleright$  Macro Expansion: simple, fast, but inefficient code
- $\blacktriangleright$  Peephole optimization on sequences/trees to optimize
- $\blacktriangleright$  Tree Covering: allows for better tiling of instructions
- $\triangleright$  DAG Covering: support for multi-res instrs., but  $\mathbb{NP}$ -complete
- **In Graph Covering: mightiest, but also most complex, rarely used**

### Instruction Selection – Questions

- $\triangleright$  What is the (nowadays typical) input and output IR for ISel?
- $\triangleright$  Why is good instruction selection important for performance?
- $\triangleright$  Why is peephole optimization beneficial for nearly all ISel approaches?
- $\blacktriangleright$  How can peephole opt. be done more effectively than on neighboring instrs.?
- $\triangleright$  What are options to transform an SSA-IR into data flow trees?
- $\triangleright$  Why is a greedy strategy not optimal for tree pattern matching?
- $\triangleright$  When is DAG covering beneficial over tree covering?
- $\triangleright$  Which ISel strategies does LLVM implement? Why?

Code Generation for Data Processing Lecture 7: Register Allocation

Alexis Engelke

Chair of Data Science and Engineering (I25) School of Computation, Information, and Technology Technical University of Munich

Winter 2022/23

# Register Allocation

 $\triangleright$  Map unlimited/virtual registers to limited/architectural registers

- $\blacktriangleright$  Assign a register to every value
	- ▶ Outputs get a (new) register, input operands often require registers
- $\triangleright$  When running out of registers, move values to stack
	- $\triangleright$  Stack spilling save value register from to stack memory
- $\triangleright$   $\phi$ -nodes: ensure all inputs are assigned to same location
- $\triangleright$  Goal: produce correct code, minimize extra load/stores
	- $\blacktriangleright$  Regalloc affects performance in orders of magnitude

## Register Allocation: Overview Example

```
gauss(\%) {
 \%2 = SUBXri \ \n\%0, 1%3 = MADDXrrr %0, %2, 0\%4 = MOVXconst 2
 %5 = SDIVrr %3, %4
 ret %5
}
```

```
gauss(\%0 : X0) {
  \frac{9}{2} = SUBXri \frac{9}{2}, 1 : X
  %3 = MADDXrrr %0, %2, 0 : X\%4 = MOVXconst 2 : X
  \%5 = SDIVrr %3, %4 : X
  ret %5
}
```
 $\triangleright$  May also insert copy and stack spilling instructions

## Simplest thing that could possibly work

 $\triangleright$  Idea: allocate a one stack slot for every SSA variable/argument

- $\blacktriangleright$  Load all instruction operands into registers right before
- $\blacktriangleright$  Perform instruction
- $\triangleright$  Write result back to stack slot for that SSA variable
- $+$  Simple, always works, debugging easy
- − Extremely inefficient in time and space

## Regalloc Example 1

gauss(%0)  $\%2 = SUBXri \ \n\%0, 1$  $%3 = MADDXrrr %0, %2, 0$  $\%4$  = MOVXconst 2  $%5 = SDIVrr$  %3, %4 ret %5

gauss(%0 : X0) %spills = alloca 816243240 STRXi %0, %spills, 0 %l0 = LDRXi %spills, 0 : X0  $\frac{2}{2}$  = SUBXri  $\frac{20}{10}$ , 1 : XO STRXi %2, %spills, 8  $%11 = LDRXi %spills, 0 : X0$  $%12 = LDRXi %spills, 8 : X1$  $%3 = MADDXrrr %0, %2%11, %12, 0: X0$ STRXi %3, %spills, 16  $%4 = MOVXconst$  2 : XO STRXi %4,i %spills, 24  $%13 = LDRXi %spills, 16 : X0$  $%14 = LDRXi %spills, 24 : X1$  $%5 = SDIVrr$  %3, %4%13, %14 : XO STRXi %5, %spills, 32  $%15 = LDRXi %spills, 32 : X0$ ret %5%l5

# Handling PHI Nodes

- $\triangleright$   $\phi$ -node needs to become register or stack slot
	- In Simplest thing that could possibly work: PHI becomes stack slot
- **I** Remember:  $\phi$ -nodes are executed on the edge
- $\blacktriangleright$  Idea: predecessors write their value to that location at the end
	- First pass: define/allocate storage for  $\phi$ -node, but ignore inputs
	- $\triangleright$  Second pass: insert move operations at end of predecessors

## Regalloc Example 2

```
identity(%0)
  br %2
2:\%3 = \text{phi} [ 0, \%1 ], [ \%4, \%2 ]
  %4 = ADDXri %3, 1%5 = \text{CMPXrr} BLS %4, %0br %5, %2, %6
6:ret %3
```
#### Pass 12

```
identity(%0 : X0)
  %spills = alloca 81624
  STRXi %0, %spills, 0
  \%c0 = M0VXconst 0 : X0
  STRXi %c, %spills, 8
  br %2
2:\%3 = \text{phi} \quad [0, \%1], [\%4, \%2]%10 = LDRXi %spills, 8 : X0%4 = ADDXri %3%10, 1 : XO
  STRXi %4, %spills, 16
  %14 = LDRXi %spills, 16 : X0STRXi %l4, %spills, 8
  %11 = LDRXi %spills, 16 : X0%12 = LDRXi %spills, 0 : X1%5 = \text{CMPXrr} BLS %4, %011, %12br %5, %2, %6
6:%l3 = LDRXi %spills, 8 : X0
  ret %3%l3
```
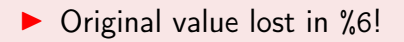

# Critical Edges

 $\triangleright$  Critical edge: edge from block with mult. succs. to block with mult. preds.

- Problem: cannot place move on such edges
	- $\triangleright$  When placing in predecessor, they would also execute for other successor  $\Rightarrow$  unnecessary and – worse – incorrect

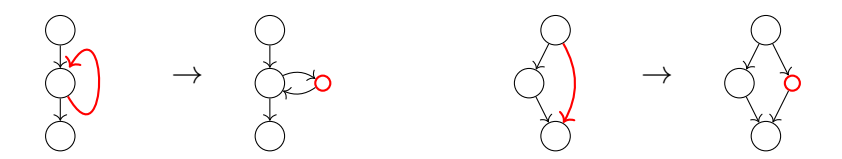

 $\triangleright$  Break critical edges: insert an empty block

### Regalloc Example 2 – Attempt 2

identity(%0) br  $\frac{9}{2}$ 2:  $\%3 = \text{phi}$  [ 0,  $\%1$  ], [  $\%4$ ,  $\%2$  ]  $\%4 =$  ADDXri  $\%3.1$  $%5 = \text{CMPXrr\_BLS } %4, %6$ br %5, %6, %7 6: br %2 7: ret %3 Pass 12

identity(%0 : X0)  $%$ spills = alloca 81624 STRXi %0, %spills, 0  $\%$ c0 = MOVXconst 0 : X0 STRXi %c, %spills, 8 br %2  $2:\%3 = \text{phi} \quad \text{0. } \%1 \text{ }1. \text{} \quad \frac{1}{2} \times \frac{1}{2} \text{ }1.$  $%10 = LDRXi %spills, 8 : X0$  $%4 = ADDXri$  %3%10, 1 : XO STRXi %4, %spills, 16  $%11 = LDRXi %spills, 16 : X0$  $%12 = LDRXi %spills, 0 : X1$  $%5 = \text{CMPXrr}$  BLS  $%4$ ,  $%0$  $11$ ,  $%12$ br %5, %6, %7 6:%l4 = LDRXi %spills, 16 : X0 STRXi %l4, %spills, 8 br %2 7:%l3 = LDRXi %spills, 8 : X0 ret %3

# Handling Critical Edges

### Breaking Edges

- $\blacktriangleright$  Insert new block for moves
- $+$  Simple, no analyses needed − Bad performance in loops

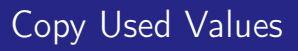

- $\triangleright$  Move values still used to new reg.
- $+$  Performance might be better
- − Needs more registers

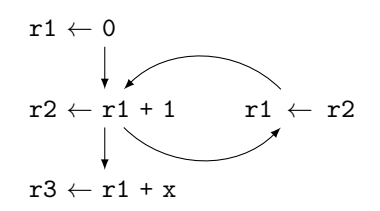

$$
r1 \leftarrow 0
$$
\n
$$
r2 \leftarrow r1 + 1
$$
\n
$$
rT \leftarrow r1
$$
\n
$$
r1 \leftarrow r2
$$
\n
$$
r3 \leftarrow rT + x
$$

### Regalloc Example 3

odd(%0) br %2 2:  $\%3 = \text{phi}$  [  $\%0, \frac{\%1}{1}, \frac{\%2}{1}, \frac{\%2}{1}$  ]  $\%4 = \text{phi}$  [ 1,  $\%1$  ], [  $\%5$ ,  $\%7$  ]  $%5 = phi [ 0, %1 ], [ %4, %7 ]$  $%6 = CBNZX(\%3)$ br %6, %7, %9 7:  $%8 = SUBXri %3, 1$ br %2 9: ret %4

 $\blacktriangleright$  Value of  $\phi$  node lost!

```
odd(%0 : X0)
  %spills = alloca 40
  STRXi %0, %spills, 0
  %l3 = LDRXi %spills, 0 : X0; STRXi %l3, %spills, 8
  \frac{1}{2}CO = MOVXconst 1 : XO; STRXi \frac{1}{2}CO, \frac{1}{2}spills, 16
 \frac{1}{2} = MOVXconst 0 : X0; STRXi \frac{1}{2}c1, \frac{1}{2}spills, 16
  br %2
2:\%3 = \text{phi} [ \%0, \frac{\%1}{1}, \frac{\%8, \frac{\%7}{1}}{\%7, \frac{1}{1}} // spills+8
  \sqrt[6]{4} = phi [ 1, \sqrt[6]{1}], [ \sqrt[6]{5}, \sqrt[6]{7} ] // spills+16
  \frac{1}{6} = phi [ 0, \frac{1}{6} 1 ], [ \frac{1}{4}, \frac{1}{6} 7 ] // spills+24
  %10 = LDRXi %spills, 8 : X0%6 = CBNZX(%10)
  br %6, %7, %9
7:%l1 = LDRXi %spills, 8 : X0
  %8 = SUBXri %l2, 1 : X0; STRXi %8, %spills, 32
  %l4 = LDRXi %spills, 40 : X0; STRXi %l4, %spills, 8
  %l5 = LDRXi %spills, 24 : X0; STRXi %l5, %spills, 16
  %l6 = LDRXi %spills, 16 : X0; STRXi %l6, %spills, 24
  br %2
9:%l2 = LDRXi %spills, 24 : X0
  ret %l2
```
# PHI Cycles

**Problem:**  $\phi$ -nodes can depend on each other

- ▶ Can be chains (ordering matters) or cycles (need to be broken)
- $\triangleright$  Note: only  $\phi$ -nodes defined in same block are relevant/problematic

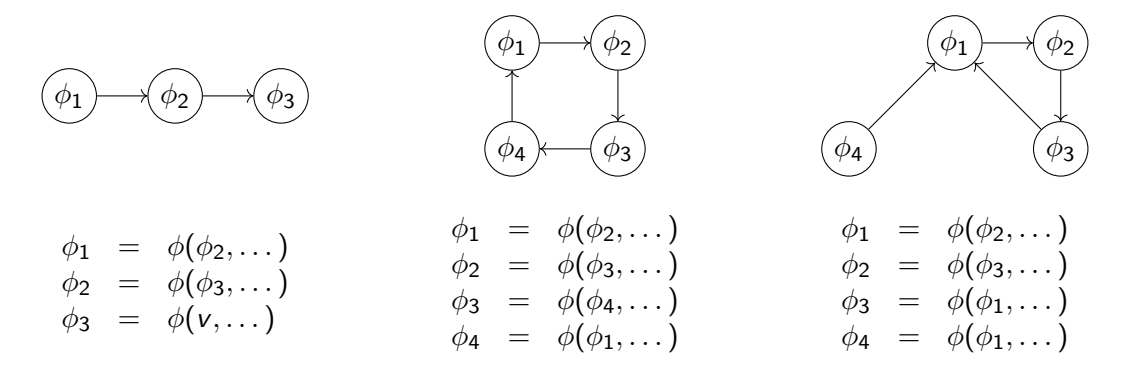

# Handling PHI Cycles

- 1. Compute number of other  $\phi$  nodes reading other  $\phi$  on same edge
- 2. For each  $\phi$  with 0 readers: handle node/chain
	- $\blacktriangleright$  No readers  $\rightsquigarrow$  start of chain
	- $\blacktriangleright$  Handling node may unblock next element in chain
- 3. For all remaining  $\phi$ -nodes: must be cycles, reader count always 1
	- $\triangleright$  Choose arbitrary node, load to temporary register, unblock value
	- $\blacktriangleright$  Handle just-created chain
	- $\triangleright$  Write temporary register to target

Resolving  $\phi$  cycles requires an extra register (or stack slot)

### Regalloc Example 3 – Attempt 2

```
Edge \%1 \rightarrow \%2 Edge \%7 \rightarrow \%2Critical \phi:
```
- $\triangleright$  %4 #readers: 10 broken
- $\triangleright$  %5 #readers: 10

Action: break %4

```
odd(%0 : X0)
  %spills = alloca 40
  STRXi %0, %spills, 0
  %13 = LDRXi %spills, 0 : X0; STRXi %13, %spills, 8
  %c0 = MOVXconst 1 : X0; STRXi %c0, %spills, 16
  \frac{1}{2}c1 = MOVXconst 0 : X0; STRXi \frac{1}{2}c1, \frac{1}{2}spills, 16
  br %2
2:%3 = phi [ %0, %1 ], [ %8, %7 ] // spills+8
  \sqrt[6]{4} = phi [ 1, \sqrt[6]{1}], [ \sqrt[6]{5}, \sqrt[6]{7} ] // spills+16
  \frac{1}{6} = phi [ 0, \frac{1}{6} 1 ], [ \frac{1}{4}, \frac{1}{6} 7 ] // spills+24
  %10 = LDRXi %spills, 8 : X0%6 = CBNZX(%10)
  br %6, %7, %9
7:%l1 = LDRXi %spills, 8 : X0
  %8 = SUBXri %l2, 1 : X0; STRXi %8, %spills, 32
  %l4 = LDRXi %spills, 40 : X0; STRXi %l4, %spills, 8
  %15 = LDRXi %spills, 24 : X1%l6 = LDRXi %spills, 16 : X0; STRXi %l6, %spills, 24
  STRXi %l5, %spills, 16
  br %2
9:%l2 = LDRXi %spills, 24 : X0
  ret %l2
```
## Better Register Allocation

- $\triangleright$  Goal: keep as many values in registers as possible
	- $\triangleright$  Less stack spilling  $\Rightarrow$  better performance
- **Problem: register count (severely) limited**
- $\rightarrow$  Are there enough registers? (otherwise: spilling)
- $\rightsquigarrow$  Which register to choose?
- $\rightsquigarrow$  Which register to kill and put on the stack?

## Register Allocation: Research

- $\blacktriangleright$  Tons of papers exist
- $\blacktriangleright$  Papers often skip over important details
	- $\triangleright$  E.g., when spilling using the value needs another register
	- $\blacktriangleright$  E.g., temporary register for shuffling values
- $\triangleright$  Additional (ISA) constraints in practice: (incomplete list)
	- $\triangleright$  2-address instructions with destructive source
	- $\blacktriangleright$  Fixed registers for specific instructions
	- $\triangleright$  Computing the stack address may need yet another register
	- $\triangleright$  Different register classes, often just handled independently

 $\triangleright$  Implementations even of simple algorithms tend to be large and complex

## Liveness Analysis

- $\blacktriangleright$  Live: value still used afterwards
	- $\triangleright$  After last (possible) use in program flow, the value becomes dead
- $\triangleright$  Live ranges: set of ranges in program where value is live  $\triangleright$  Not necessarily contiguous, e.g. in case of branches
- $\triangleright$  Live interval: over-approximation of live ranges without holes ▶ Depends on block order, reverse post-order often a good choice

## Liveness Analysis on SSA<sup>31</sup>

- $\blacktriangleright$  For each block *liveln*: values that are needed at block entry
- $\triangleright$  Construct live ranges for each SSA value
- $\blacktriangleright$  Iterate over blocks in post-order
	- $\triangleright$  live  $\leftarrow$  ∪s.liveln, s  $\in$  b.successors
	- $\triangleright$  live ← live  $\cup$  { $\phi$ .input(b)| $\phi \in$  b.successors.phis}
	- $\triangleright \forall v \in \text{live} : \text{ranges}[v].add(b.start, b.end)$
	- For each non- $\phi$  instruction *inst* in reverse order
		- $\triangleright$  live  $\leftarrow$  (live  $\cup$  inst.ops) \ {inst}
		- $\blacktriangleright$  ranges[inst].setStart(inst)
		- $\triangleright \forall op \in \text{inst.}$  ops : ranges[op].add(b.start, inst)
	- $\triangleright$  b.liveln  $\leftarrow$  live \ b.phis

 $\blacktriangleright$  Repeat until convergence

## Linear Scan Register Allocation<sup>32</sup>

 $\blacktriangleright$  Idea: treat whole function as single block

- $\blacktriangleright$  Block order affects quality (but not correctness)
- $\triangleright$  Only consider live intervals without holes
- $\blacktriangleright$  Iterate over instructions from top to bottom
- $\triangleright$  For operands of instruction in their last use: mark register as free
- $\triangleright$  Assign instruction result to new free register
	- If no free register available: move a value to the stack
	- $\blacktriangleright$  Heuristic: value whose lifeness ends furthest in future

## Linear Scan Register Allocation

- $+$  low compile-time, simple, used for JIT-compilers and Go
- − very suboptimal code, live intervals grossly over-approximated
- $\blacktriangleright$  What's missing?
	- $\blacktriangleright$  Registers to load spilled values and shuffle values
	- $\triangleright$  Register constraints (e.g., for insts. or function calls)
- $\triangleright$  Other disadvantage: once a value is spilled, it is always spilled
- $\blacktriangleright$  Function calls: clobber lots of registers

## Linear Scan – Adaption (Engelke, 2022)

- **I** Run linear scan, but forcefully keep one free register before  $\phi$ -nodes  $\triangleright$  For register constraints, forcefully evict value occupying the register
- $\blacktriangleright$  Emit spill code and add new live intervals
	- $\triangleright$  Spill store: immediately store to stack, adds short live interval
	- $\triangleright$  Spill loads: load operands to new reg., adds short live intervals
- $\blacktriangleright$  Repeat until no extra intervals/spills are inserted

## Making Linear Scan Non-Linear (and better)

 $\triangleright$  Don't spill variable forever, but split life time once necessary<sup>33</sup>

- $\triangleright$  When no register is free, spill a register, but only from this point on
- $\triangleright$  On reload, keep copy in register (but keep stack slot until end)
- $\triangleright$  Base spill decision on next use (instead of lifetime end)<sup>34</sup>
	- $\triangleright$  Additionally keep track of next use distance during analysis
	- $\triangleright$  Benefit: better spill decisions; downside: superlinear run-time
- Propagate register preferences bottom-up<sup>35</sup>
	- ▶ Better assignment for function calls/fixed register operands

33 O Traub, G Holloway, and MD Smith. "Quality and speed in linear-scan register allocation". In: SIGPLAN 33.5 (1998), pp[.](https://dl.acm.org/doi/pdf/10.1145/277652.277714)  $142 - 151.$   $\circledast$ .

34C Wimmer and H Mössenböck. "Optimized interval splitting in a linear scan register allocator". In: VEE. 2005, pp. 132-141.

<sup>35</sup><https://github.com/golang/go/blob/5f7abe/src/cmd/compile/internal/ssa/regalloc.go> e.g. lines 2604–2636

## Graph Coloring: Overview

- $\blacktriangleright$  Analyze values that are live at the same time
- $\blacktriangleright$  Construct interference graph
	- ▶ Nodes: values; edge  $(a, b) \Rightarrow a$  and b have overlapping live ranges
- $\blacktriangleright$  Idea: Find *k*-coloring of the graph
	- $\blacktriangleright$  Each color corresponds to one register
- Easy case: all nodes have degree  $\leq k$

## Chaitin's Algorithm<sup>36</sup>

 $\blacktriangleright$  Find node with fewer than k edges

- $\blacktriangleright$  If no such node exists: pick one and spill to stack
- $\blacktriangleright$  Selection based on heuristics
- $\blacktriangleright$  Update interference graph
- $\blacktriangleright$  Remove it from the graph
- $\blacktriangleright$  Recursively color the rest of the graph
- $\triangleright$  Add note back in and assign valid color

## Graph Coloring Approaches

 $+$  Considerably better results than greedy algorithms

- − High run-time, even with heuristics
- **In Graph coloring in general is**  $\mathcal{NP}$ **-complete**
- $\triangleright$  Often used in compilers (e.g., GCC, WebKit)

AD IN2053 "Program Optimization" covers this more formally

# Register Selection and Spilling

- $\blacktriangleright$  Avoid spilling values in loops
- $\triangleright$  Avoid spilling values used immediately afterwards
- $\triangleright$  Prefer callee-saved register for values live across function calls
	- **Function call clobbers caller-saved regs**  $\rightsquigarrow$  cheaper call
- $\triangleright$  Spill slots can be reused for different values
	- $\blacktriangleright$  Better use of stack, but higher complexity
- $\triangleright$  Spilling to FP/vector registers...
	- Occasionally proposed, rarely done in practice

## Stack Frame Allocation

- $\triangleright$  Optionally setup frame pointer
	- $\blacktriangleright$  Required for variably-sized stack frame Otherwise: cannot access spilled variables or stack parameters
- $\triangleright$  Optionally re-align stack pointer
- $\triangleright$  Save callee-saved registers, maybe also link register
- $\triangleright$  Optionally add code for stack canary
- $\triangleright$  Compute stack frame size and adjust stack pointer
	- $\triangleright$  Mainly size of allocas, but needs to respect alignment
	- $\blacktriangleright$  Ensure sufficient space for parameters passed on the stack
	- $\blacktriangleright$  Ensure stack pointer is sufficiently aligned
- $\triangleright$  Stack pointer adjustment *may* be omitted for leaf functions
	- ▶ Some ABIs guarantee a red zone

## Block Ordering

- $\triangleright$  Order blocks to make use of fall-through in machine code
- ▶ Avoid sequences of b.cond; b
	- $\triangleright$  Sometimes cannot be avoided: conditional branches often have shorter range
- $\triangleright$  Block ordering has implications for branch prediction
	- $\blacktriangleright$  Forward branches default to not-taken, backward taken
	- $\triangleright$  Unlikely blocks placed "out of the way" of the main execution path
	- $\blacktriangleright$  Indirect branches are predicted as fall-through

# Register Allocation – Summary

 $\triangleright$  Map unlimited virtual registers to restricted register set

#### $\blacktriangleright$  Responsible for:

- $\blacktriangleright$  Assigning registers to values
- $\triangleright$  Deciding which registers to spill to stack
- $\triangleright$  Deciding when to spill/unspill values
- $\triangleright$   $\phi$ -nodes require extra care, esp. for chains and cycles
- $\blacktriangleright$  Liveness information is key information for register allocation
- $\blacktriangleright$  Linear-time algorithms exist, but have suboptimal results
- $\triangleright$  Register allocation/spilling relies on heuristics in practice

## Register Allocation – Questions

- $\triangleright$  Why is register allocation a difficult problem?
- $\blacktriangleright$  How are  $\phi$ -nodes handled during register allocation?
- $\triangleright$  What are the two main problems when destructing  $\phi$ -nodes?
- $\triangleright$  Why are critical edges problematic and how to deal with them?
- $\triangleright$  What are practical constraints for register allocation?
- $\blacktriangleright$  How to detect whether a value is still needed at some point?
- $\triangleright$  What is the idea of linear scan and what are its practical problems?

#### Code Generation for Data Processing Lecture 8: Object Files, Linker, and Loader

#### Alexis Engelke

Chair of Data Science and Engineering (I25) School of Computation, Information, and Technology Technical University of Munich

Winter 2022/23

## Overview: Post-compilation

- $\blacktriangleright$  Compiler emits object file
	- ▶ Somehow? Some format?
- $\blacktriangleright$  Linker merges object files and determines required shared libraries
	- $\triangleright$  Somehow resolves missing symbols?
- $\blacktriangleright$  Linker creates executable file
	- ▶ Somehow? Some format the OS understands?
- $\blacktriangleright$  Kernel loads executable file into memory
- $\blacktriangleright$  Someone loads shared libraries

## Code Model and Position Independent Code

- $\triangleright$  Code Model  $=$  address constraints
- Allows for better code
	- $\blacktriangleright$  Long addrs/offsets = more instrs.
- $\blacktriangleright$  Exact constraints arch-specific
- $\triangleright$  x86-64 SysV ABI:
	- $\triangleright$  Small: code and data max. 2 GiB
	- $\blacktriangleright$  Medium: code max. 2 GiB
	- Large: no restrictions
- $\triangleright$  non-PIC: absolute addresses fixed at link-time
	- $\blacktriangleright$  Addrs can be encoded directly
	- $\triangleright$  Sometime slightly faster
	- $\triangleright$  Not possible for shared libs
- $\blacktriangleright$  PIC: address random at load time
	- ▶ Offsets need be PC-relative
	- $\blacktriangleright$  Addresses need fixup at load time (e.g., in jump tables)

Compiler needs to know code model

<span id="page-235-0"></span>Section 19

[Object Files](#page-235-0)

# Executable and Linkable Format (ELF)

- $\blacktriangleright$  Widely used format for code
	- $\blacktriangleright$  REL: relocatable/object file
	- EXEC: executable (non-PIE)
	- DYN: shared library/PIE
	- CORE: coredump
- $\blacktriangleright$  ELF header: general information
- **Program headers: used for execution**
- $\triangleright$  Section headers: used for linking

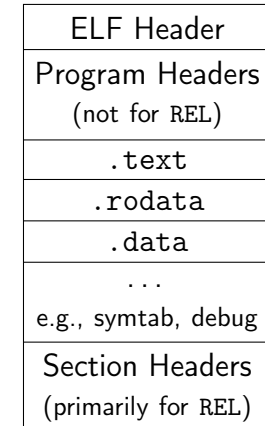

## ELF Header

```
// from glibc's elf.h
typedef struct {
 unsigned char e_ident[EI_NIDENT]; /* Magic number and other info */
  Elf64_Half e_type; /* Object file type */
  Elf64_Half e_machine; /* Architecture */
  Elf64_Word e_version; /* Object file version */
  Elf64_Addr e_entry; /* Entry point virtual address */
  Elf64_Off e_phoff; /* Program header table file offset */
  Elf64 Off e shoff: /* Section header table file offset */Elf64_Word e_flags; /* Processor-specific flags */
  Elf64_Half e_ehsize; /* ELF header size in bytes */
  Elf64_Half e_phentsize; /* Program header table entry size */
  Elf64_Half e_phnum; /* Program header table entry count */
  Elf64_Half e_shentsize; /* Section header table entry size */
  Elf64_Half e_shnum; /* Section header table entry count */
  Elf64_Half e_shstrndx; /* Section header string table index */
} Elf64_Ehdr;
```
## ELF Sections

- $\triangleright$  Structures content of object files for linker
	- $\blacktriangleright$  Linker later merges content sections of same "type"
- $\triangleright$  Some sections have "meta" information (e.g., symbols)
- $\blacktriangleright$  . text program text/code, executable
- $\blacktriangleright$  . rodata read-only data
- $\blacktriangleright$  .data initialized data, writable
- $\triangleright$  . bss zero-initialized data, no storage, writable
- $\triangleright$  . symtab symbol table, references string table for names
- $\triangleright$  . strtab string table for symbol names
- $\triangleright$  . shstrtab string table for section header

## ELF Section Header

```
typedef struct {
  Elf64_Word sh_name; /* Section name (string tbl index) */
  Elf64_Word sh_type; /* Section type */
  // SHT_{NULL,PROGBITS,SYMTAB,STRTAB,RELA,HASH,NOBITS,...}
  Elf64_Xword sh_flags; /* Section flags */
 // SHF_{WRITE,ALLOC,EXECINSTR,MERGE,STRINGS,...}
  Elf64 Addr sh_addr; /* Section virtual addr at execution */Elf64 Off sh_offset; /* Section file offset */
  Elf64_Xword sh_size; /* Section size in bytes */
  Elf64_Word sh_link; /* Link to another section */
  Elf64_Word sh_info; /* Additional section information */
  Elf64_Xword sh_addralign; /* Section alignment */
  Elf64_Xword sh_entsize; /* Entry size if section holds table */
} Elf64_Shdr;
```
// first section is always undefined/SHT\_NULL

## Example: Section Headers

```
void external(void);
static void bar(void) {}
void foo(void) { bar(); }
void func(void) {
 foo(); external(); }
```
#### Section Headers:

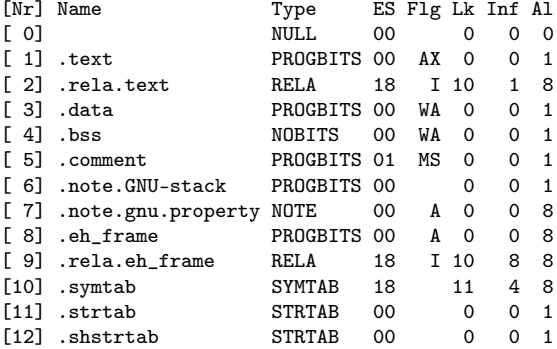

## Symbol Table

 $\triangleright$  Describes symbolic reference to object/function

 $\triangleright$  Names in associated string table, referenced by byte offset

```
typedef struct {
 Elf64_Word st_name; /* Symbol name (string tbl index) */
 unsigned char st_info; /* Symbol type and binding */
 unsigned char st_other; /* Symbol visibility */
 Elf64_Section st_shndx; /* Section index */
 Elf64_Addr st_value; /* Symbol value */
 Elf64_Xword st_size; /* Symbol size */
} Elf64_Sym;
```
## Example: Symbol Table

```
void external(void);
static void bar(void) {}
void foo(void) { bar(); }
void func(void) {
 foo(); external(); }
```
- $\blacktriangleright$  Ndx=UND: undefined
	- $\blacktriangleright$  value is zero
- $\triangleright$  Ndx=ABS: no section base
	- $\blacktriangleright$  value is absolute
- $\blacktriangleright$  Ndx=num: section  $\log$ 
	- $\blacktriangleright$  value is offset into sec.
	- $\blacktriangleright$  later refers to address

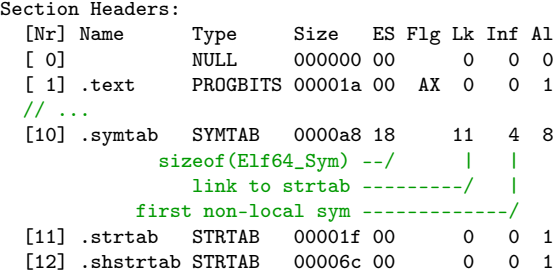

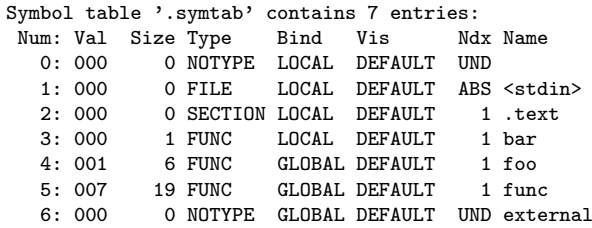

# Example: Writing Code to .text

```
void external(void);
static void bar(void) {}
void foo(void) { bar(): }
void func(void) {
 foo(); external(); }
```
- $\blacktriangleright$  Symbol may be unknown
- $\blacktriangleright$  Linker needs to resolve offset later
- $\rightsquigarrow$  Relocations

0000000000000000 <bar>: 0: c3 ret 0000000000000001 <foo>: 1: e8 fa ff ff ff call 0 <bar> 6: c3 ret 0000000000000007 <func>: 7: 48 83 ec 08 sub rsp,0x8 b: e8 00 00 00 00 call 10 <func+0x9> c:  $R_X86_64_PC32^a$  foo-0x4 10: e8 00 00 00 00 call 15 <func+0xe> 11: R\_X86\_64\_PLT32 external-0x4 15: 48 83 c4 08 add rsp,0x8 19: c3 ret

**a**Recent GAS emits R X86 64 PLT32, which is equivalent for local symbols.

#### Relocations

- $\triangleright$  Problem: symbol values unknown before linking
	- $\triangleright$  External symbols: unavailable; other section: distance unknown
- $\triangleright$  Idea: store *relocations*  $\Rightarrow$  linker patches code/data
- $\triangleright$  Relocation: quadruple of (offset in sec., type, symbol idx, addend) ▶ Contained in REL/RELA/RELR sections

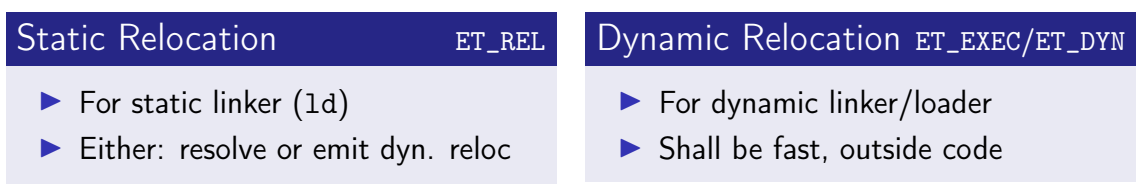

## Relocation Types

#### $\blacktriangleright$  Types and meaning defined by psAB $1^{37}$

P: address of place being relocated; S: symbol address; L: PLT addr. for symbol; Z: sym. size; A: addend; B: dynamic base address of shared obj.; G: GOT offset; GOT: GOT address

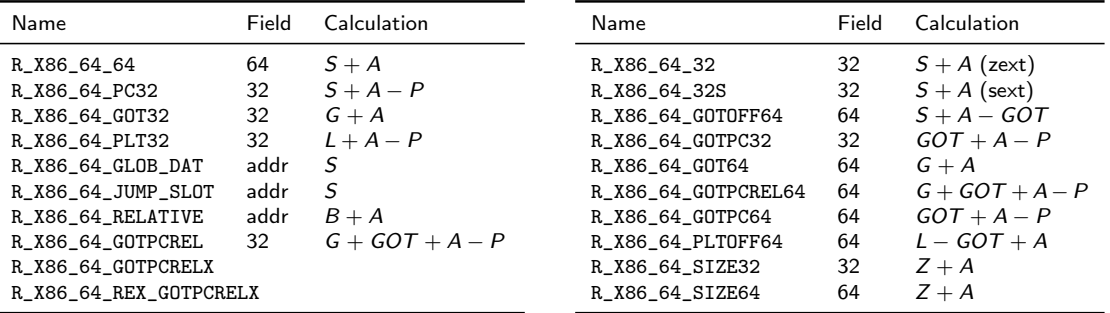

#### Relocation Section

Section Headers:

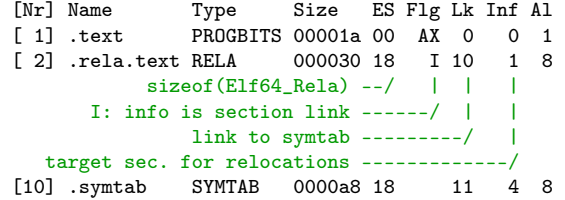

Relocation section '.rela.text' at offset 0x1e0 contains 2 entries: Offset Info Type Symbol's Name + Addend 000000000000000c 0000000400000002 R\_X86\_64\_PC32 foo - 4 0000000000000011 0000000600000004 R\_X86\_64\_PLT32 external - 4

## Relocations on RISC Architectures

- $\blacktriangleright$  RISC architectures typically have *more* relocation types
	- Example:  $A$ Arch $64^{38}$  has  $>50$  relocations
- $\blacktriangleright$  Building a 64-bit address requires several instructions (AArch64: one for bits 0–15, 16–31, . . . )
	- $\blacktriangleright$  Each instruction needs a different relocation to patch in the bits! movz x0, #:abs\_g0\_nc:globalVariable movk x0, #:abs\_g1\_nc:globalVariable movk x0, #:abs\_g2\_nc:globalVariable movk x0, #:abs\_g3:globalVariable
- $\triangleright$  Often: page-granular address with added offset for low bits
	- $\triangleright$  adrp for  $\pm 4$  GiB range, add or load offset for low bits
	- $\triangleright$  Scaled load offsets require different relocations for each scale

38 Arm Ltd. ELF for the Arm 64-bit Architecture (AArch64).  $\circledast$  (visited on 11/21/2022).

## Branch Relocations

 $\triangleright$  Branches (often) have limited range; compiler must assume max. distance

 $\triangleright$  x86-64:  $\pm$ 2 GiB range, if larger use mov and indirect jump

 $\triangleright$  AArch64:  $\pm$ 128 MiB range  $\rightsquigarrow$  executable sections must be <127 MiB linker will insert veneer between different .text sections

 $\triangleright$  Veneer allowed to clobber inter-procedural scratch registers  $x16/x17$ 

ightharpoonup badly designed ISA:  $\pm 1$  MiB range  $\rightsquigarrow$  needs ind. jump often

- $\triangleright$  Construct 20 bit first with auipc, insert low 12 bit in jalr
- $\triangleright$  Add new *relax* reloc: linker optimizes/relaxes code if possible
- $\triangleright$  Changes code size, all relative offsets now need relocations, too
- $\blacktriangleright$  Alignment guarantees need new, special align relocations

## <span id="page-249-0"></span>Section 20

## [Executable Files](#page-249-0)

## $linker<sup>39</sup>$

 $\triangleright$  Goal: combine multiple input files (.o/.so/.a) into executable or shared lib.

- 1. Find and load all input files
- 2. Scan input, store symbols, resolve symbols on-the-fly
- 3. Create synthetic section (GOT, PLT, relocations for output file)
- 4. Process relocations: create PLT/GOT entry and dynamic reloc.
- 5. Optimize and deduplicate sections
- 6. Write section to output file
	- $\blacktriangleright$  Apply relocations which are now known; compress sections; etc.

## ELF Executable File

 $\blacktriangleright$  Entry in ELF header: entry address of the program

- I Typically provided by libc to call \_\_libc\_start\_main
- $\triangleright$  Program headers: instructions for loading the program
- **PT\_PHDR:** described program headers
- **PT\_LOAD:** loadable segment
	- $\triangleright$  Specifies virtual address, file offset, file size/memory size, permission
	- $\triangleright$  vaddr&(pgsize-1)==offset&(pgsize-1) kernel will just mmap the file
	- $\triangleright$  memory size > file size  $\Rightarrow$  filled up with zeros (for . bss)
- ▶ PT\_INTERP/PT\_DYNAMIC: when PIE or with shared libraries
- ▶ PT\_GNU\_STACK: permissions indicate whether stack is non-executable
### Example: Program Headers

Program Headers:

```
Type Offset VirtAddr FileSiz MemSiz Flg Align
 LOAD 0x000000 0x00400000 0x0a0d5e 0x0a0d5e R E 0x1000
 LOAD 0x0a17d8 0x004a27d8 0x005ab8 0x00b2e8 RW 0x1000
       offset in file -/
      virtual address --- --- ---bytes provided in file –––––––––––––––––––––/ | |
  segment size in mem ––––––––––––––––––––––––––––––/ |
 (memsz > filesz = zero-filled)mmap protection –––––––––––––––––––––––––––––––––/
 // ...
 GNU STACK 0x000000 0x00000000 0x000000 0x000000 RW 0x10
```
 $\triangleright$  Note: the kernel always maps full pages from the file cache In Note: first segment includes ELF header and program headers

## Loading a Binary to Memory

- ▶ Load ELF header and program header
- If ET\_DYN ( $\rightsquigarrow$  PIE), set random base added to all addresses
- ▶ Look if PT\_INTERP is present
	- If present, load interpreter using same algorithm (but no nested interpreters)
- $\blacktriangleright$  Iterate over PT\_LOAD and mmap segments
	- $\triangleright$  May needs zeroing of last page and mapping extra zero pages
- $\triangleright$  Setup initial stack frame and auxiliary vector (e.g., with phdr address)
- $\triangleright$  Start execution at (the interpreter's) entry

This is the kernel's job

## Section 21

## <span id="page-254-0"></span>[Linker Optimizations](#page-254-0)

## Eliminating Duplicate Strings/Constants

- $\triangleright$  Sections in different object may contain same data, e.g. strings
	- $\triangleright$  Critical for debug info (file names, function names, etc.)
- $\triangleright$  Idea: linker finds and deduplicates strings and other constant data
- **Precondition:** relative order of entries irrelevant
- $\triangleright$  SHF\_MERGE fixed-size entries, size stored in header
	- $\triangleright$  Collect all entries in hash map; afterwards emit all keys
- $\triangleright$  SHF\_MERGE|SHF\_STRINGS NUL-terminated strings, entsize is char width
	- **Pecondition: strings must not contain NUL-byte**
	- $\triangleright$  Tail merging: foobar $\setminus 0$  + bar $\setminus 0 \rightsquigarrow$  foobar $\setminus 0$
	- $\triangleright$  Sort strings from tail (e.g., radix sort), deduplicate neighbors

## Linker Garbage Collection

 $\blacktriangleright$  Problem: objects may contain unused functions

- $\triangleright$  Compiler can't know whether function is used
- $\blacktriangleright$  Idea: put all function into separate sections, drop unused sections
- $\triangleright$  Sections are considered as inseparable units
- $\triangleright$  GC roots: exported symbols, init functions, ...
- $\blacktriangleright$  Iteratively mark all referenced sections, drop unmarked sections
- **Downside: may need longer relocations**  $\rightsquigarrow$  **possibly less efficient code**
- GCC/Clang -ffunction-sections, 1d --gc-sections

## Identical Code Folding

 $\blacktriangleright$  Problem: objects may contain duplicate code

- $\triangleright$  Same function compiled in many objs, e.g. template instantiation
- $\triangleright$  Idea: deduplicate read-only sections (same flags, contents, relocations(!))
- $\blacktriangleright$  Hash all sections and their relocations, remove duplicates
- $\blacktriangleright$  Repeat until convergence
	- $\triangleright$  Only after folding foo1 and foo2, these become equivalent:

int funcA(void) {  $f$ oo1(); } int funcB(void) {  $f$ oo2(); }

- $\triangleright$  Caution: function pointers may be guaranteed to be different
- $\blacktriangleright$  LLD has more aggressive deduplication

### Link-Time Optimization

 $\triangleright$  Problem: no optimizations across object files

- Inlining, constant propagation+cloning, specialized call conv., ...
- $\triangleright$  Optimization across language boundaries
- $\triangleright$  Idea 1: glue all source code together, compile with  $-fwhole-program$  $\triangleright$  Downside: single core, problematic with same-name static functions  $\triangleright$  Idea 2: Use static binary optimization during linking (severely limited) I Idea 3: dump IR into object, glue IR together (-flto)  $\blacktriangleright$  Done as very first step at link-time

 $\blacktriangleright$  LTO is widely used and highly effective

## <span id="page-259-0"></span>Section 22

[Static Libraries](#page-259-0)

### Static Libraries

- $\blacktriangleright$  Archive of relocatable object files
- $\blacktriangleright$  Header often contains index mapping symbol to object file
- $\blacktriangleright$  Linker takes only object files that are needed
- $\triangleright$  Code/data copied into final executable
- $+$  Simple and fast, no ABI problems, no extra library needed at run-time
- − Larger executable files, library changes need relinking

### <span id="page-261-0"></span>Section 23

### [Shared Libraries](#page-261-0)

### Shared Libraries

- $\triangleright$  Problem: code duplication, large executables, recompile needed for changes
- $\blacktriangleright$  Idea: share code between different executables
- $\blacktriangleright$  Executable references functions/objects in shared library
	- $\blacktriangleright$  Shared libraries can refer to other shared libraries, too
	- $\blacktriangleright$  Linker needs to retain dynamic relocations and symbols  $(dynamic symbol = externally visible symbol)$
- $\triangleright$  Run-time loader links executable and libraries program start
	- $\blacktriangleright$  Find and load libraries from different paths, resolve all relocations

## Shared Libraries: Changes in Compiler

### $\cong$  None (almost)

 $\triangleright$  When building a shared library, code must be position-independent

## Shared Libraries: Changes in Linker

- $\blacktriangleright$  Relocations to symbols in shared libraries must be retained
	- In Store dynamic relocations and symbols in separate sections (.dynsym, .rela.dyn)
- $\triangleright$  Create table (GOT) for pointers to external function/objects  $\blacktriangleright$  Allocate space where loader puts addresses, add relocations
- $\triangleright$  Create stub functions for external functions (PLT)
	- $\triangleright$  Compiler still creates near call, which gets redirected to stub
	- $\triangleright$  Stub jumps to address stored in table
- ▶ Emit PT\_DYNAMIC segment with info for loader
	- $\triangleright$  Point loader to needed libs, relocations, symtab, strtab, ...

## Global Offset Table (GOT) and Procedure Linkage Table (PLT)

 $\blacktriangleright$  Global Offset Table: pointer table filled by loader

- $\blacktriangleright$  Linker emits dynamic relocations for GOT; loader fills addresses
- ▶ Often subject to RELRO: after relocations are applied, GOT becomes read-only
- ▶ Procedure Linkage Table: stubs that perform jump using GOT 00401030 <func@plt>: 401030: ff 25 8a 2f 00 00 jmp QWORD PTR [rip+0x2f8a] # GOT slot
- $\triangleright$  PLT can be disabled (-fno-plt): indirect jump is duplicated
	- $\triangleright$  Compiler emits indirect calls/jumps instead of near calls to PLT
	- $\triangleright$  Linker cannot convert into near jump if target is in same DSO

### PT\_DYNAMIC segment

 $\blacktriangleright$  Loader needs to know needed libraries, flags, locations of relocations, etc.

- $\triangleright$  Sections headers might be unavailable and more info is needed
- $\blacktriangleright$  Info for loader stored in dynamic section

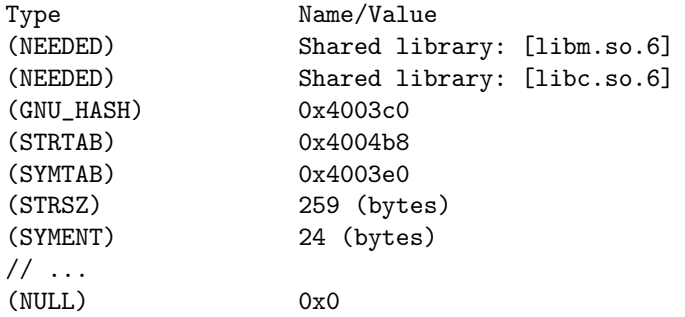

## Symbol Lookup

 $\triangleright$  Symbol lookup using linear search  $+$  strcmp is slow

- $\blacktriangleright$  Idea: linker creates hash table
	- $\blacktriangleright$  Hash symbol names and store them in hash table
	- $\triangleright$  Dynamic symbols grouped by hash bucket
	- $\triangleright$  Additional bloom filter to avoid useless walks for absent symbols
- $\blacktriangleright$  Lookup:
	- $\triangleright$  Compute hash of target symbol string
	- $\blacktriangleright$  Check bloom filter, if absent: abort
	- $\blacktriangleright$  Iterate through symbols in bucket, compare names (and version)

 $\blacktriangleright$  Documentation unfortunately sparse<sup>40</sup>

## Miscellaneous Things

- $\blacktriangleright$  Purpose of all these dynamic entries
- $\triangleright$  Symbols: versioning and visibility
- ▶ Constructors/destructors: called at load/unload of DSO
- $\blacktriangleright$  Indirect functions (ifunc)
	- $\blacktriangleright$  Function to dynamically determine actual address of symbol
	- $\triangleright$  Used e.g. for determining memcpy variant based on CPU features
- ▶ Dynamic loading of DSOs (dlopen)

## Object Files, Linker, and Loader – Summary

- ▶ Compiler needs to know code model to emit proper asm code/relocations
- $\blacktriangleright$  ELF format used for relocatable files, executables and shared libraries
- $\blacktriangleright$  ELF relocatables structured in sections and have static relocations
- $\blacktriangleright$  ELF dynamic executables grouped in segments and have dynamic relocations

 $\triangleright$  Need dynamic loader to resolve dynamic relocations and shared libraries  $\blacktriangleright$  Linker combines relocatable files into executables or shared libraries  $\blacktriangleright$  Linker can perform further optimizations

### Object Files, Linker, and Loader – Questions

- $\triangleright$  Which ELF file types exist? What is different?
- $\triangleright$  What are typical sections found in an ELF relocatable file?
- $\triangleright$  What information is contained in a symbol table?
- $\triangleright$  What information is required for a relocation?
- I What are typical differences between static and dynamic relocations?
- $\triangleright$  Which steps and possible optimization does a linker perform?
- $\blacktriangleright$  How does the OS load a binary into memory?
- $\triangleright$  What is the difference between static and shared libraries?
- $\blacktriangleright$  How are symbols from other shared libraries resolved?

### Code Generation for Data Processing Lecture 9: Unwinding and Debuginfo

#### Alexis Engelke

Chair of Data Science and Engineering (I25) School of Computation, Information, and Technology Technical University of Munich

Winter 2022/23

### Motivation: Meta-Information on Program

### $\triangleright$  Machine code suffices for execution  $\rightarrow$  not true

- $\triangleright$  Needs program headers and entry point
- $\blacktriangleright$  Linking with shared libraries needs dynamic symbols and interpreter
- $\triangleright$  Stack unwinding needs information about the stack
	- $\triangleright$  Size of each stack frame, destructors to be called, etc.
	- $\triangleright$  Vital for C++ exceptions, even for non-C++ code
- $\triangleright$  Stack traces require stack information to find return addresses
	- $\triangleright$  Use cases: coredumps, debuggers, profilers
- Debugging experience enhanced by variables, files, lines, statements, etc.

## Adding Meta-Information with GCC

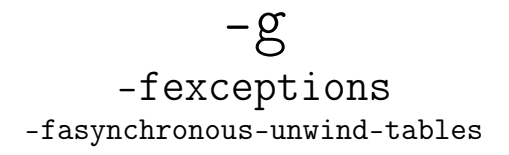

 $\triangleright$  -g supports different formats and levels (and GNU extensions)

- Exceptions must work without debuginfo
- $\triangleright$  Unwinding through code without exception-support must work

## Stack Unwinding

▶ Needed for exceptions (\_Unwind\_RaiseException) or forced unwinding

- ▶ Search phase: walk through the stack, check whether to stop at each frame
	- $\blacktriangleright$  May depend on exception type, ask *personality function*
	- $\blacktriangleright$  Personality function needs extra language-specific data
	- $\triangleright$  Stop once an exception handler is found
- $\triangleright$  Cleanup phase: walk again, do cleanup and stop at handler
	- $\blacktriangleright$  Personality function indicates whether handler needs to be called
	- $\triangleright$  Can be for exception handler or for calling destructors
	- If yes: personality function sets up registers/sp/pc for landing pad
	- ▶ Non-matching handler or destructor-only: landing pad calls \_Unwind\_Resume

## Stack Unwinding: Requirements

 $\triangleright$  Given: current register values in unwind function

- $\blacktriangleright$  Need: iterate through stack frames
	- $\triangleright$  Get address of function of the stack frame
	- $\triangleright$  Get pc and sp for this function
	- $\blacktriangleright$  Find personality function and language-specific data
	- $\blacktriangleright$  Maybe get some registers from the stack frame
	- $\triangleright$  Update some registers with exception data

Increased difficulty: stepping through signal handler

## Stack Unwinding: set imp/longimp

 $\triangleright$  Simple idea – all functions that run code during unwinding do:

- $\blacktriangleright$  Register their handler at function entry
- $\triangleright$  Deregister their handler at function exit
- **Personality function sets jmpbuf to landing pad**
- $\blacktriangleright$  Unwinder does longjmp
- $+$  Needs no extra information
- − High overhead in non-exceptional case

### Stack Unwinding: Frame Pointer

 $\blacktriangleright$  Frame pointers allow for fast unwinding

- $\blacktriangleright$  fp points to stored caller's fp
- $\blacktriangleright$  Return address stored adjacent to frame pointer
- $+$  Fast and simple, also without exception
- − Not all programs have frame pointers
	- $\triangleright$  Overhead of creating full stack frame
	- $\triangleright$  Causes loss of one register (esp.  $\times 86$ )
- $\triangleright$  Still needs to find meta-information
- $\triangleright$  Need to distinguish prologue with wrong info

```
x86_64:
  push rbp
  mov rbp, rsp
  \frac{1}{2}...
  mov rsp, rbp
  pop rbp
  ret
aarch64:
  stp x29, x30, [sp, -32]!
  mov x29, sp
  \frac{1}{2}...
  ldp x29, x30, [sp], 32
  ret
```
## Stack Unwinding: Without Frame Pointer

- $\triangleright$  Given: pc and sp (bottom of stack frame/call frame)
	- $\triangleright$  In parent frames: retaddr 1 ~pc and CFA ~sp
- $\blacktriangleright$  Need to map pc to stack frame size
	- $\triangleright$  sp+framesize = CFA (canonical frame address sp at call)
	- $\triangleright$  Stack frame size varies throughout function, e.g. prologue
- $\triangleright$  Case 1: some register used as frame pointer CFA constant offset to fp
	- $\blacktriangleright$  E.g., for variable stack frame size
- $\triangleright$  Case 2: no frame pointer: CFA is constant offset to sp
- $\rightarrow$  Unwinding *must* restore register values
	- $\triangleright$  Other reg. can act as frame pointer, register saved in other register, ...
	- $\triangleright$  Need to know where return address is stored

## Call Frame Information

 $\triangleright$  Table mapping each instr. to info about registers and CFA

- $\triangleright$  CFA: register with signed offset (or arbitrary expression)
- $\blacktriangleright$  Register:
	- $\triangleright$  Undefined unrecoverable (default for caller-saved reg)
	- $\triangleright$  Same unmodified (default for callee-saved reg)
	- $\triangleright$  Offset(N) stored at address CFA+N
	- Register(reg) stored in other register
	- $\triangleright$  or arbitrary expressions

## Call Frame Information – Example 1

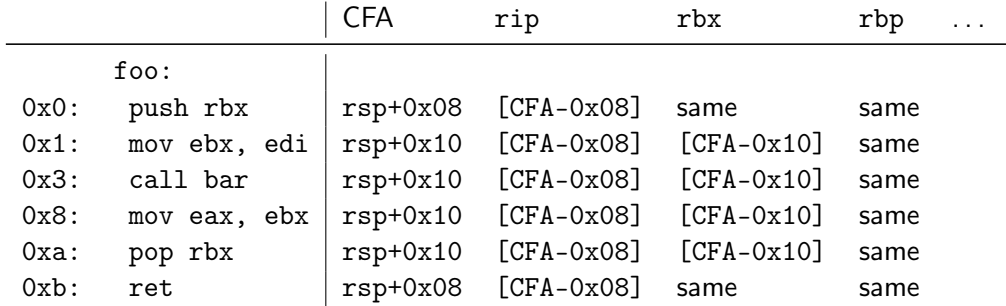

# Call Frame Information – Example 2

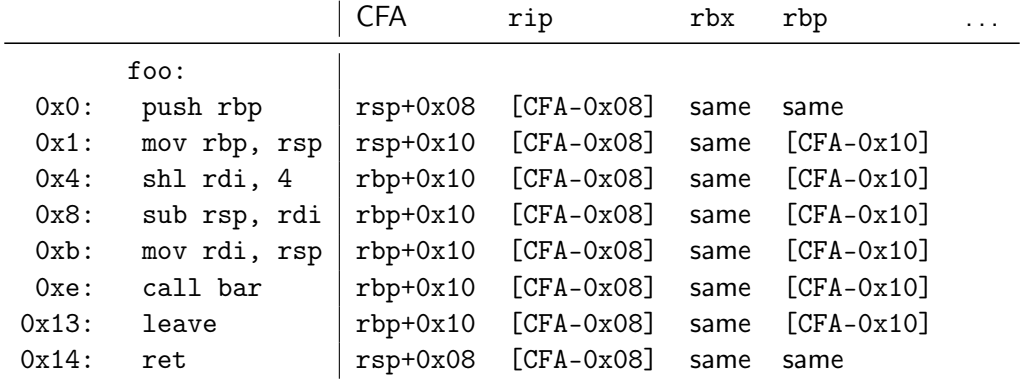

# Call Frame Information – Example 3

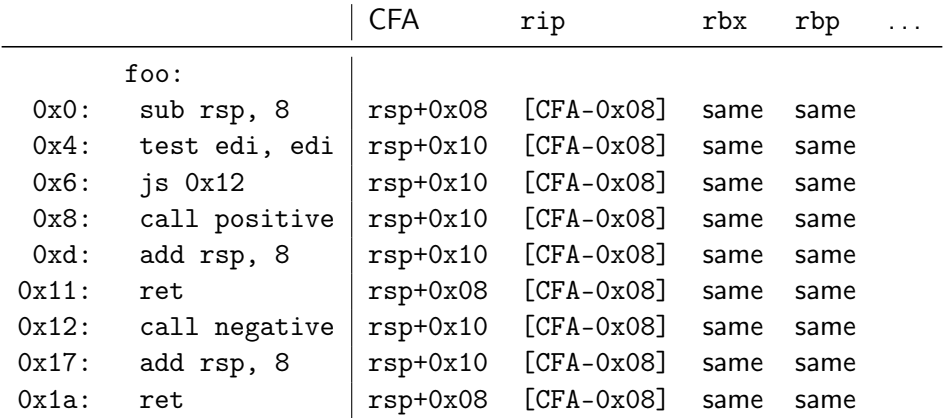

## Call Frame Information: Encoding

- $\blacktriangleright$  Expanded table can be huge
- $\triangleright$  Contents change rather seldomly
	- $\triangleright$  Mainly in prologue/epilogue, but mostly constant in-between
- $\blacktriangleright$  Idea: encode table as bytecode
- $\triangleright$  Bytecode has instructions to create a now row
	- $\blacktriangleright$  Advance machine code location
- $\triangleright$  Bytecode has instructions to define CFA value
- Bytecode has instructions to define register location
- $\triangleright$  Bytecode has instructions to remember and restore state

### Call Frame Information: Bytecode – Example 1

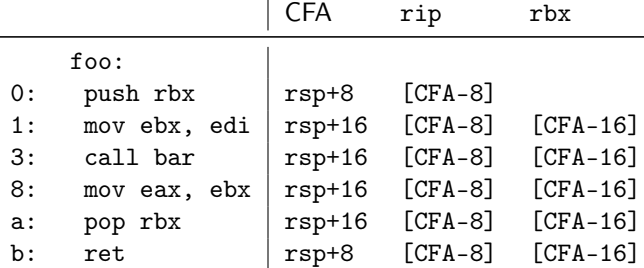

DW\_CFA\_def\_cfa: RSP +8 DW\_CFA\_offset: RIP -8 DW\_CFA\_advance\_loc: 1 DW\_CFA\_def\_cfa\_offset: +16 DW\_CFA\_offset: RBX -16 DW\_CFA\_advance\_loc: 10 DW\_CFA\_def\_cfa\_offset: +8

### Call Frame Information: Bytecode – Example 2

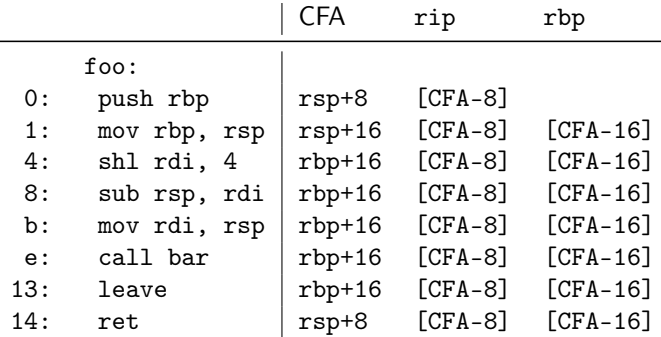

DW\_CFA\_def\_cfa: RSP +8 DW\_CFA\_offset: RIP -8 DW\_CFA\_advance\_loc: 1 DW\_CFA\_def\_cfa\_offset: +16 DW\_CFA\_offset: RBP -16 DW\_CFA\_advance\_loc: 3 DW\_CFA\_def\_cfa\_register: RBP DW\_CFA\_advance\_loc: 16 DW\_CFA\_def\_cfa: RSP +8

### Call Frame Information: Bytecode – Example 3

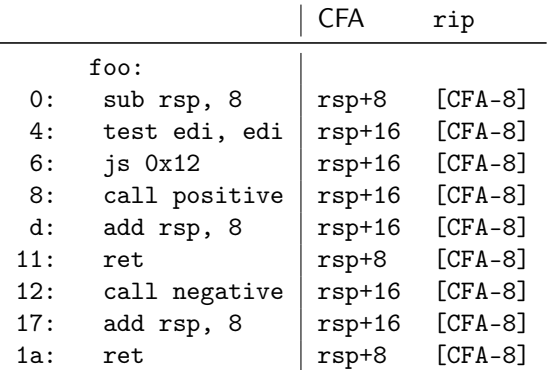

DW\_CFA\_def\_cfa: RSP +8 DW\_CFA\_offset: RIP -8 DW\_CFA\_advance\_loc: 4 DW\_CFA\_def\_cfa\_offset: +16 DW\_CFA\_advance\_loc: 13 DW\_CFA\_remember\_state: DW\_CFA\_def\_cfa\_offset: +8 DW\_CFA\_advance\_loc: 1 DW\_CFA\_restore\_state: DW\_CFA\_advance\_loc: 9 DW\_CFA\_def\_cfa\_offset: +8

#### Remember stack: {}

### Call Frame Information: Bytecode

- $\triangleright$  DWARF<sup>41</sup> specifies bytecode for call frame information
- I Self-contained section .eh\_frame (or .debug\_frame)
- $\triangleright$  Series of entries; two possible types distinguished using header
- $\triangleright$  Frame Description Entry (FDE): description of a function
	- $\triangleright$  Code range, instructions, pointer to CIE, language-specific data
- $\triangleright$  Common Information Entry (CIE): shared information among multiple FDEs
	- Initial instrs. (prepended to all FDE instrs.), personality function, alignment factors (constants factored out of instrs.), . . .
- In readelf --debug-dump=frames <file> llvm-dwarfdump --debug-frame <file>
### Call Frame Information: .eh\_frame\_hdr

- $\triangleright$  Problem: linear search over possibly many FDEs is slow
- $\blacktriangleright$  Idea: create binary search table over FDEs at link-time
- $\triangleright$  Ordered list of all function addresses and their FDF
- $\triangleright$  Unwinder does binary search to find matching FDE
- ▶ Separate program header entry: PT\_GNU\_EH\_FRAME
- $\triangleright$  Unwinder needs loader support to find these
	- ▶ \_dl\_find\_object or dl\_iterate\_phdr
- $\blacktriangleright$  FDEs and indices are cached to avoid redundant lookups

### Call Frame Information: Assembler Directives

- $\triangleright$  Compilers produces textual CFI
- ▶ Assembler encodes CFI into binary format
	- $\blacktriangleright$  Allows for integration of annotated inline assembly
	- $\blacktriangleright$  Inline-asm also needs CFI directives
- $\triangleright$  Register numbers specified by psABI
- $\triangleright$  Wrap function with .cfi\_startproc/.cfi\_endproc
- $\triangleright$  Many directives map straight to DWARF instructions
	- ▶ .cfi\_def\_cfa\_offset 16; .cfi\_offset %rbp, -16; .cfi\_def\_cfa\_register %rbp

### Call Frame Information: Assembler Directives – Example

foo:

```
int bar(int*);
int foo(unsigned long x) {
 int arr[x * 4];
 return bar(arr);
}
```

```
gcc -O -S foo.c
```

```
.globl foo
.type foo, @function
.cfi_startproc
push rbp
.cfi_def_cfa_offset 16
.cfi_offset 6, -16
mov rbp, rsp
.cfi_def_cfa_register 6
shl rdi, 4
sub rsp, rdi
mov rdi, rsp
call bar
leave
.cfi_def_cfa 7, 8
ret
.cfi_endproc
.size foo, .-foo
```
# Unwinding: Other Platforms

 $\triangleright$  Unwinding depends strongly on OS and architecture

 $\blacktriangleright$  Linux uses DWARF

- $\blacktriangleright$  Apple has modified version
- $\triangleright$  Windows has SEH with kernel-support for unwinding
- $\blacktriangleright$  IBM AIX has their own format
- $\triangleright$  AArch32 has another custom format

 $\blacktriangleright$  Additionally: minor differences for return address, stack handling, ...

Needs to work reliably for exception handling

# Debugging: Wanted Features

 $\triangleright$  Get back trace  $\rightsquigarrow$  CFI

 $\blacktriangleright$  Map address to source file/line

- $\triangleright$  Show global and local variables
	- $\blacktriangleright$  Local variables need scope information, e.g. shadowing
	- $\triangleright$  Data type information, e.g. int, string, struct, enum
- $\triangleright$  Set break point at line/function
	- $\triangleright$  Might require multiple actual breakpoints: inlining, template expansion
- $\triangleright$  Step through program by line/statement

### Line Table

- $\triangleright$  Map instruction to: file/line/column; start of stmt; start of basic block; is prologue/epilogue; ISA mode
- $\blacktriangleright$  Table can be huge; idea: encode as bytecode
- $\blacktriangleright$  Extracted information are bytecode registers
- $\triangleright$  Conceptually similar to CFI encoding
- ▶ llvm-dwarfdump -v --debug-line or readelf -wlL

# Debugging: Wanted Features

 $\triangleright$  Get back trace  $\rightsquigarrow$  CFI

 $\blacktriangleright$  Map address to source file/line Line Line Table

- $\triangleright$  Show global and local variables
	- $\blacktriangleright$  Local variables need scope information, e.g. shadowing
	- $\triangleright$  Data type information, e.g. int, string, struct, enum
- $\triangleright$  Set break point at line/function  $\rightsquigarrow$  Line Table/??

- $\triangleright$  Might require multiple actual breakpoints: inlining, template expansion
- **If** Step through program by line/statement  $\rightarrow$  Line Table

### DWARF: Hierarchical Program Description

Extensible, flexible, Turing-complete<sup>42</sup> format to describe program

- **Forest of Debugging Information Entries (DIEs)** 
	- $\blacktriangleright$  Tag: indicates what the DIE describes
	- ▶ Set of attributes: describe DIE (often constant, range, or arbitrary expression)
	- $\triangleright$  Optionally children

 $\blacktriangleright$  Rough classification:

- $\triangleright$  DIEs for types: base types, typedef, struct, array, enum, union, ...
- $\triangleright$  DIEs for data objects: variable, parameter, constant
- $\triangleright$  DIEs for program scope: compilation unit, function, block, ...

<sup>42</sup>J Oakley and S Bratus. "Exploiting the Hard-Working DWARF: Trojan and Exploit Techniques with No Native Executable Code".  $In: WOOT. 2011.$  $In: WOOT. 2011.$  $In: WOOT. 2011.$   $\circledast$ .

### DWARF: Data Types

```
DW_TAG_structure_type [0x2e]
 DW_AT_byte_size (0x08)
 DW_AT_sibling (0x4a)
 DW TAG member [0x37]DWAT name (''x")DW_AT_type (0x4a "int")
   DW_AT_data_member_location (0x00)
 DW_TAG_member [0x40]
   DW_A T_name (''y'')DW_AT_type (0x4a "int")
   DW_AT_data_member_location (0x04)
```

```
DW_TAG_base_type [0x4a]
 DW_AT_byte_size (0x04)
 DW_AT_encoding (DW_ATE_signed)
 DW_AT_name ("int")
```

```
DW_TAG_pointer_type [0xb1]
 DW_AT_byte_size (8)
 DW_A T_t vpe (0xb6 "char *")
```

```
DW_TAG_pointer_type [0xb6]
  DW_AT_byte_size (8)
  DW_AT_type (0xbb "char")
```

```
DW_TAG_base_type [0xbb]
  DW_AT_byte_size (0x01)
  DW_AT_encoding (DW_ATE_signed_char)
 DW_AT_name ("char")
```
### DWARF: Variables

```
DW TAG variable [0xa3]
 DWAT name (''x")DW_AT_decl_file ("/path/to/main.c")
 DW AT decl line (2)
 DW AT decl column (0x2e)
 DW_AT_type (0x4a "int")
 DW AT location (0x3b:
     [0x08, 0x0c): DW_OP_breg3 RBX+0, DW_OP_lit1, DW_OP_shl, DW_OP_stack_value
     [0x0c, 0x0d): DW\_OP\_entry\_value(DW\_OP\_reg5 RDI), DW\_OP\_lit1, \ \ \ \ \DW_OP_shl, DW_OP_stack_value)
```

```
DW_TAG_formal_parameter [0x7f]
 DW_AT_name ("argc")
 // ...
```
### DWARF: Expressions

 $\triangleright$  Very general way to describe location of value: bytecode

- $\triangleright$  Stack machine, evaluates to location or value of variable
	- $\triangleright$  Simple case: register or stack slot
	- $\triangleright$  But: complex expression to recover original value after optimization e.g., able to recover *i* from stored  $i - 1$
	- $\blacktriangleright$  Unbounded complexity!
- $\blacktriangleright$  Can contain control flow
- $\blacktriangleright$  Can dereference memory, registers, etc.

 $\triangleright$  Used for: CFI locations, variable locations, array sizes, ...

# DWARF: Program Structure

 $\blacktriangleright$  Follows structure of code

- $\blacktriangleright$  Top-level: compilation unit
- $\blacktriangleright$  Entries for namespaces, subroutines (functions)
	- $\blacktriangleright$  Functions can contain inlined subroutines
- $\blacktriangleright$  Lexical blocks to group variables
- $\blacktriangleright$  Call sites and parameters
- $\blacktriangleright$  Each node annotated with pc-range and source location

# Debugging: Wanted Features

 $\triangleright$  Get back trace  $\rightsquigarrow$  CFI

 $\blacktriangleright$  Map address to source file/line Line Line Table

**If** Show global and local variables **DIE** tree

 $\blacktriangleright$  Local variables need scope information, e.g. shadowing

 $\triangleright$  Data type information, e.g. int, string, struct, enum

 $\triangleright$  Set break point at line/function  $\rightsquigarrow$  Line Table/DIE tree

 $\triangleright$  Might require multiple actual breakpoints: inlining, template expansion

Step through program by line/statement  $\rightarrow$  Line Table

### Other Debuginfo Formats

- $\triangleright$  DWARF is big despite compression
- $\blacktriangleright$  Cannot run in time-constrained environments
	- $\blacktriangleright$  Unsuited for in-kernel backtrace generation
- $\blacktriangleright$  Historically: STABS string based encoding  $\triangleright$  Complexity increased significantly over time Microsoft: PDB for PE
- $\blacktriangleright$  Linux kernel: CTF for simple type information
- ▶ Linux kernel: BTF for BPF programs

### Unwinding and Debuginfo – Summary

- $\triangleright$  Some languages/setups must be able to unwind the stack
- $\blacktriangleright$  Needs meta-information on call frames
- ▶ DWARF encodes call frame information is bytecode program
- $\blacktriangleright$  Runtime must efficiently find relevant information
- $\triangleright$  Stack unwinding typically done in two phases
- $\blacktriangleright$  Functions have associated personality function to steer unwinding
- $\triangleright$  DWARF encodes debug info in tree structure of DIEs
- $\triangleright$  DWARF info can become arbitrarily complex

### Unwinding and Debuginfo – Questions

- $\triangleright$  What are alternatives to stack unwinding?
- $\triangleright$  What are the benefits of stack unwinding through metadata?
- $\triangleright$  What are the two phases of unwinding? Why is this separated?
- $\blacktriangleright$  How to construct a CFI table for a given assembly code?
- $\blacktriangleright$  How to construct DWARF ops for a CFI table?
- $\blacktriangleright$  How to find the correct CFI table line for a given address?
- $\triangleright$  What is the general structure of DWARF debug info?

### Code Generation for Data Processing Lecture 10: JIT Compilation and Sandboxing

#### Alexis Engelke

Chair of Data Science and Engineering (I25) School of Computation, Information, and Technology Technical University of Munich

Winter 2022/23

### JIT Compilation

 $\triangleright$  Ahead-of-Time compilation not always possible/sufficient

- I "Dynamic source" code: pre-compilation not possible
	- $\blacktriangleright$  JavaScript, eval(), database queries
	- $\blacktriangleright$  Binary translation of highly-dynamic/JIT-compiled code
- $\triangleright$  Additional verification/analysis or increased portability desired
	- $\blacktriangleright$  (e) BPF, WebAssembly
- $\triangleright$  Dynamic optimization on common types/values
	- $\triangleright$  Run-time sampling of frequent code paths, allows dynamic speculation
	- Relevant for highly dynamic languages otherwise prefer  $PGO<sup>43</sup>$

# JIT Compilation: Simple Approach

 $\triangleright$  Use standard compiler, write shared library  $\triangleright$  Can write compiler IR, or plain source code  $\blacktriangleright$  dlopen + dlsym to find compiled function

 $\blacktriangleright$  Example: libgccjit

- $+$  Simple, fairly easy to debug
- − Very high overhead, needs IO

### JIT: Allocating Memory

- $\triangleright$  malloc() memory often non-executable
- $\blacktriangleright$  alloca() memory often non-executable
- $\triangleright$  mmap(PROT\_READ|PROT\_WRITE|PROT\_EXEC)  $W \oplus X$  may prevent this
	- $\triangleright$  W  $\oplus$  X: a page must never be writable and executable at the same time
	- ▶ Some OS's (e.g. OpenBSD) and CPUs (Apple Silicon) strictly enforce this
- $\blacktriangleright$  For code generation: map pages read–write
	- $\triangleright$  NetBSD needs special argument to allow remapping the page as executable
- ▶ Before execution: change protection to (read–)execute

# JIT: Making Code Executable

#### ▶ Adjust page-level protections: mprotect

- $\triangleright$  OS will adjust page tables
- ▶ Typically incurs TLB shootdown
- ▶ Other steps might be needed, highly OS-dependent
	- $\blacktriangleright$  Read manual

### JIT: Making Code Executable

#### $\blacktriangleright$  Flush instruction cache

- $\blacktriangleright$  Flush DCache to unification point (last-level cache)
- Invalidate ICache in all cores for virtual address range
	- ▶ After local flush, kernel might move thread to other core with old ICache
- $\triangleright$  x86: coherent ICache/DCache hierarchy hardware detects changes
	- $\triangleright$  Also includes: transparent (but expensive) detection of self-modifying code
- ▶ AArch64, MIPS, SPARC, ... (Linux): user-space instructions
- ARMv7, RISC-V<sup>44</sup> (Linux), all non-x86 (Darwin): system call

#### $\triangleright$  Skipping ICache flush: spurious, hard-to-debug problems

# Code Generation: Differences AoT vs. JIT

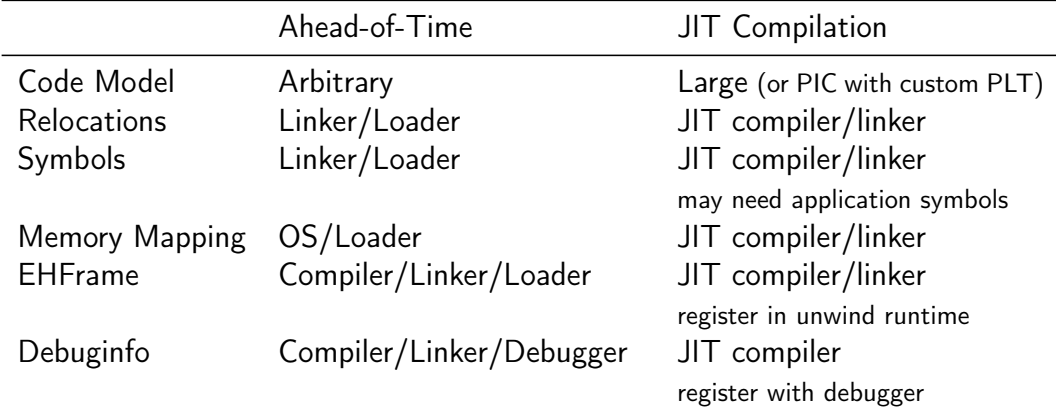

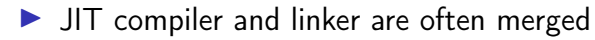

### JIT: Code Model

 $\triangleright$  Code can be located anywhere in address space

 $\triangleright$  Cannot rely on linker to put in, e.g., lowest 2 GiB

 $\blacktriangleright$  Large code model: allows for arbitrarily-sized addresses

 $\triangleright$  Small-PIC: possible for relocations inside object

 $\triangleright$  Needs new PLT/GOT for other symbols

 $\triangleright$  Overhead trade-off: wide immediates vs. extra indirection (PLT)

 $\blacktriangleright$  Further restrictions may apply (ISA/OS)

# JIT: Relocations and Symbols

#### $\blacktriangleright$  JIT compiler must take care of relocations

- $\triangleright$  Can try to directly process relocations during machine code gen.
- $\triangleright$  Not always possible: cyclic dependencies
- $\triangleright$  Option: behave like normal compiler with separate runtime linker
- $\triangleright$  Code may need to access functions/global variables from application
	- ▶ Option: JIT compiler "hard-codes" relevant symbols
	- $\triangleright$  Option: application registers relevant symbols
	- ▶ Option: application linked with --export-dynamic and use dlsym

# JIT: Memory Layout

 $\triangleright$  Never place code and (writable) data on same page

- $\triangleright$  W  $\oplus$  X; and writes near code can trigger self-modifying code detection
- $\triangleright$  Avoid many small allocations with one page each
- $\triangleright$  But: editing existing code pages is problematic
- $\blacktriangleright$  Choose suitable alignment for code
	- $\blacktriangleright$  Page alignment is too large: poor cache utilization
	- $\blacktriangleright$  ICache cache line size not too relevant, decode buffer size is typical value: 16 bytes
	- $\triangleright$  Some basic blocks (e.g., hot loop entries) can benefit from 16-byte alignment

### $J/T$ : .eh\_frame Registration (required for  $C_{++}$ )

- ▶ Unwinder finds .eh\_frame using program headers
- $\triangleright$  Problem: JIT-compiled code has no program headers
- $\blacktriangleright$  Idea: JIT compiler registers new code with runtime
- $\triangleright$  libc provides \_\_register\_frame and \_\_deregister\_frame
	- $\triangleright$  Call with address of first Frame Description Entry (FDE)
	- $\blacktriangleright$  Historically also called by init code

# JIT: GDB Debuginfo Registration (optional)

- ▶ GDB finds debug info from section headers of DSOs
- **Problem: JIT-compiled code has no DSO**
- $\triangleright$  Idea: JIT compiler registers new code with debugger
- Define function \_\_jit\_debug\_register\_code and global var. \_\_jit\_debug\_descriptor
	- $\triangleright$  Call function on update; GDB places breakpoint in function
	- $\blacktriangleright$  Prevent function from being inlined
- $\triangleright$  Descriptor is linked list of in-memory object files
	- $\triangleright$  Needs relocations applied, also for debug info

▶ Users: LLVM, Wasmtime, HHVM, ...; consumers: GDB, LLDB

### JIT: Linux perf Registration (optional)

- $\triangleright$  perf tracks binary through backing file of mmap
- $\triangleright$  Problem 1: JIT-compiled code has no backing file for its mmap region
- $\triangleright$  Problem 2: after tracing, JIT-compiled code is gone
- $\triangleright$  Goal 1: map instructions to functions
- $\triangleright$  Goal 2: keep JIT-compiled code for detailed analysis
- **Approach 1: dump function limits to /tmp/perf-<PID>.map<sup>45</sup>**  $\blacktriangleright$  Text file: format: startaddr size name\n
- $\blacktriangleright$  Approach 2: needs an extra slide

### JIT: Linux perf JITDUMP format (optional)

- $\blacktriangleright$  JIT-compiler dumps function name/address/size/code<sup>46</sup>
	- $\blacktriangleright$  JITDUMP file: record list for each function, may contain debuginfo
	- File name must be jit-<PID>.dump
- $\blacktriangleright$  JIT-compiler mmaps part of the file as executable somewhere
	- $\triangleright$  Only use: perf keeps track of executable mappings  $\rightsquigarrow$ mapping is JIT marker, s.t. perf can find the file later
- $\triangleright$  Need to run perf report with  $-k$  1 to use monotonic clock
- ▶ After profiling: perf inject --jit -i perf.data -o jit.data
	- $\triangleright$  Extracts functions from JITDUMP, each into its own ELF file
	- $\triangleright$  Changes mappings of profile to refer to newly created files

#### I perf report -i jit.data – Profit!

# Compilation Time

 $\blacktriangleright$  Problem: code generation takes time

- $\triangleright$  Especially high-complexity frameworks like GCC or LLVM
- $\triangleright$  Compilation time of JIT compilers often matters
	- $\blacktriangleright$  Example: website needing JavaScript on page load
	- $\blacktriangleright$  Example: compiling database query
- $\blacktriangleright$  Functions executed once are not worth optimizing
- But: often not known in advance
- $\blacktriangleright$  Idea: adaptive compilation
- $\blacktriangleright$  Incrementally spend more time on optimization

### Compilation Time: Simple Approach

# Caching

#### $\blacktriangleright$  Doesn't work on first execution

### Adaptive Execution

 $\blacktriangleright$  Execution tiers have different compile-time/run-time tradeoffs

- $\blacktriangleright$  Bytecode interpreter: very fast/slow
- $\blacktriangleright$  Fast compiler: medium/medium
- $\triangleright$  Optimizing compiler: slow/fast
- $\triangleright$  Start with interpreter, profile execution
	- $\blacktriangleright$  E.g., collect stats on execution frequency, dynamic types, ...
- $\triangleright$  For program worth optimizing, switch no next tier
	- Depends on profile information, e.g. only optimize hot code
	- $\triangleright$  Compile in background, switch when ready

### Adaptive Execution: Switching Tiers

- $\triangleright$  Switching only possible at compiler-defined points
	- $\blacktriangleright$  Needs to serialize relevant state for other tier
- $\triangleright$  Simple approach: only switch at function boundaries
	- $\triangleright$  Simple, well-defined boundaries; unable to switch inside loop
- $\triangleright$  Complex approach: allow switching at loop headers/everywhere
	- $\blacktriangleright$  Needs tracking of much more meta-information
	- $\blacktriangleright$  All entry points need well-defined interface
	- $\blacktriangleright$  All exit points need info to recover complete state
	- $\triangleright$  Severely limits optimizations; all loops become irreducible
- $\triangleright$  Using LLVM is possible, but not a good fit

### Adaptive Execution: Partial Compilation and Speculation

- $\triangleright$  Observation: even in hot functions, many branches are rarely used
- $\triangleright$  Optimizing cold code is wasted time(/energy)
- $\triangleright$  Observation (JS): functions often get called with same data type ▶ Specializing on structure allows removing string lookup for fields
- $\triangleright$  Idea: speculate on common path using profiling data
- $\triangleright$  Add check whether speculation holds; if not, use side-exit
	- $\triangleright$  Side-exit can be patched later with actual code
- $\triangleright$  Side-exit must serialize all relevant state for lower tier
	- $\blacktriangleright$  "Deoptimization"

# **Sandboxing**

 $\triangleright$  Executing untrusted code without additional measures may harm system

- $\triangleright$  Untrusted input may expose vulnerabilities
- $\triangleright$  Goal 1: execute untrusted code without impacting security
	- $\triangleright$  Code in higher-level representation allows for further analyses but needs JIT compilation for performance
- $\triangleright$  Goal 2: limit impact potential of new vulnerabilities
- $\triangleright$  Other goals: portability, resource usage, performance, usability, language flexibility
## Approach: Sandbox Operating System as-is

- $\blacktriangleright$  Idea: put entire operating system in sandbox ("virtual machine")
- $\blacktriangleright$  Widely used in practice
- $\triangleright$  Virtualization needs hardware and OS support
	- $\triangleright$  CPU has hypervisor mode which controls guest OS; offers nested paging, hypercalls from guest OS to hypervisor
- $+$  Good usability and performance
- $+$  Strong isolation
- − Rather high overhead on resource usage: completely new OS
- − Inflexible and high start latency (seconds)

## Approach: Sandbox Native Code as-is

 $\blacktriangleright$  Idea: strongly restrict possibilities of native code

- Restrict system calls: seccomp
	- $\blacktriangleright$  Filter program for system calls depending on arguments
- $\triangleright$  Separate namespaces: network, PID, user, mount, ...
	- $\blacktriangleright$  Isolate program from rest of the system
	- $\triangleright$  Need to allow access to permitted resources
- $\blacktriangleright$  Limit resource usage: memory, CPU, ... cgroups

## Approach: Sandbox Native Code as-is

 $\blacktriangleright$  Frequently and widely used ("container")

- $+$  Good usability and performance, low latency (milliseconds)
- $+$  Finer grained control of resources
- $~\sim~$  Resource usage: often completely new user space
- − Weak isolation: OS+CPU often bad at separation
	- $\triangleright$  Kernel has a fairly large interface, not hardened against bad actors
	- **Privilege escalation happens not rarely**

## Approach: Sandbox Native Code with Modification

#### $\blacktriangleright$  Idea: enforce limitations on machine code

- ▶ Define restrictions on machine code, e.g. no unbounded memory access
- $\blacktriangleright$  Modify compiler to comply with restrictions
- $\blacktriangleright$  Verify program at load time
- Google Native Client<sup>47</sup>, originally x86-32, ported to x86-64 and ARM
- $\triangleright$  Designed as browser extension
- $\blacktriangleright$  Native code shipped to browser, executed after validation

### NaCl Constraints on i386

- $\blacktriangleright$  Problem: dynamic code not verifiable
	- $\Rightarrow$  No self-modifying/dynamically generated code
- $\blacktriangleright$  Problem: overlapping instructions
	- $\Rightarrow$  All "valid" instructions must be reachable in linear disassembly
	- $\Rightarrow$  Direct jumps must target valid instructions
	- $\Rightarrow$  No instruction may cross 32-byte boundary
	- $\Rightarrow$  Indirect jumps/returns must be and eax, -32; jmp eax
- $\triangleright$  Problem: arbitrary memory access inside virtual memory
	- $\Rightarrow$  Separate process, use segmentation restrict accessible memory
- $\triangleright$  Problem: program can run arbitrary CPU instructions
	- $\Rightarrow$  Blacklist "dangerous" instructions

### NaCl on non-i386 Systems

 $\triangleright$  Other architectures<sup>48</sup> use base register instead of segment offsets

- $\blacktriangleright$  Additional verification required
- $\triangleright$  Deprecated in 2017 in favor of WebAssembly
- $+$  Nice idea, high performance (5–15% overhead)
- $\sim$  Instruction blacklist not a good idea
- − Not portable, severe restrictions on emitted code
- − High verification complexity, error-prone

# Approach: Using Bytecode

 $\blacktriangleright$  Idea: compile code to bytecode, JIT-compile on host

- $\triangleright$  Benefit: verification easy all code generated by trusted compiler
- $\blacktriangleright$  Benefit: more portable
- $\blacktriangleright$  Java applets
- **PNaCl: bytecode version of NaCl**
- $+$  Fairly high performance, portable
- $~\sim~$  Heavy runtime environment
	- $\blacktriangleright$  Especially criticized for Java applets
- − Very high complexity and attack surface

#### Approach: Subset of JavaScript: asm.js

 $\triangleright$  Situation: fairly fast JavaScript JIT-compilers present

- $\blacktriangleright$  Idea: use subset of JavaScript known to be compilable to efficient code
	- $\triangleright$  All browsers/JS engines support execution without further changes
- $\triangleright$  asm. is<sup>49</sup>: strictly, statically typed JS subset; single array as heap
- $\triangleright$  JS code generated by compilers, e.g. Emscripten
- $\triangleright$  JavaScript has single numeric type, but asm.js supports int/float/double
	- $\triangleright$  Coercion to integer:  $x|0$
	- $\triangleright$  Coercion to double:  $+x$
	- $\triangleright$  Coercion to float: Math.fround(x)

#### asm.js Example

```
var log = stdlib.Math.log;
var values = new stdlib.Float64Array(buffer);
function logSum(start, end) {
 start = start|0: // parameter type int
 end = end|0; \t/ parameter type int
```

```
var sum = 0.0, p = 0, q = 0;
```

```
\frac{1}{1} asm. is forces byte addressing of the heap by requiring shifting by 3
for (p = start << 3, q = end << 3; (p|0) < (q|0); p = (p + 8)|0) {
 sum = sum + +log(values[p>>3]);
}
```
return +sum;

}

Example taken from the specification

## Approach: Encode asm.js as Bytecode

 $\blacktriangleright$  Parsing costs time, type restrictions increase code size  $\blacktriangleright$  Idea: encode asm.js source as bytecode

▶ First attempt: encode abstract syntax tree in pre-order ▶ Second attempt: encode abstract syntax tree in post-order

- $\blacktriangleright$  Third attempt: encode as stack machine
- ▶ ... and WebAssembly was born

# Approach: Using Bytecode – WebAssembly

- $\triangleright$  Strictly-typed bytecode format encoding a stack machine
- $\triangleright$  Global variables and single, global array as memory
- $\blacktriangleright$  Functions have local variables
	- $\blacktriangleright$  Parameters pre-populated in first local variables
	- $\triangleright$  No dynamic/addressable stack space!  $\rightsquigarrow$  part of global memory used as stack
- $\triangleright$  Operations use implicit stack
	- $\triangleright$  Stack has well-defined size and types at each point in program
- $\blacktriangleright$  Structured control flow
	- $\blacktriangleright$  Blocks to skip instructions, loop to repeat, if-then-else
	- $\triangleright$  No irreducible control flow representable

## Approach: Use Verifiable Bytecode – eBPF

 $\triangleright$  Problem: want to ensure termination within certain time frame

- $\triangleright$  Problem: need to make sure *nothing* can go wrong no sandbox!
- $\triangleright$  Idea: disallow loops and undefined register values, e.g. due to branch  $\triangleright$  Combinatorial explosion of possible paths, all need to be analyzed  $\blacktriangleright$  No longer Turing-complete
- $\triangleright$  eBPF: allow user-space to hook into various Linux kernel parts
	- $\blacktriangleright$  E.g. network, perf sampling, ...
- $\triangleright$  Strongly verified register machine
- $\blacktriangleright$  JIT-compiled inside kernel

# JIT Compilation and Sandboxing – Summary

- $\blacktriangleright$  JIT compilation required for dynamic source code or bytecode
- Bytecode allows for simpler verification than machine code, but is more compact
- ▶ Producing JIT-compiled code needs CPU, OS, and runtime support
- $\triangleright$  JIT compilers can do/need to do different kinds of optimizations adaptive execution is key technique to hide compilation latency
- $\triangleright$  Sandboxing can be done at various levels and granularities
- $\triangleright$  Virtualization and containers widely used for whole applications
- $\triangleright$  Bytecode formats popular for ad-hoc distribution of programs

## JIT Compilation and Sandboxing – Questions

- $\triangleright$  When is JIT-compilation beneficial over Ahead-of-Time compilation?
- $\blacktriangleright$  How can JIT-compilation be realized using standard compilers?
- $\blacktriangleright$  How can code be made executable after writing it to memory?
- $\triangleright$  Why do some architectures require a system call for ICache flushing?
- $\blacktriangleright$  How can JIT compilers trade between compilation latency and performance?
- $\blacktriangleright$  Why is sandboxing important?
- $\triangleright$  What methods of deploying code for sandboxed execution are widely used?

Code Generation for Data Processing Lecture 11: Binary Translation

Alexis Engelke

Chair of Data Science and Engineering (I25) School of Computation, Information, and Technology Technical University of Munich

Winter 2022/23

#### **Motivation**

 $\blacktriangleright$  Run program on other architecture

- $\triangleright$  Use-case: application compatibility
	- $\triangleright$  Other architecture with incompatible instruction encoding
	- $\blacktriangleright$  Applications using unavailable ISA extensions<sup>50</sup>
- $\blacktriangleright$  Use-case: architecture research
	- $\triangleright$  Development of new ISA extensions without existing hardware

### ISA Emulation

#### $\triangleright$  Simplest approach: interpreting machine code

- $\triangleright$  Simulate individual instructions, don't generate new code
- $\blacktriangleright$  Frequently used approach before JIT-compilation became popular
- $+$  Simple, works almost anywhere, high correctness
- − Very inefficient

## Binary Translation

- $\blacktriangleright$  Idea: translate guest machine code to host machine code
- $\blacktriangleright$  Replace interpretation overhead with translation overhead
- $\triangleright$  Difficult: very rigid semantics, but few code constraints imposed
	- $\triangleright$  Self-modifying code, overlapping instructions, indirect jumps
	- $\blacktriangleright$  Exceptions with well-defined states, status flags

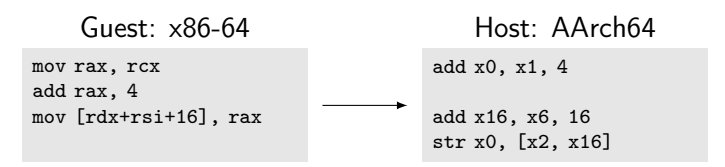

Warning for same-ISA translation: passing all instructions through as-is is a bad idea! Behavior might differ.

# Static vs. Dynamic Binary Translation

#### Static BT

- $\blacktriangleright$  Translate guest executable into host executable
- $\blacktriangleright$  Do translation before execution
- $+$  Low runtime overhead
- − Binaries tend to be huge
- − Cannot handle all cases
	- $\blacktriangleright$  E.g., JIT-compiled code

#### Dynamic BT

- $\blacktriangleright$  Translate code on-the-fly during program execution
- $\blacktriangleright$  Host code just lives in memory
- $+$  Allows for high correctness
- $∼$  Can use JIT optimizations
- − Translation overhead at run-time

## Static Binary Translation

 $\triangleright$  Goal: create new binary for host with same functionality

- $\triangleright$  Program may access its own code/data in various ways
	- $\triangleright$  Guest binary must be retained as-is in-place
- $\blacktriangleright$  Indirect jumps problematic
	- $\triangleright$  Need prediction of all possible targets
	- $\triangleright$  Keeping lots of dynamically possible entries prohibits optimizations
- $\blacktriangleright$  JIT-compiled/self-modifying code impossible to handle
- $\blacktriangleright$  Purely static translation impossible for the general case

# Dynamic Binary Translation

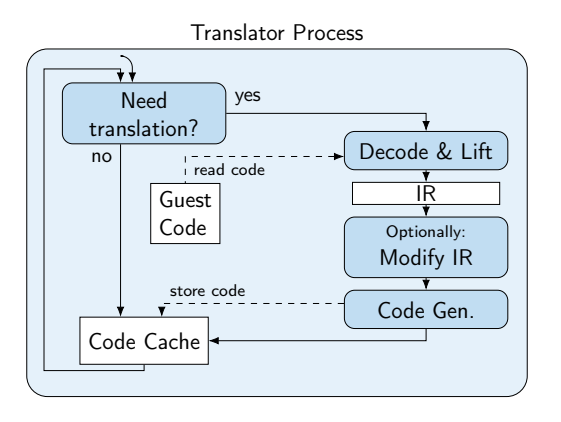

- $\blacktriangleright$  Iteratively translate code chunks on-demand
	- $\blacktriangleright$  Typically basic blocks
- $\triangleright$  Store new code in-memory for execution and later re-use
- $\triangleright$  Code executed in same address space as original
	- $\blacktriangleright$  Guest code/data must be accessible

# Dynamic Binary Translation: Code Fragment

RISC-V Code

```
400560: slli a0, a0, 2
400564: jalr x0, ra, 0 // ret
```
Translation Engine

```
void emulate(uintptr_t pc) {
  uint64_t * \text{regs} = init();
  while (true)
   pc = translate(pc)(regs);
}
```
Semantical representation

```
uintptr_t trans_400560(uint64_t* regs) {
 res[10] = res[10] \leq 2;return regs[1];
}
```

```
// or with tail call:
_Noreturn void trans_400560(uint64_t* regs) {
 res[10] = res[10] \leq 2;translate(regs[1])(regs);
 // unreachable
}
```
#### Guest State

 $\triangleright$  Guest CPU state must be completely emulated

- $\blacktriangleright$  Registers: general-purpose, floating-point, vector, ...
- $\blacktriangleright$  Flags, control registers, system registers, segments, TLS base
- $\triangleright$  Memory user-space emulation: use host address space
	- $+$  no overhead through additional indirection
	- − no isolation between emulator and guest
- $\triangleright$  Memory system emulation: need software/hardware paging support
	- $\triangleright$  Software implementation: considerable performance overhead
	- $\blacktriangleright$  Hardware implementation: guest and host need same page size

#### Guest Interface

▶ User-space emulation: OS interface needs to be emulated

- $\blacktriangleright$  Mainly system calls, but also vDSO, memory maps, ...
- $\blacktriangleright$  Host libraries are hard to use: ABI differences (e.g. struct padding)
- ▶ Syscall emulation tedious: different flag numbers, arguments, orders structs have different fields, alignments, padding bytes
- ▶ System-level emulation: CPU interface for operating systems
	- $\blacktriangleright$  Many system/control registers
	- $\triangleright$  Different execution modes, memory configurations, etc.
	- $\blacktriangleright$  Emulation of hardware components

# Dynamic Binary Translation: Optimizations

 $\blacktriangleright$  Fully correct emulation of CPU (and OS) is slow

- $\blacktriangleright$  Every memory access is a potential page fault
- $\triangleright$  Signals can be delivered at any instruction boundary
- $\blacktriangleright$  many other traps...
- $\triangleright$  But: these "special" features are used extremely rarely
- $\blacktriangleright$  Idea: optimize for common case
- $\blacktriangleright$  Aggressively trade correctness for performance

### Translation Granularity

 $\blacktriangleright$  Larger translation granules allow for more optimization

- $\blacktriangleright$  E.g., omit status flag computation; fold immediate construction
- Instruction: great for debugging
- $\blacktriangleright$  Basic block: allows for some important opt.
	- $\blacktriangleright$  Easy to detect (up to next branch), easy to translate (no control flow)
- $\blacktriangleright$  Superblock: up to next unconditional jump
	- $\blacktriangleright$  Reduces transfers between blocks in fallthrough case
	- $\blacktriangleright$  Translated code not necessarily executed
- $\blacktriangleright$  Function: follow all conditional control flow
	- $\blacktriangleright$  Allows most optimizations, e.g. for loop induction variables
	- Complex codegen, ind. jumps problematic, lot of code never executed

# **Chaining**

▶ Observation: many basic blocks have constant successors

- $\triangleright$  Often conditional branches with fallthrough and constant offset
- $\blacktriangleright$  (Hash)map lookup and indirect jump after everyblock expensive
- $\blacktriangleright$  Idea: after successor is translated, patch end to jump directly to that code  $\blacktriangleright$  First execution is expensive, later executions are fast

```
// Initially generated code
 // ...
 mov rdi, 0x40068c
 lea rsi, [rip+1f]
 jmp translate_and_dispatch
1:.byte ... // store patch information
```

```
// After patching
// ...
jmp trans_40068c
// (garbage remains)
```
# Chaining: Limitations

 $\blacktriangleright$  First execution still slow, patching adds overhead

- $\blacktriangleright$  Can speculatively translate continuations
- $\blacktriangleright$  Translation of possibly unneeded code adds overhead
- $\triangleright$  Does not work for indirect jumps
	- $\triangleright$  Not necessarily predictable, esp. when considering a single basic block
	- ▶ Occur fairly often: function returns

 $\blacktriangleright$  Removing translated functions from code cache becomes harder

- $\triangleright$  Arbitrary other code may directly branch to translated chunk
- $\triangleright$  Often solved by limiting chaining to same page or memory region

## Return Address Prediction

 $\triangleright$  Observation: function calls very often return ordinarily

- $\blacktriangleright$  Return is an indirect jump, but highly predictable
- $\blacktriangleright$  But: even for "normal" code, this is not always the case: set imp/longimp, exceptions

 $\blacktriangleright$  Hardware has return address stack keeping track of call stack

- call pushes next address to stack, ret predicted to pop
- $\triangleright$  Usually implemented as 16/32 entry ring buffer

 $\blacktriangleright$  Idea: similarly optimize for common case of ordinary return

### Return Address Prediction in DBT

 $\triangleright$  Option 1: keep separate shadow stack of guest/host target pairs

- $\triangleright$  Can be implemented as ring buffer, too
- $\triangleright$  Pop from stack needs verification of actual guest return address
- − Doesn't use host hardware return address prediction
- $\triangleright$  Option 2: use host stack as shadow stack
	- $\blacktriangleright$  Allows using host call/ret instructions
	- $\blacktriangleright$  Verification before/after return still required
	- − Can degenerate, need to bound shadow stack (guest might repeatedly call, discard return address, but never return)

# Status Flags

- $\triangleright$  Observation: many status flags are rarely used
- $\triangleright$  But: eager computation can be expensive
	- $\blacktriangleright$  E.g., x86 parity (PF) or auxiliary carry (AF)
- $\blacktriangleright$  Idea: compute flags only when needed
- $\triangleright$  On flag computation, store operands needed for flag computation
- $\blacktriangleright$  Flag usage in same block allows for optimizations
	- $\blacktriangleright$  E.g., use idiomatic branches (jle, ...)
- $\blacktriangleright$  Flag usage in different block: compute flags from operands
	- $\triangleright$  More expensive, but happens seldomly

## Correct Binary Translation

- $\triangleright$  Goal 1: precise emulation application works properly
- $\triangleright$  Goal 2: stealthness/isolation application can't compromise DBT
- ▶ Problem: CPU and OS have huge and very-well-specified interfaces  $\blacktriangleright$  ... and even if unspecified, software often depends on it  $\blacktriangleright$  Increased difficulty: different guest/host architectures  $\blacktriangleright$  E.g., different page size or memory semantics  $\triangleright$  Increased difficulty for user-space: different guest/host OS  $\triangleright$  Depending on syscall interface, nearly impossible (see WSL1)

# POSIX Signals

- **POSIX** specifies signals, which can interrupt program at any point
- $\triangleright$  Kernel pushes signal frame to stack with user context and calls signal handler
- In Signal handler can read/modify user context and continue execution
- ▶ Synchronous signals: e.g., SIGSEGV, SIGBUS, SIGFPE, SIGILL
	- $\blacktriangleright$  For example, due to page fault or FP exception
	- ▶ Delivered in response to "error" in current thread
- **Asynchronous signals: e.g., SIGINT, SIGTERM, SIGCHILD** 
	- $\triangleright$  Delivered externally, e.g. using kill
	- $\triangleright$  Can be delivered to any thread at any time
	- $\blacktriangleright$  (usually a bad idea to use them)

# Correct DBT: Signals

 $\triangleright$  DBT must register signal handler and propagate signals

#### $\blacktriangleright$  Synchronous signals

- $\blacktriangleright$  Delivered at "constrainable" points in program
- $\triangleright$  Must recover fully consistent guest architectural state
- $\blacktriangleright$  JIT-compiled code must be sufficiently annotated for this

#### $\blacktriangleright$  Asynchronous signals

- $\blacktriangleright$  Can really be delivered at any time
- $\triangleright$  Must not be immediately delivered to guest
- $\rightarrow$  Usually delivered when convenient
- $\triangleright$  But: real-time signals have special semantics

## Correct DBT: Memory Accesses

 $\triangleright$  Option: emulating paging in software (slow, but works)

- $\blacktriangleright$  Every memory accesses becomes a hash table lookup
- ▶ Shared memory still problematic: host OS might have larger pages
- $\triangleright$  Using host paging is much faster, but problematic for correctness
- $\blacktriangleright$  Host OS might have larger pages
- **Every memory access can cause a page fault (see signal handling)**
- $\triangleright$  Guest can access/modify arbitrary addresses in its address space... including the DBT and its code cache
- $\triangleright$  Tracking read/write/execute permissions, e.g. check X before translation

# Correct DBT: Memory Ordering

- $\triangleright$  CPUs (aggressively) reorder memory operations
	- $\triangleright$  x86: total store ordering stores can be reordered after loads
	- $\triangleright$  Most others: weak ordering everything can be reordered
- $\triangleright$  Relevant for multi-core systems: other thread can observe ordering
- $\triangleright$  Atomic operations and fences limit reordering (e.g., acq/rel/seqcst)
- $\blacktriangleright$  Emulating weak memory on TSO: easy
- **Emulating TSO on weak memory: hard** 
	- $\triangleright$  Can try to make all operations atomic
	- Atomic operations often need alignment guarantees (not on  $\times 86$ )
	- $\triangleright$  Only viable solution so far: insert fences everywhere
# Correct DBT: Self-modifying Code

 $\triangleright$  Writable code regions (or with MAP SHARED) can change at any time

- $\blacktriangleright$  Idea: before translation, remap as read-only
- ▶ On page fault (SIGSEGV), remove relevant parts from code cache
	- $\triangleright$  Requires code cache segmentation and mapping of code to original page
- $\triangleright$  When executing possibly modifiable code: every store can change code!
- $\triangleright$  Doesn't easily work for shared memory, need to track this, too
	- $\blacktriangleright$  Might be impossible when shared with other process

# Correct DBT: Floating-point

 $\blacktriangleright$  Floating-point arithmetic is standardized in IEE-754

- $\blacktriangleright$  ...except for some details and non-standard operations
- $\triangleright$  x86 maxsd: if one operand is NaN, result is second operand
- $\triangleright$  RISC-V fmax.d: if one operand is NaN, result is non-NaN operand
- ▶ AArch64 fmax: if one operand is NaN, result is NaN operand
	- $\triangleright$  Unless configured differently in fpcr

 $\triangleright$  Correctness typically requires software emulation (e.g., QEMU does this)

# Correct DBT: OS and CPU Specifics

 $\blacktriangleright$  Emulating all syscalls correctly is hard

- $\blacktriangleright$  Version-specifics, structure layouts, feature support
- $\blacktriangleright$  Huge interface
- $\triangleright$  /proc/self/\* how to emulate?
	- $\triangleright$  Catch all file system accesses? Follow all possible symlinks?
	- $\triangleright$  What if procfs is mounted somewhere else?
- riangleright cpuid how to emulate?
	- $\blacktriangleright$  Cache sizes, processor model, ...
	- ▶ Application can do timing experiment to detect DBT

# Binary Translation – Summary

- ▶ ISA emulation often used for cross-ISA program execution
- $\triangleright$  Binary Translation allows for more performance than interpretation
- **In** Static Binary Translation handles whole program ahead-of-time
- ▶ Dynamic Binary Translation translates code on-demand
- I ISA often highly restricts optimization possibilities
- $\triangleright$  Optimizations typically very low-level
- ▶ Correct emulation of CPU/OS challenging due to large interface

### Binary Translation – Questions

- $\triangleright$  What are use cases of binary translation?
- $\triangleright$  What is the difference between static and dynamic binary translation?
- $\triangleright$  Why is static BT strictly less powerful than dynamic BT?
- $\triangleright$  What are typical translation granularities for DBT?
- $\blacktriangleright$  How to optimize control flow handling in DBT?
- $\triangleright$  Why is correct binary translation hard to optimize?
- $\triangleright$  What problem can occur when not emulating paging for user-space emulation?

Code Generation for Data Processing Lecture 12: Query Compilation

Alexis Engelke

Chair of Data Science and Engineering (I25) School of Computation, Information, and Technology Technical University of Munich

Winter 2022/23

### Motivation: Fast Query Execution

 $\triangleright$  Databases are often used in latency-critical situations

 $\blacktriangleright$  Mostly transactional workload

 $\triangleright$  Databases are often used for analyzing large data sets  $\triangleright$  Mostly analytical workload; queries can be complex  $\blacktriangleright$  Latency not that important, but through-put is

- $\triangleright$  Databases are also used for storing data streams
	- $\triangleright$  Streaming databases, e.g. monitoring sensors
	- $\blacktriangleright$  Throughput is important; but queries often simple

### Data Representation

 $\blacktriangleright$  Relational algebra: set/bag of tuples

- $\blacktriangleright$  Tuple is sequence of data with different types
- $\blacktriangleright$  All tuples in one relation have same schema
- ▶ Order does not matter
- $\triangleright$  Duplicates might be possible (bags)
- $\triangleright$  Might have special values, e.g. NULL
- $\triangleright$  Values might be variably-sized, e.g. strings
- $\triangleright$  But: databases have *high* degree of freedom wrt. data representation

# Query Plan

▶ Query often specified in "standardized format" (SQL)

- $\triangleright$  SQL is transformed into (logical) query plan
- $\blacktriangleright$  Logical query plan is optimized
	- $\blacktriangleright$  E.g., selection push down, transforming cross products to joins, join ordering
- $\blacktriangleright$  Physical query plan
	- $\triangleright$  Selection of actual implementation for operators
	- $\triangleright$  Determine use index structures, access paths, etc.

### Query Plan: Subscripts

 $\triangleright$  Query plan strongly depends on query

 $\triangleright$  Operators have query-dependent subscripts

 $\blacktriangleright$  E.g., selection/join predicate, aggregation function, attributes

 $\blacktriangleright$  Implementation of these also depends on schema

 $\triangleright$  Can include arbitrarily complex expressions

$$
\blacktriangleright \text{ Examples: } \bowtie_{s.matrix=h.matrix}^{HJ} \sigma_{a.x<5\cdot(b.y-a.z)}
$$

# Subscripts: Execution

- $\triangleright$  Option: keep as tree, interpret
	- $+$  Simple, flexible
	- − Slow
- $\triangleright$  Option: compile to bytecode
	- $+$  More efficient
	- − More effort to implement, some compile-time
- ▶ Option: compile to machine code
	- $\triangleright$  Code can be complex to accurately represent semantics
	- $+$  Most efficient
	- − Most effort to implement, may need short compile-times

## SQL Expressions

#### $\blacktriangleright$  Arithmetic expressions are fairly simple

- $\triangleright$  Need to respect data type and check for errors (e.g., overflow)
- $\triangleright$  Numbers in SQL are (fixed-point) decimals
- $\triangleright$  String operations can be more complex
	- $\blacktriangleright$  like expressions
	- $\triangleright$  Regular expressions strongly benefit from optimized execution
	- $\triangleright$  But: full-compilation may not be worth the effort often, calling runtime functions is beneficial
	- $\triangleright$  Support Unicode for increased complexity

# Query Execution: Simplest Approach

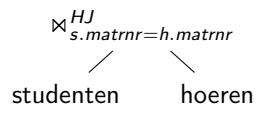

- $\blacktriangleright$  Execute operators individually
- $\blacktriangleright$  Materialize all results after each operator
- $\blacktriangleright$  "Full Materialization"
- $+$  Easy to implement
- $+$  Can dynamicnamically adjust plan
- − Inefficient, intermediate results can be big

### Iterator Model<sup>51</sup>

- $\blacktriangleright$  Idea: stream tuples through operators
- $\blacktriangleright$  Every operator implements set of functions:
	- $\triangleright$  open(): initialization, configure with child operators
	- $\triangleright$  next(): return next tuple (or indicate end of stream)
	- $\blacktriangleright$  close $()$ : free resources
- $\triangleright$  Current tuple can be pass as pointer or held in global data space  $\triangleright$  Possible: only single tuple is processed at a time

### Iterator Model: Example

```
struct TableScan : Iter {
 Table* table;
  Table::iterator it;
  void open() { it = table.begin(); }
 Tuple* next() {
   if (it != table.end())
     return *it++;
   return nullptr;
  } };
struct Select : Iter {
 Predicate p;
  Iter base;
  void open() { base.open(); }
  Tuple* next() {
   while (Tuple* t = base.next())
     if (p(t))return t;
   return nullptr;
 } };
```

```
struct Cross : Iter {
 Iter left, right;
 Tuple* curLeft = nullptr;
 void open() { left.open(); }
 Tuple* next() {
   while (true) {
     if (!curLeft) {
       if (!(curLeft = left.next())return nullptr;
       right.open();
     }
     if (Tuple* tr = right.next())
       return concat(curLeft, tr);
     curLeft = nullptr;
    }
 }
};
```
 $\triangleright$  HashJoin builds hash table on first read; materialization might be useful

### Iterator Model

- $\blacktriangleright$  "Pull-based" approach
- ▶ Widely used (e.g., Postgres)
- $\triangleright$  Often have separate function for first() or rewind
- $+$  Fairly straight-forward to implement
- $+$  Avoids data copies, no dynamic compilation
- − Only single tuple processed at a time, bad locality
- − Huge amount virtual function calls

### Push-based Model<sup>52</sup>

 $\blacktriangleright$  Idea: operators push tuples through query plan bottom-up

 $\blacktriangleright$  Every operator implements set of functions:

- $\triangleright$  open(): initialization, store parents
- $\blacktriangleright$  produce (): produce items
	- $\blacktriangleright$  Table scan calls consume () of parents
	- $\triangleright$  Others call produce () of their child
- $\triangleright$  consume(): consume items from children, push them to parents

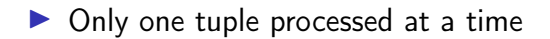

### Push-based Model: Example

```
struct TableScan {
 Table table;
 Consumer cons;
  void produce() {
   for (Tuple* t : table)
     cons.consume(t, this);
 }
};
struct Select {
 Predicate p;
  Producer prod;
 Consumer cons;
  void produce() { prod.produce(); }
  void consume(Tuple* t, Producer src) {
   if (p(t))cons.consume(t)
 }
};
```

```
struct Cross {
 Producer left, right;
 Consumer cons;
 Tuple* curLeft = nullptr;
 void produce() { left.produce(); }
 // Materializing one side might be better
 void consume(Tuple* t, Producer src) {
   if (src == left) {
     curLeft = t:
     right.produce();
   } else { // src == right
     cons.consume(concat(curLeft, t));
   }
 }
};
```
### Push-based Model

- $\blacktriangleright$  "Push-based" approach
- $\blacktriangleright$  More recent approach
- $+$  Fairly straight-forward, but less intuitive than iterator
- $+$  Avoids data copies, no dynamic compilation
- − Only single tuple processed at a time, bad locality
- − Huge amount virtual function calls

### Pull-based Model vs. Push-based Model<sup>53</sup>

- $\blacktriangleright$  Two fundamentally different approaches
- ▶ Push-based approach can handle DAG plans better
	- $\blacktriangleright$  Pull-model: needs explicit materialization or redundant iteration
	- $\triangleright$  Push-model: simply call multiple consumers
- **Performance: nearly identical** 
	- $\blacktriangleright$  Push-based model needs handling for limit operations otherwise table scan would not stop, even all tuples are dropped
- $\triangleright$  But: push-based code is nice after inlining

53A Shaikhha, M Dashti, and C Koch. "Push versus pull-based loop fusion in query engines". In: Journal of Functional Programming 28 (2018).

# Pipelining

 $\triangleright$  Some operators need materialized data for their operation

- $\blacktriangleright$  Pipeline breaker: operator materializes input
- $\blacktriangleright$  Full pipeline breaker: operator materializes complete input before producing
- $\triangleright$  Other operators can be *pipelined* (i.e., no materialization)
- $\blacktriangleright$  Aggregations
- $\triangleright$  Join needs one side materialized (pipeline breaker on one side)
- $\triangleright$  Sorting needs all data (full pipeline breaker)

 $\triangleright$  System needs to take care of semantics, e.g. for memory management

### Code Generation for Push-Based Model

 $\blacktriangleright$  Inlining code in push-based model vields nice code

- $\blacktriangleright$  No virtual function calls
- $\triangleright$  Producer iterates over materialized tuples and loads relevant data
	- $\blacktriangleright$  Tight loop over base table data locality
- $\triangleright$  Operators of parent operators are applied inside the loop
- $\triangleright$  Pipeline breaker materializes result (e.g., into hash table)

#### Code Generation: Example

```
\sigmas. matrnr-h matrnr
          ×
studenten hoeren
```

```
struct Query {
 Output out;
 Table tabLeft, tabRight;
 Tuple* curLeft = nullptr;
 void produce() {
   for (Tuple* tl : tabLeft) {
     curLeft = t1;for (Tuple* tr : tabRight) {
       Tuple* t = concat(curLeft, tr);
       if (t.s_matrix == t.h_matrix)out.write(t);
     }
   }
  }
};
```
### How to Generate Code

 $\triangleright$  Code generator executes produce/consume methods

- ▶ Method bodies don't do actual operations, but construct code
- $\blacktriangleright$  E.g., call IRBuilder
- $\triangleright$  Call to helper functions for complex operations e.g. hash table insert/lookup, string operations, memory allocation, etc.
- ▶ Resulting code doesn't contain produce/consume methods only loops that iterate over data
	- $\triangleright$  No overhead of function calls
- $\triangleright$  Generate (at most) one function per pipeline
	- $\blacktriangleright$  Allows for parallel execution of different pipelines

## What to Generate

 $\triangleright$  Code generation allows for substantial performance increase

- $\triangleright$  Fairly popular, even in commercial systems, despite engineering effort
- $\triangleright$  Competence in compiler engineering is a problem, though

#### $\blacktriangleright$  Bytecode

- $\blacktriangleright$  Extremely popular: fairly simple, portable, and flexible
- $\triangleright$  Machine code through programming language (C, C++, Scala, ...)
	- Also popular: no compiler knowledge required, but compile-times are bad
- $\triangleright$  Machine code through compiler IR (mostly LLVM)
- $\triangleright$  Machine code through specialized IR (Umbra only)

### What to Generate

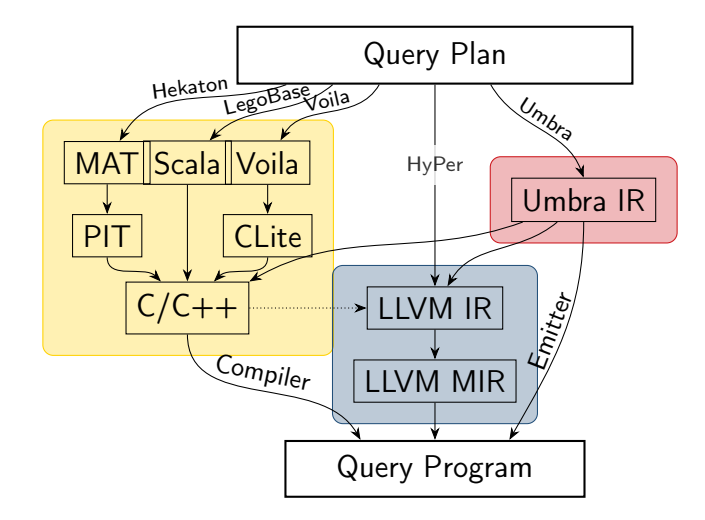

"Redshift generates  $C_{++}$  code specific to the query plan and the schema being executed. The generated code is then compiled and the binary is shipped to the compute nodes for execution [12, 15, 17]. Each compiled file, called a segment, consists of a pipeline of operators, called steps. Each segment (and each step within it) is part of the physical query plan. Only the last step of a segment can break the pipeline."

# Case Study: Amazon Redshift<sup>55</sup>

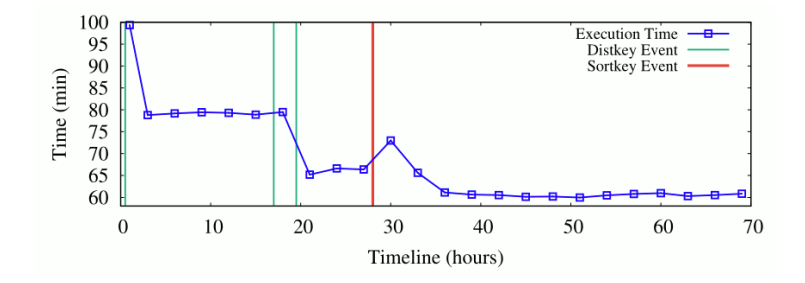

"Figure 7(a) illustrates [...] from an out-of-box TPC-H 30TB dataset [...]. The TPC-H benchmark workload runs on this instance every 30 minutes and we measure the end-to-end runtime. Over time, more and more optimizations are automatically applied reducing the total work- load runtime. After all recommendations have been applied, the workload runtime is reduced by 23% (excluding the first execution that is higher due to compilation).

<sup>55</sup>N Armenatzoglou et al. "Amazon Redshift Re-invented". In: SIGMOD. 2022.

# Compile Times: Umbra

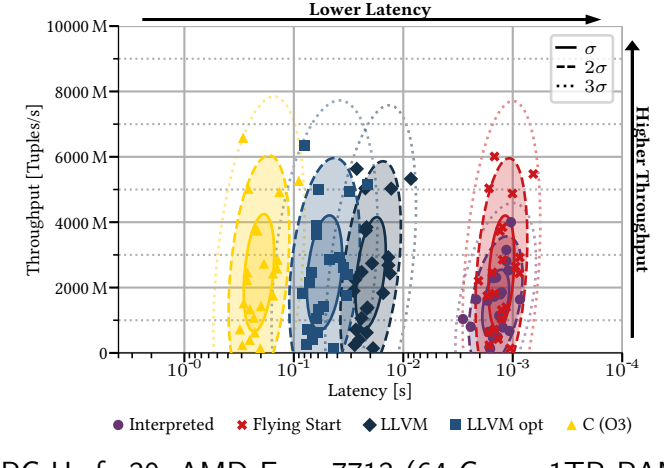

TPC-H sf=30, AMD Epyc 7713 (64 Cores, 1TB RAM)

### Vectorized Execution

 $\triangleright$  Problem: still only process single tuple at a time

 $\triangleright$  Doesn't utilize vector extensions of CPUs

 $\blacktriangleright$  Idea: process multiple tuples at once

- $\triangleright$  Also allows eliminating data-dependent branches, which not well-predictable
- $\blacktriangleright$  Esp. relevant when selectivity is between 10–90%
- $\triangleright$  Use of SIMD instructions requires column-wise store
	- $\triangleright$  Row-wise store would require gather operation for each load
	- $\blacktriangleright$  Gather is very expensive

### Vectorized Execution: SIMD Instructions

- $\triangleright$  Obvious candidate: initial selection over tables
	- $\blacktriangleright$  Load vector of elements, use SIMD operations for comparison
	- $\triangleright$  Write back compressed result to temporary location for use in subsequent operations
	- $\triangleright$  Special compress instructions (AVX-512, SVE) highly beneficial
- $\triangleright$  Other operations much more difficult to vectorize
	- $\blacktriangleright$  Initial hash table lookup requires gather; collisions difficult
	- $\blacktriangleright$  When many elements are masked out, performance suffers

### Vectorized Execution

- $\triangleright$  Bytecode interpretation substantially benefits from vectorized execution
- $\blacktriangleright$  Key benefit: less dispatch overhead
- $\blacktriangleright$  Typically much larger "vectors" ( $>1000$ )
- $\triangleright$  Comparison with non-vectorized machine code generation:
	- $\blacktriangleright$  Vectorization often beneficial for initial scan
	- $\triangleright$  Code generation is faster than bytecode-interpred vec. execution
	- $\triangleright$  But: a good vectorized engine is not necessarily slow
- $\triangleright$  Vectorized execution probably more popular than code generation

# Query Compilation – Summary

- $\triangleright$  Databases have trade-off between low latency and high throughput
- $\blacktriangleright$  Evaluation needed for operators and subscripts
- $\blacktriangleright$  Subscripts easy to compile
- $\triangleright$  Operator execution: full materialization vs. pipelined execution
- $\blacktriangleright$  Pull-based vs. push-based execution
- $\blacktriangleright$  Push-based allows for good code generation
- $\triangleright$  Bytecode and programming languages are widely used in practice
- $\triangleright$  Vectorized execution improves performance without native code gen.

## Query Compilation – Questions

- $\triangleright$  Why are low compile times important for databases?
- $\triangleright$  What is the difference between push-based and pull-based execution?
- $\triangleright$  Why does push-based execution allow for higher performance?
- $\blacktriangleright$  How to generate code for a query?
- $\blacktriangleright$  How does vectorized execution improve performance?
- $\triangleright$  Why do many database engines not use machine code generation?

### Code Generation for Data Processing Lecture 13: Vectorization

#### Alexis Engelke

Chair of Data Science and Engineering (I25) School of Computation, Information, and Technology Technical University of Munich

Winter 2022/23

### Parallel Data Processing

 $\triangleright$  Sequential execution has inherently limited performance

- $\triangleright$  Clock rate, data path lengths, speed of light, ...
- $\triangleright$  Parallelism is the key to substantial and scalable perf. improvements
- $\triangleright$  Modern systems have many levels of parallelism:
	- $\blacktriangleright$  Multiple nodes/systems, connected via network
	- ▶ Different compute units (CPU, GPU, etc.), connected via PCIe
	- ▶ Multiple CPU sockets, connected via QPI (Intel) or HyperTransport (AMD)
	- $\blacktriangleright$  Multiple CPU cores
	- $\blacktriangleright$  Multiple threads per core
	- $\blacktriangleright$  Instruction-level parallelism (superscalar out-of-order execution)
	- $\triangleright$  Data parallelism (SIMD)
# Single Instruction, Multiple Data (SIMD)

 $\triangleright$  Idea: perform same operations on multiple data in parallel

- First computer with SIMD operations: MIT Lincoln Labs TX-2, 1957<sup>56</sup>  $\triangleright$  Wider use in HPC in 1970s with vector processors (Cray et al.)  $\triangleright$  Ultimately replaced by much more scalable distributed machines
- $\triangleright$  SIMD-extensions for multimedia processing from 1990s onwards  $\triangleright$  Often include very special instructions for image/video/audio processing ▶ Shift towards HPC and data processing around 2010 Extensions for machine learning/AI in late 2010s

#### SIMD: Idea

 $\blacktriangleright$  Multiple data elements are stored in vectors

- $\triangleright$  Size of data may differ, vector size is typically constant
- $\triangleright$  Single elements in vector referred to as lane
- $\triangleright$  (Vertical) Operations apply the same operation to all lanes

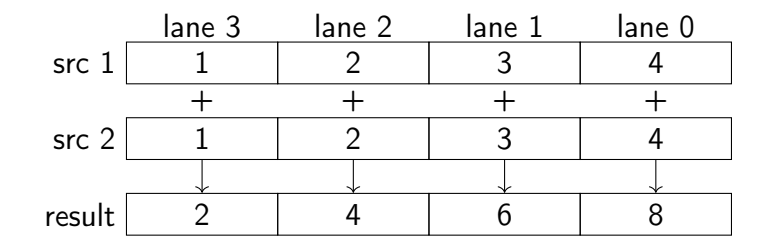

 $\blacktriangleright$  Horizontal operations work on neighbored elements

# SIMD ISAs: Design

- $\triangleright$  Vectors are often implemented as fixed-size wide registers
	- Examples: ARM NEON  $32\times128$ -bit, Power QPX  $32\times256$ -bit
	- $\triangleright$  Data types and element count is defined by instruction
- ▶ Some ISAs have dynamic vector sizes: ARM VFP, ARM SVE, RISC-V V
	- $\triangleright$  Problematic for compilers: variable spill size, less constant folding
- $\triangleright$  Data types vary, e.g. i8/i16/i32/i64/f16/bf16/f32/f64/f128
	- $\triangleright$  Sometimes only conversion, sometime with saturating arithmetic
- $\triangleright$  Masking allows to suppress operations for certain lanes
	- ▶ Dedicated mask registers (AVX-512, SVE, RVV) allow for hardware masking
	- $\triangleright$  Can also apply for memory operations, optionally suppressing faults
	- $\triangleright$  Otherwise: software masking with another vector register

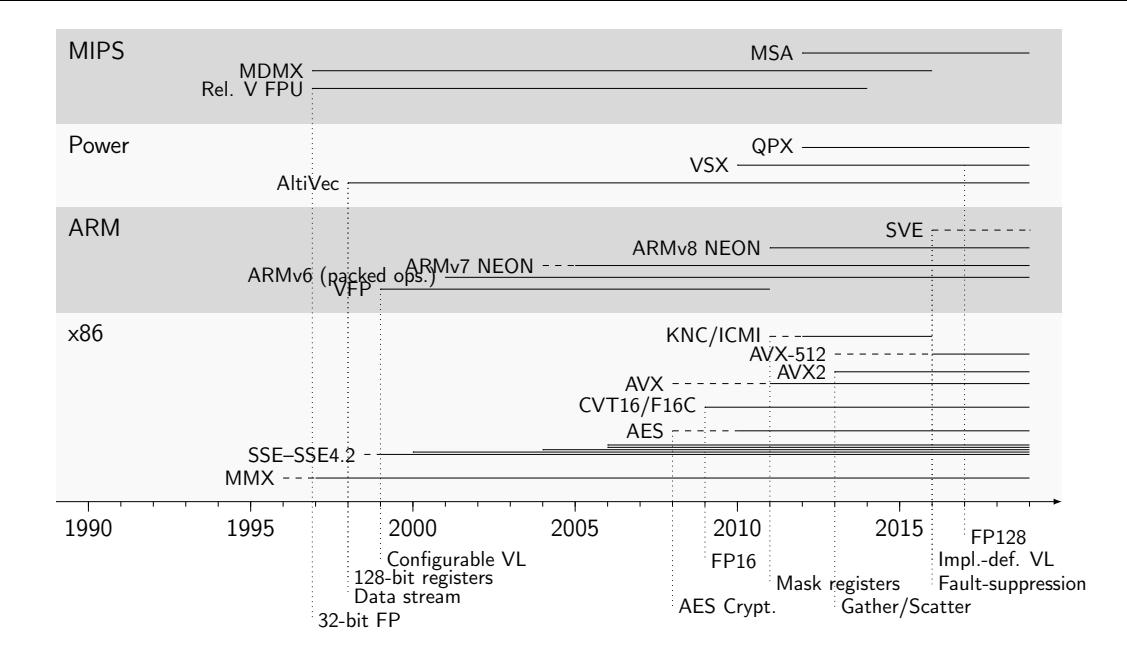

#### SIMD: Use Cases

 $\triangleright$  Dense linear algebra: vector/matrix operations

- $\blacktriangleright$  Implementations: Intel MKL, OpenBLAS, ATLAS,  $\dots$
- $\blacktriangleright$  Sparse linear algebra
	- $\blacktriangleright$  Needs gather/scatter instructions
- $\triangleright$  Image and video processing, manipulation, encoding
- $\blacktriangleright$  String operations
	- Implemented, e.g., in glibc, simdjson

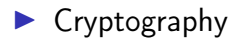

#### SIMD ISAs: Usage Considerations

#### $\blacktriangleright$  Very easy to implement in hardware

- $\triangleright$  Simple replication of functional units and larger vector registers
- $\triangleright$  Too large vectors, however, also cause problems (AVX-512)
- $\triangleright$  Offer significant speedups for certain applications  $\triangleright$  With 4x parallelism, speed-ups of  $\sim$ 3x are achievable
- $\blacktriangleright$  Caveat: non-trivial to program
	- $\triangleright$  Optimized routines provided by libraries
	- $\triangleright$  Compilers try to auto-vectorize, but often need guidance

# SIMD Programming: (Inline) Assembly

 $\triangleright$  Idea: SIMD is too complicated, let programmer handle this

- $\triangleright$  Programmer specifies exact code (instrs, control flow, and registers)
- $\blacktriangleright$  Inline assembly allows for integration into existing code
	- $\triangleright$  Specification of register constraints and clobbers needed
- $\blacktriangleright$  "Popular" for optimized libraries
- + Allows for best performance
- − Very tedious to write, manual register allocation, non-portable
- − No optimization across boundaries

# SIMD Programming: Intrinsics

 $\triangleright$  Idea: deriving a SIMD schema is complicated, delegate to programmer

 $\blacktriangleright$  Intrinsic functions correspond to hardware instructions

**D** \_\_m128i \_mm\_add\_epi32 (\_\_m128i a, \_\_m128i b)

- $\triangleright$  Programmer explicitly specifies vector data processing instructions compiler supplements registers, control flow, and scalar processing
- $+$  Allows for very good performance, still exposes all operations
- $+$  Compiler can to some degree optimize intrinsics
	- $\triangleright$  GCC does not; Clang/LLVM does intrinsics often lowered to LLVM-IR vectors
- − Tedious to write, non-portable

#### Intrinsics for Unknown Vector Size

 $\triangleright$  Size not known at compile-time, but can be queried at runtime

- $\triangleright$  SVE: instruction incd adds number of vector lanes to register
- $\triangleright$  In C: behave like an incomplete type, except for parameters/returns
- $\blacktriangleright$  Flexible code often slower than with assumed constant vector size
- $\blacktriangleright$  Consequences:
	- $\blacktriangleright$  Cannot put such types in structures, arrays, sizeof
	- $\triangleright$  Stack spilling implies variably-sized stack
- Instructions to set mask depending on bounds: whilelt,  $\dots$ 
	- $\triangleright$  No loop peeling for tail required

# Fault Suppression

 $\triangleright$  Variable-length vectors are problematic for buffers of unknown size

- $\blacktriangleright$  Example: NUL-terminated C strings
- $\triangleright$  Classical approach: ensure alignment to prevent page faults
	- $\triangleright$  These types of out-of-bounds reads are guaranteed to be non-harmful
	- $\triangleright$  Downside: needs loop peeling code for start/end
- $\triangleright$  More recent approach: make hardware suppress exceptions
	- $\triangleright$  Option 1: specify that masked out lanes do not produce faults
	- Option 2: stop loading after first fault, store as mask in register
	- $\triangleright$  Downside 1: increased complexity in hardware, may use microcode
	- $\triangleright$  Downside 2: permits speculative vectorization at cost of more instructions

### SIMD Programming: Target-independent Vector Extensions

 $\blacktriangleright$  Idea: vectorization still complicated, but compiler can choose instrs.

- **Programmer still specifies exact operations, but in target-independent way**
- $\triangleright$  Often mixable with target-specific intrinsics
- $\triangleright$  Compiler maps operations to actual target instructions
- $\blacktriangleright$  If no matching target instruction exists, use replacement code
	- Inherent danger: might be less efficient than scalar code
- $\triangleright$  Often relies on explicit vector size

#### GCC Vector Extensions

#include <stdint.h>

```
typedef uint32_t uint32x4_t
   attribute ((vector size(16)));
```

```
uint32x4_t
addvec(uint32x4_t a, uint32x4_t b) {
   return a + b;
}
```

```
uint32x4_t
modvec(uint32x4_t a, uint32x4_t b) {
   return a % b;
}
```
addvec: paddd xmm0, xmm1 ret

```
modvec:
 movd ecx, xmm1
 movd eax, xmm0
 xor edx, edx
 pextrd edi, xmm1, 1
 div ecx
 pextrd eax, xmm0, 1
 pextrd ecx, xmm1, 2
 mov esi, edx
 xor edx, edx
 div edi
 pextrd eax, xmm0, 2
 mov r8d, edx
 xor edx, edx
 div ecx
 pextrd ecx, xmm1, 3
 pextrd eax, xmm0, 3
 movd xmm0, esi
 pinsrd xmm0, r8d, 1
 mov edi, edx
 xor edx, edx
 div ecx
 movd xmm1, edi
 pinsrd xmm1, edx, 1
 punpcklqdq xmm0, xmm1
```
# SIMD Programming: Single Program, Multiple Data (SPMD)

- $\blacktriangleright$  So far: manual vectorization
- $\triangleright$  Observation: same code is executed on multiple elements
- $\blacktriangleright$  Idea: tell compiler to vectorize handling of single element
	- $\triangleright$  Splice code for element into separate function
	- $\blacktriangleright$  Tell compiler to generate vectorized version of this function
	- $\blacktriangleright$  Function called in vector-parallel loop
- $\blacktriangleright$  Needs annotation of variables
	- $\blacktriangleright$  Varying: variables that differ between lanes
	- $\blacktriangleright$  Uniform: variables that are guaranteed to be the same (basically: scalar values that are broadcasted if necessary)

# SPMD: Example (OpenMP)

```
#pragma omp declare simd
int add(int x, int y) {
 return x + y;
}
```
 $\blacktriangleright$  Compiler generates version that operates on vector

foo: add edi, esi mov eax, edi ret

\_ZGVxN4vv\_foo: paddd xmm0, xmm1 ret

# SPMD: Example (OpenMP)

```
#pragma omp declare simd uniform(y)
int add(int x, int y) {
 return x + y;
}
```
 $\blacktriangleright$  Uniform: always same value

foo: add edi, esi mov eax, edi ret

\_ZGVxN4vu\_foo: movd xmm1, eax pshufd xmm2, xmm1, 0 paddd xmm0, xmm2 ret

# SPMD: Example (OpenMP) – if/else

```
#pragma omp declare simd
int foo(int x, int y) {
   int res;
   if (x > y) res = x;
   else res = y - x;
   return res;
}
```
 $\triangleright$  Diverging control flow: all paths are executed

- foo:
	- mov eax, esi sub eax, edi cmp edi, esi cmovg eax, edi ret
- \_ZGVxN4vv\_foo: movdqa xmm2, xmm0 pcmpgtd xmm0, xmm1 psubd xmm1, xmm2 pblendvb xmm1, xmm2, xmm0 movdqa xmm0, xmm1 ret

# SPMD to SIMD: Handling if/else

 $\triangleright$  Control flow solely depending on uniforms: nothing different

- $\triangleright$  Otherwise: control flow may diverge
	- $\triangleright$  Different lanes may choose different execution paths
	- $\triangleright$  But: CPU has only one control flow, so all paths must execute
- $\triangleright$  Condition becomes mask, mask determines result
- $\triangleright$  After insertion of masks, linearize control flow
	- $\triangleright$  Relevant control flow now encoded in data through masks

### SPMD to SIMD: Handling Loops

- $\triangleright$  Uniform loops: nothing different
- $\triangleright$  Otherwise: need to retain loop structure
	- $\blacktriangleright$  "active" mask added to all loop iterations
	- $\blacktriangleright$  Loop only terminates once all lanes terminate (active is zero)
	- $\blacktriangleright$  Lanes that terminated early need their values retained
- $\blacktriangleright$  Approach also works for nested loops/conditions
- $\blacktriangleright$  Irreducible loops need special handling<sup>57</sup>

# SPMD Implementations on CPUs

#### ▶ OpenMP SIMD functions

 $\triangleright$  Need to be combined with #pragma omp simd loops

- Intel ispc<sup>58</sup> (Implicit SPMD Program Compiler)
	- Extension of C with keywords uniform, varying
	- $\triangleright$  Still active and interesting history<sup>59</sup>

#### ▶ OpenCL on CPU

- $\blacktriangleright$  Very similar programming model
- $\triangleright$  But: higher complexity for communicating with rest of application

58 M Pharr and WR Mark. "ispc: A SPMD compiler for high-performance CPU programming". In: InPar. 2012, pp. 1-13. <sup>59</sup><https://pharr.org/matt/blog/2018/04/30/ispc-all>

# SIMD Programming: SPMD on CPUs

 $\blacktriangleright$  Semi-explicit vectorization

**Programmer chooses level of vectorization** 

 $\blacktriangleright$  E.g., inner vs. outer loop

- $\blacktriangleright$  Compiler does actual work
- $+$  Allows simple formulation of complex control flow
- − Compilers often fail at handling complex control flow well
	- $\blacktriangleright$  Loops are particularly problematic

### SIMD Programming: Auto-vectorization

 $\triangleright$  Idea: programmer is too incompetent/busy, let compiler do vectorization

- $\blacktriangleright$  Inherently difficult and problematic, after decades of research
	- $\blacktriangleright$  Recognizing and matching lots of patterns
	- $\blacktriangleright$  Instruction selection becomes more difficult
	- $\triangleright$  Compiler lacks domain knowledge about permissible transformations
- $\blacktriangleright$  Executive summary of the state of the art:
	- $\blacktriangleright$  Auto-vectorization works well for very simple cases
	- $\triangleright$  For "medium complexity", code is often suboptimal
	- $\blacktriangleright$  In many cases, auto-vectorization fails on unmodified code

#### Auto-vectorization is Hard

- $\triangleright$  Biggest problem: data dependencies
	- $\triangleright$  Resolving loop-carried dependencies is difficult
- $\blacktriangleright$  Memory aliasing
	- $\triangleright$  Overlapping arrays, or worse loop counter
- $\blacktriangleright$  Loop body *might* impact loop count
- $\blacktriangleright$  Function calls, e.g. for math functions
- $\triangleright$  Strided memory access (e.g., only every n-th element)
- $\triangleright$  Choosing vectorization level (outer loop *might* be better)
- $\blacktriangleright$  Is vectorization profitable at all?
- $\triangleright$  Often black box to programmer, preventing fine-grained tuning

#### Auto-vectorization Strategies

- Inner Loop Vectorization: unroll innermost loop  $n$  times  $\blacktriangleright$  Trv to compact loop body into vectors with *n* lanes
- $\triangleright$  Outer Loop Vectorization: unroll outer loop *n* times  $\blacktriangleright$  Try to compact loop body into vectors with *n* lanes  $\triangleright$  Generally does not support diverging control flow in loop body
- ▶ Superword-level Parallelism (SLP): packing series of scalar stores  $\triangleright$  Detect neighbored stores, try to fold operations into vectors

#### Vectorization – Summary

- $\triangleright$  SIMD is an easy way to improve performance numbers of CPUs
- ▶ Most general-purpose ISAs have one or more SIMD extensions
- $\blacktriangleright$  Recent trend: variably-length vectors
- $\blacktriangleright$  Inline Assembly: easiest for compiler, but extremely tedious
- Intrinsics: best trade-off towards performance and usability
- $\blacktriangleright$  Target-independent operations: slightly increase portability
- $\triangleright$  SPMD: strategy dominant for GPU programming
- $\blacktriangleright$  Auto-vectorization: very hard, unsuited for complex code